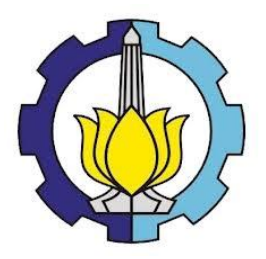

**TUGAS AKHIR – KS184822**

# **PENGENDALIAN KUALITAS AIR PRODUKSI PDAM SURYA SEMBADA SURABAYA MENGGUNAKAN GRAFIK KENDALI** *MAXIMUM MULTIVARIATE CUMULATIVE SUM*

**IMAN RAIS AFANDY NRP 062115 4000 0067**

**Dosen Pembimbing Dr. Muhammad Mashuri, M.T.**

**PROGRAM STUDI SARJANA DEPARTEMEN STATISTIKA FAKULTAS MATEMATIKA, KOMPUTASI, DAN SAINS DATA INSTITUT TEKNOLOGI SEPULUH NOPEMBER SURABAYA 2019**

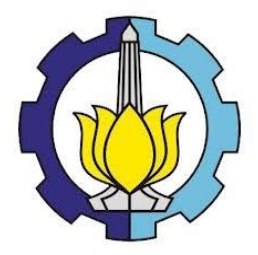

**TUGAS AKHIR – KS184822**

# **PENGENDALIAN KUALITAS AIR PRODUKSI PDAM SURYA SEMBADA SURABAYA MENGGUNAKAN GRAFIK KENDALI** *MAXIMUM MULTIVARIATE CUMULATIVE SUM*

**IMAN RAIS AFANDY NRP 062115 4000 0067**

**Dosen Pembimbing Dr. Muhammad Mashuri, M.T.**

**PROGRAM STUDI SARJANA DEPARTEMEN STATISTIKA FAKULTAS MATEMATIKA, KOMPUTASI, DAN SAINS DATA INSTITUT TEKNOLOGI SEPULUH NOPEMBER SURABAYA 2019**

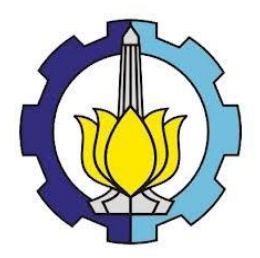

**FINAL PROJECT – KS184822**

# **QUALITY CONTROL OF WATER PRODUCTION IN PDAM SURYA SEMBADA SURABAYA USING MAXIMUM MULTIVARIATE SUM CONTROL CHART**

**IMAN RAIS AFANDY SN 062115 4000 0067**

**Supervisor Dr. Muhammad Mashuri, M.T.**

**UNDERGRADUATE PROGRAMME DEPARTMENT OF STATISTICS FACULTY OF MATHEMATICS, COMPUTING, AND DATA SCIENCE INSTITUT TEKNOLOGI SEPULUH NOPEMBER SURABAYA 2019**

## **LEMBAR PENGESAHAN**

# <span id="page-6-0"></span>PENGENDALIAN KUALITAS AIR PRODUKSI PDAM SURYA SEMBADA SURABAYA MENGGUNAKAN GRAFIK KENDALI **MAXIMUM MULTIVARIATE CUMULATIVE SUM**

## **TUGAS AKHIR**

Diajukan untuk Memenuhi Salah Satu Syarat Memperoleh Gelar Sariana Statistika

pada

Progam Studi Sarjana Departemen Statistika Fakultas Matematika, Komputasi, dan Sains Data Institut Teknologi Sepuluh Nopember

> Oleh: **Iman Rais Afandy** NRP. 062115 4000 0067

Disetujui oleh Pembimbing: Dr. Muhammad Mashuri, M.T NIP. 19620408 198701 1 001

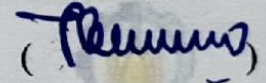

Mengetahui, **Epartemen Statistika DEPARTEMEN DY.** Suhartono<sup>4</sup> 10929 199512 1 001

> **JULI 2019 SURABAYA.**

(*Halaman ini sengaja dikosongkan*)

#### **PENGENDALIAN KUALITAS AIR PRODUKSI PDAM SURYA SEMBADA SURABAYA MENGGUNAKAN GRAFIK KENDALI**  *MAXIMUM MULTIVARIATE CUMULATIVE SUM*

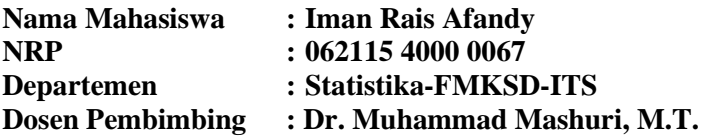

#### <span id="page-8-0"></span>**1 Abstrak**

*PDAM Surya Sembada merupakan perusahaan jasa pemerintah penyedia layanan air bersih Kota Surabaya. Sumber air baku yang digunakan oleh PDAM Surya Sembada Surabaya berasal dari air sungai dan sumber mata air dimana kualitas sumber air baku tersebut sangat dipengaruhi oleh kondisi lingkungan. Akibatnya, air baku yang digunakan dapat berubah kualitasnya akibat adanya pencemaran yang nantinya akan menyebabkan kualitas air yang terdistribusi menjadi menurun. Pada penelitian ini, akan dilakukan pengendalian kualitas air dengan menggunakan grafik kendali Max-MCUSUM, dimana variabel yang digunakan meliputi Turbidity, zat organik, dan sisa Chlor. Analisis yang dilakukan pada penelitian memperoleh hasil bahwa pada fase satu, grafik telah terkendali secara statistik pada iterasi satu setelah menghilangkan 10 pengamatan. Sehingga dilanjutkan pada pengendalian fase dua. Sedangkan pada fase dua, grafik belum terkendali secara statistik dan kinerja proses produksi air produksi di IPAM Ngagel I tidak kapabel, dimana pada penelitian ini variabel Turbidity merupakan variabel yang berkontribusi besar dalam menyebabkan pengamatan out of control.*

#### *Kata Kunci : Pengendalian Kualitas Statistika, Grafik Kendali Max-MCUSUM, PDAM Surya Sembada Kota Surabaya, Air Produksi, Analisis Kapabilitas***.**

(*Halaman ini sengaja dikosongkan*)

#### **QUALITY CONTROL OF WATER PRODUCTION IN PDAM SURYA SEMBADA SURABAYA USING MAXIMUM MULTIVARIATE CUMULATIVE SUM CONTROL CHART**

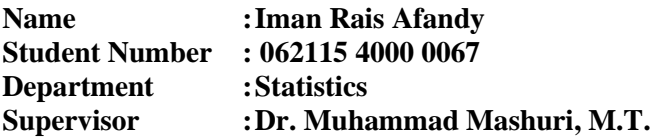

#### <span id="page-10-0"></span>**2 Abstract**

*PDAM Surya Sembada is a government service company providing clean water services for the city of Surabaya. The source of raw water that used by PDAM Surya Sembada Surabaya comes from river and water springs where the quality of the raw water source is strongly influenced by environmental conditions. As a result, the raw water that will be used can change its quality because of the pollution which will cause the quality of distributed water to decrease. In this study, water quality control will be carried out using the Max-MCUSUM control chart, where the variables used include turbidity, organic matter, and residual Chlor. The analysis carried out in the study obtained results that in phase one, the graph was statistically controlled in one iteration after removing 10 observations. So that it was continued in phase two control. Whereas in phase two, the graph has not been statistically controlled and the performance of the production water production process at IPAM Ngagel I is not capable, where in this study, turbidity is a variable that contributes greatly to causing out of control observations.*

#### *Keywords: Statistical quality control, Max-MCUSUM control chart, PDAM Surya Sembada Surabaya, Water production, Capability analysis.*

(*Halaman ini sengaja dikosongkan*)

#### <span id="page-12-0"></span>**3 KATA PENGANTAR**

Puji syukur kehadirat Tuhan Yang Maha Esa, atas segala berkat dan karunia-Nya, sehingga penulis dapat menyelesaikan laporan Tugas Akhir yang berjudul **"Pengendalian Kualitas Air Produksi PDAM Surya Sembada Surabaya Menggunakan Grafik Kendali** *Maximum Multivariate Cumulative Sum***"** dengan lancar.

Penulis menyadari bahwa Tugas Akhir ini dapat terselesaikan tidak terlepas dari bantuan dan dukungan berbagai pihak. Oleh karena itu, penulis menyampaikan terima kasih kepada:

- 1. Kedua orang tua yang berada di Manado serta adik-adikku tersayang, Abdurahman Al-Fauzi dan Faiza Nayla Syakira yang telah memberikan dukungan dan doa dalam menyelesaikan Tugas Akhir ini.
- 2. Dr. Muhammad Mashuri, M.T. selaku dosen pembimbing Tugas Akhir dalam memberikan bimbingan selama penyusunan Tugas Akhir.
- 3. Wibawati, S.Si, M.Si dan Dr. Agus Suharsono, MS selaku dosen penguji yang telah banyak memberi masukan serta saran kepada penulis dalam penyelesaian Tugas Akhir.
- 4. Novri Suhermi, S.Si., M.Sc. selaku dosen wali yang telah memberikan motivasi dan saran pemograman mengenai kasus Tugas Akhir.
- 5. Ibu Palupi dan Ibu Deny yang telah memberikan bimbingan lapangan mengenai sistem pengendalian air di PDAM Surya Sembada Surabaya.
- 6. Seluruh dosen dan *staff* pengajar Program Studi Sarjana Departemen Statistika FMKSD ITS yang telah membantu penulis selama proses perkuliahan.
- 7. Hendri Prabowo yang telah membantu dan mendukung penulis selama perkuliahan dan pengerjaan Tugas Akhir.
- 8. Fibia Sentauri Cahyaningrum yang telah membantu dan memberikan saran yang berharga serta masukan selama perkuliahan dan pengerjaan Tugas Akhir.
- 9. Cantika Almas Fildzah yang telah membantu dan memberikan dukungan di awal dan akhir perkuliahan serta pengerjaan Tugas Akhir.
- 10. Kawan Kawan *SILENT* Gesti Utarianti, Birrul Walidain, Wahyu Ageng Raharja, Rizki Arum R, M.Khotib, dkk yang memberikan penulis semangat dan menemani selama masamasa perkuliahan.
- 11. Kawan Kawan *BASECAMP TOUR,* Fidi, Zulfan, Fahmi, Anwar, Fery,dkk yang memberikan penulis semangat dan menemani selama masa-masa perkuliahan.
- 12. Kawan Kawan *Bis Mania Community Korwil Tapal Kuda* yang telah membantu menghilangkan kejenuhan selama pengerjaan Tugas Akhir.
- 13. Tb Elgi F dan Bina Astri S sebagai teman seperjuangan Tugas Akhir.
- 14. Teman-teman Statistika ITS angkatan 2015, Vivacious, yang selalu memberikan dukungan kepada penulis selama ini.
- 15. Semua pihak yang turut membantu dalam pelaksanaan Tugas Akhir yang tidak bisa penulis sebutkan satu persatu.

Besar harapan penulis untuk mendapatkan kritik dan saran yang membangun sehingga Tugas Akhir ini dapat memberikan manfaat bagi semua pihak yang terkait.

Surabaya, 10 Juli 2019

Penulis

## **DAFTAR ISI**

<span id="page-14-0"></span>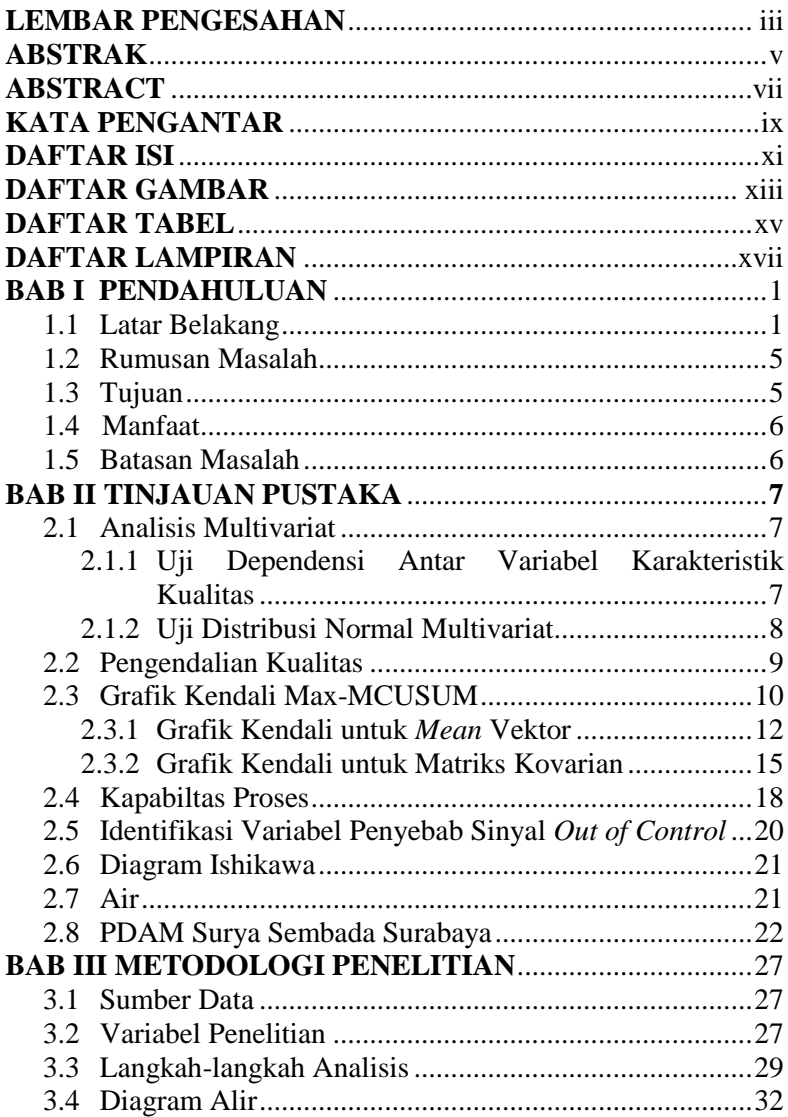

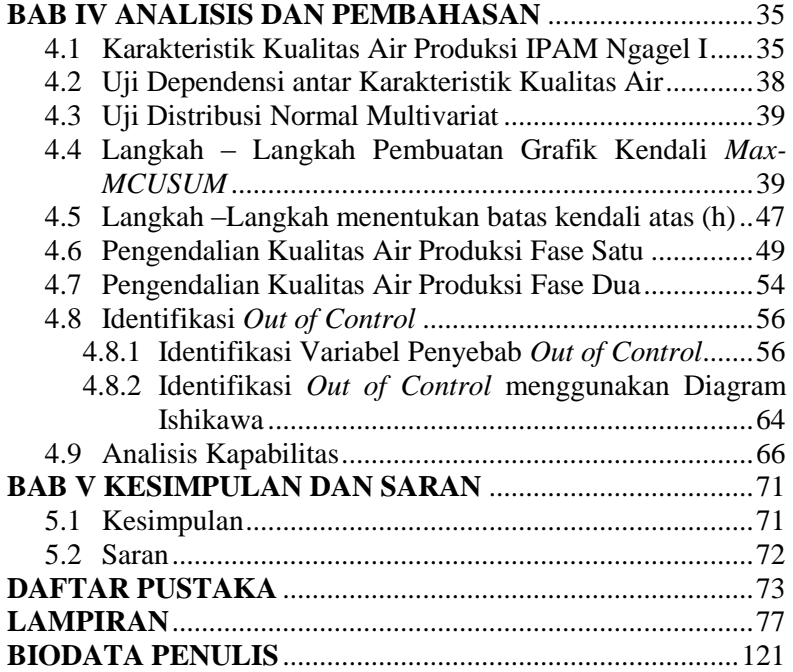

# **DAFTAR GAMBAR**

Halaman

<span id="page-16-0"></span>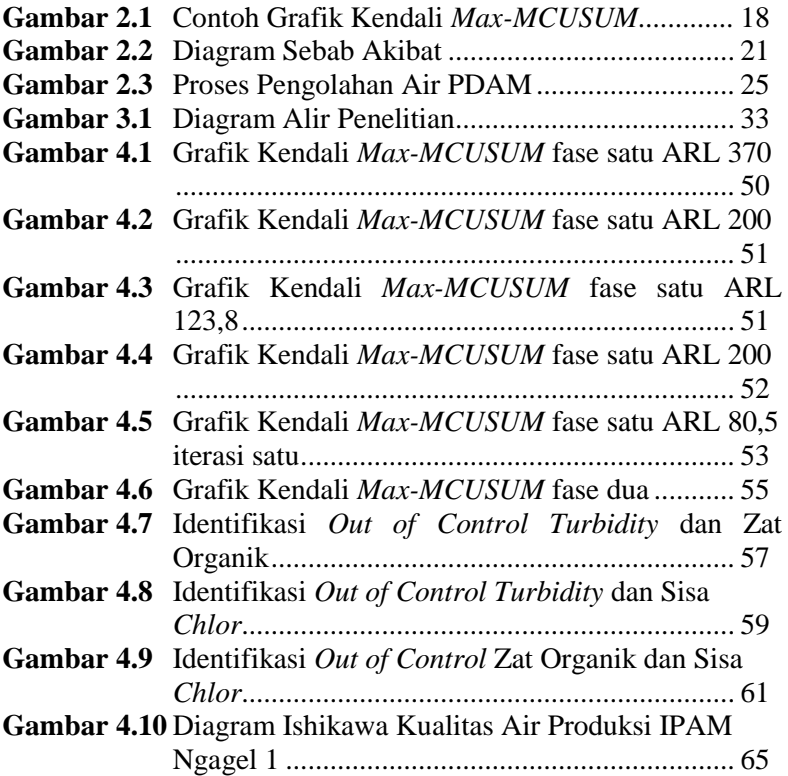

(*Halaman ini sengaja dikosongkan*)

# **DAFTAR TABEL**

Halaman

<span id="page-18-0"></span>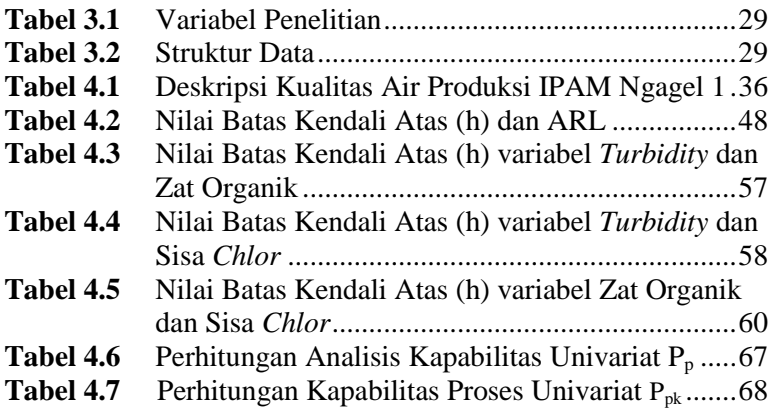

(*Halaman ini sengaja dikosongkan*)

## **4 DAFTAR LAMPIRAN**

#### Halaman

<span id="page-20-0"></span>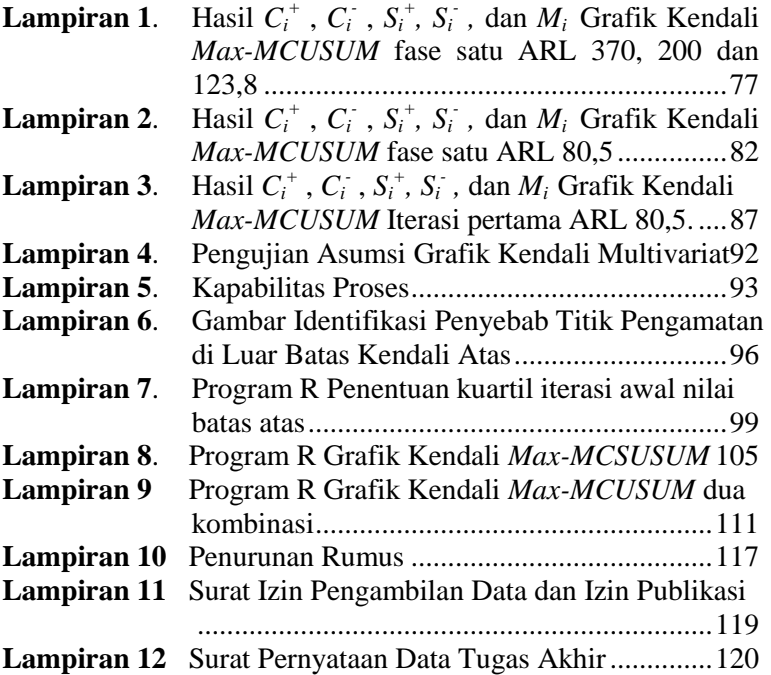

(*Halaman ini sengaja dikosongkan*)

## **BAB I PENDAHULUAN**

#### <span id="page-22-2"></span><span id="page-22-1"></span><span id="page-22-0"></span>**1.1 Latar Belakang**

Air bersih merupakan salah satu elemen penting yang menunjang kehidupan manusia. Pemanfaatan air sebagai air bersih dan air minum tidak dapat dilakukan secara langsung, melainkan harus melalui proses pengolahan terlebih dahulu. Pengolahan yang dilakukan bertujuan agar air tersebut dapat memenuhi standar air minum atau air bersih yang telah ditentukan. Sehingga, diperlukan adanya instalasi untuk melakukan pengolahan tersebut.

PDAM Surya Sembada Surabaya merupakan perusahaan jasa pemerintah penyedia layanan air bersih yang mempunyai sejumlah instalasi pengolahan air minum. Wilayah cakupan layanan PDAM Surya Sembada Kota Surabaya saat ini mencapai 536,983 ribu Sambungan Rumah (SR) dari jumlah penduduk 2.962.700 jiwa (Dinas Kependudukan dan Catatan Sipil Surabaya, 2016). Jumlah tersebut mencapai 92,5% daerah terlayani air bersih. PDAM Surya Sembada Kota Surabaya menargetkan peningkatan cakupan pelayanan air bersih hingga mencapai 100% pada tahun 2018 (Waluyo, 2016). PDAM Surya Sembada Kota Surabaya memiliki sebuah kantor pusat dan dua unit produksi. Unit produksi tersebut adalah unit produksi IPAM Ngagel dan IPAM Karangpilang. Pada unit produksi IPAM Ngagel terdapat tiga instalasi, yaitu IPAM Ngagel I, II, dan III. Ketiga instalasi tersebut berada di Jalan Penjernihan No.1 Surabaya. Sedangkan untuk IPAM Karangpilang juga terdapat tiga instalasi, yang ketiganya berada di Jalan Mastrip No.56 Karangpilang Surabaya.

PDAM Surya Sembada Kota Surabaya menggunakan beberapa instalasi dalam proses pengolahannya, dimana instalasi tersebut terdiri atas intake, WTP, dan resevoir yang biasanya ditempatkan pada satu kawasan atau wilayah. Proses pengolahan air baku menjadi air bersih diawali dengan proses prasedimentasi, koagulasi, flokulasi, sedimentasi, dan filtrasi. Proses pra-sedimentasi dilakukan untuk melindungi peralatan mekanis bergerak dan mencegah akumulasi *grit* pada jalur transmisi, sedangkan proses koagulasi dilakukan untuk mendestabilisasikan partikel koloid, proses flokulasi dilakukan untuk memperbesar flok, sebelum air diolah menjadi unit aselator yang kemudian difiltrasi. Biasanya dalam pengolahan air terdapat pula proses tambahan dalam melakukan pengolahan air. Pada proses tambahan dilakukan disinfeksi dengan penambahan *Chlor*, ozonisasi, UV, dan lain lain sebelum masuk ke *resevoir*, hingga pendistribusian kepada masyarakat setelah kualitas air terkendali (Wahid, 2015).

Pertumbuhan jumlah penduduk di Kota Surabaya yang semakin meningkat menyebabkan permintaan masyarakat akan kebutuhan air minum juga semakin meningkat setiap harinya. Keterbatasan kondisi Intalasi Pengolahan Air dalam segi usia menjadi salah satu kendala bagi PDAM Surya Sembada untuk memenuhi kebutuhan air minum masyarakat Kota Surabaya. Selain itu, sumber air baku baku yang digunakan oleh PDAM Surya Sembada Surabaya selama ini berasal dari air sungai. Berdasarkan data dari laporan RISPAM, air Kali Surabaya dapat menyuplai air baku sebesar 20 m<sup>3</sup>/detik. Sumber air baku yang digunakan PDAM Surya Sembada selain Kali Surabaya berasal dari mata air Umbulan dan mata air dari wilayah Pandaan. Total debit mata air dapat menyuplai 4 m<sup>3</sup>/detik (Persada. 2018). Kualitas sumber air baku tersebut tentunya sangat dipengaruhi oleh kondisi lingkungan, seperti kondisi iklim dan cuaca. Akibatnya, air baku yang digunakan dapat berubah kualitasnya akibat adanya pencemaran yang nantinya akan menyebabkan kualitas air yang terdistribusi ke masyarakat Kota Surabaya menjadi menurun.

Pengendalian kualitas merupakan alat yang digunakan untuk penyelesaian masalah dalam memonitor stabilitas proses dan meningkatkan kemampuan dari faktor penurunan. Dalam pengendalian kualitas ini memiliki tujuh alat utama (*seven tools*) yang penting peranannnya dalam bagian pengendalian kualitas yaitu Histogram, *Check Sheet*, Diagram Pareto, Diagram Ishikawa, *Defect concentration diagram/ flowchart*, *Scatter diagram*, dan Grafik kendali (Montgomery, 2009).

Penelitian sebelumnya dilakukan oleh (Jayanti, 2012) dengan judul Penerapan Diagram Kontrol MEWMA dan MEWMV pada Pengendalian Kualitas Air Produksi di Ipam Ngagel I. Variabel penelitian yang digunakan pada penelitian ini adalah *Turbidity* (*turbidity*), sisa *Chlor*, dan zat organik (KMNO4). Berdasarkan penelitian tersebut, diperoleh hasil bahwa dari keempat variabel tersebut masih terdapat pengamatan yang berada diluar batas kendali yang berarti belum terkendali secara statistik. Selain itu, penelitian sebelumnya dilakukan oleh Septiana (2018), menyatakan bahwa variabilitas proses telah terkendali secara statistik, sedangkan untuk *mean* proses belum terkendali dengan penyebab utama yaitu variabel KMnO<sub>4</sub>. Penelitian sebelumnya juga dilakukan oleh Cheng dan Thaga (2005) mengenai perbandingan antara grafik kendali *Max-MEWMA* dan *Max-MCUSUM*, diperoleh hasil bahwa dalam mendeteksi pergeseran kecil pada matriks kovarians dan mean vektor, grafik kendali *Max-MCUSUM* lebih unggul. Hal ini dikarenakan secara simultan memonitor rata-rata dan varian dalam 1 diagram. Berdasarkan penelitian tersebut dapat diketahui bahwa grafik kendali Max-MCUSUM lebih unggul dan lebih cepat dalam mendeteksi adanya pergeseran kecil. Penelitian sebelumnya juga dilakukan Aisy (2018), diperoleh hasil bahwa pada grafik kendali *Max-MCUSUM* fase satu telah terkendali secara statistik. Sedangkan pada penerapan fase dua grafik kendali belum terkendali secara statistik, namun proses produksi dari pupuk 'X' pada PT. XYZ telah kapabel. Penelitian yang dilakukan oleh Aisyah (2018) menggunakan grafik kendali *Max-CUSUM* yang menyatakan bahwa pada proses produksi pupuk NPK fase I adalah telah terkendali secara statistik. Sedangkan pada fase II, proses produksi pupuk NPK belum terkendali secara statistik. Sehingga, proses produksi pupuk NPK pada PT PUSRI tidak kapabel karena memiliki tingkat presisi dan akurasi yang rendah. Penelitian sebelumnya yang dilakukan oleh Aisy dan Aisyah, data yang digunakan melanggar asumsi normalitas, tetapi penelitian tetap berlanjut hingga menghasilkan grafik kendali *Max-MCUSUM*, karena grafik kendali MCUSUM *robust*  terhadap distribusi non normal multivariat, sehingga grafik kendali *Max-MCUSUM* yang merupakan pengembangan dari grafik kendali MCUSUM dengan menggambarkan plot hasil dari nilai maksimal dari vektor mean dan vektor varians juga *robust*  terhadap distribusi non normal multivariat (Lee, Goldsman, & Kim, 2015)

Berdasarkan penelitian yang telah dilakukan sebelumnya, data yang digunakan pada penelitian ini berupa data sekunder pada tahun 2018. Data diambil dari PDAM Surya Sembada Kota Surabaya di instalasi Ngagel I dengan menggunakan tiga variabel utama dengan waktu pengamatan setiap 24 jam. Variabel tersebut terdiri dari *Turbidity*, organik (KMNO4), dan sisa *Chlor*. Pemilihan Instalasi Ngagel 1 pada penelitian ini berdasarkan usia IPAM pada Ngagel 1 yang paling lama dibandingkan IPAM lainnya, sehingga perlunya pengecekan kualitas air secara statistik. Pengendalian kualitas air dilakukan dengan menggunakan grafik kendali *Max-MCUSUM*. Penggunaan grafik kendali *Max-MCUSUM* ini bertujuan untuk mendeteksi adanya pergeseran kualitas yang kecil dan sedini mungkin. Hal ini dikarenakan selama ini pengendalian kualitas yang dilakukan oleh PDAM Surya Sembada Kota Surabaya secara umum menggunakan analisis deskriptif. Sehingga, hasilnya berupa nilai maksimum, minimum, dan *mean* dari pengamatan tiap hari yang dianalisis setiap bulan. Pengendalian statistik yang digunakan selama ini kurang berdampak terhadap hasil dari proses pengolahan air produksi karena hasilnya selalu terkendali. Namun faktanya, uji laboratorium yang digunakan untuk mengukur air produksi memiliki rentang yang kecil dan diindikasikan bahwa setiap varaiabel utama pengendalian kualitas air memiliki pergeseran proses kecil. Sehingga dengan adanya penelitian ini, diharapkan dapat menjadi bahan evaluasi dan rekomendasi bagi PDAM Surya Sembada Kota Surabaya terhadap pengendalian kualitas air serta proses pengolahan air, sehingga kualitas air PDAM Surya Sembada Kota Surabaya dapat lebih baik lagi untuk kedepannya dan mampu memenuhi harapan kualitas air bersih masyarakat Kota Surabaya.

### <span id="page-26-0"></span>**1.2 Rumusan Masalah**

Berdasarkan uraian latar belakang yang telah dijelaskan, maka rumusan masalah dalam penelitian ini adalah bagaimana kualitas air produksi PDAM Surya Sembada Surabaya pada instalasi pompa Ngagel I. Pengendalian kualitas yang selama ini digunakan untuk mengendalikan kualitas air produksi hanya sebatas analisis deskriptif rata – rata, nilai minimum, dan nilai maksimum tiap bulan yang diambil dari sampel harian yang diukur setiap hari di pagi hari. Pengendalian yang dilakukan sebelumnya kurang dapat mendeteksi pergeseran proses yang terjadi jika dilakukan hanya dengan melihat spesifikasi secara manual dari analisis deskriptif. Untuk melihat pergeseran proses yang lebih teliti, digunakan pengendalian kualitas dengan menggunakan teknik multivariat pengendalian kualitas secara statistik menggunakan diagram kontrol *Max-MCUSUM*.

### <span id="page-26-1"></span>**1.3 Tujuan**

Tujuan yang ingin didapatkan dari penelitian ini adalah sebagai berikut

- 1. Melakukan pengendalian kualitas air produksi PDAM Surya Sembada Surabaya pada instalasi pompa Ngagel I secara statistik dengan teknik multivariat dari segi variabilitas proses dan target proses apakah sudah terkendali dengan menggunakan grafik kendali *Max-MCUSUM*.
- 2. Melakukan analisis kapabilitas proses untuk mengukur kinerja proses kualitas air produksi PDAM Surya Sembada Surabaya pada instalasi pompa Ngagel I.

#### <span id="page-27-0"></span>**1.4 Manfaat**

Manfaat penelitian ini adalah sebagai berikut.

1. Manfaat bagi PDAM Surya Sembada Kota Surabaya Penelitian ini diharapkan dapat memberikan manfaat bagi PDAM Surya Sembada khususnya pada instalasi pompa Ngagel I dalam melakukan pengendalian kualitas air produksi dan dapat mengukur kinerja proses produksi air dalam kurun waktu tertentu. Sehingga diharapkan pengendalian kualitas air dan pengukuran kinerja proses juga dapat diterapkan pada instalasi pompa lainnya yang digunakan sebagai bahan evaluasi dan perkembangan proses berkelanjutan untuk meningkatkan kualitas air dan memenuhi kebutuhan masyarakat kota Surabaya.

2. Manfaat bagi Penulis Penelitian ini diharapkan dapat mengembangkan wawasan keilmuan statistika terutama dalam melakukan pengendalian secara statistik dengan menggunakan metode *Max-MCUSUM* dan mengukur kinerja proses dengan menggunakan analisis kapabilitas.

#### <span id="page-27-1"></span>**1.5 Batasan Masalah**

Batasan masalah yang digunakan dalam penelitian ini adalah data air produksi yang digunakan dari instalasi pompa Ngagel I di PDAM Surya Sembada Kota Surabaya tahun 2018, dari 12 variabel kualitas air di Instalasi Pompa Ngagel I, yaitu suhu, *Turbidity*, DHL, pH, Akalinitas, CO<sub>2</sub> bebas, Zat Organik (KMnO<sub>4</sub>), Sulfida, Total Coli, Fecal Coli, sisa *Chlor* (Cl<sub>2</sub>), dan detergen, variabel yang akan digunakan dalam penelitian ini adalah 3 variabel pengukuran utama kualitas air, yaitu *Turbidity*  $(NTU)$ , zat organik  $(KMnO_4)$ , dan sisa *Chlor*  $(C_1)$ .

#### **5 BAB II**

### **6 TINJAUAN PUSTAKA**

## <span id="page-28-2"></span><span id="page-28-1"></span><span id="page-28-0"></span>**2.1 Analisis Multivariat**

Analisis multivariat merupakan analisis statistika yang digunakan pada data dengan variabel lebih dari satu dimana variabel-variabel tersebut saling berhubungan (Morrison, 2005; Rencher, 2002). Pada penelitian ini, analisis multivariat digunakan ketika pengukuran dilakukan pada satu objek atau individu dengan beberapa pengukuran karakteristik kualitas.

## **2.1.1 Uji Dependensi antar Variabel Karakteristik Kualitas**

Uji dependensi bertujuan untuk mengidentifikasi apakah variabel karakteristik kualitas yang digunakan dalam penelitian saling berhubungan atau tidak. Misalkan,  $X_1, X_2, \ldots, X_k$ merupakan variabel karakteristik kualitas, maka variabel-variabel tersebut dikatakan saling bebas atau tidak berhubungan (*independent*) jika matriks korelasi antar variabel membentuk matriks identitas. Dalam penelitian ini, uji *Bartlett of Sphericity* digunakan untuk menguji kebebasan antar variabel dengan hipotesis pengujian yang digunakan adalah sebagai berikut (Morrison, 2005).

Hipotesis :

H<sup>0</sup> : **ρ = I** (tidak terdapat korelasi antar variabel atau *independent*) H<sup>1</sup> : **ρ ≠ I** (terdapat korelasi antar variabel atau *dependent*) Statistik uji:

$$
x_{hitung}^2 = -\left\{ n - 1 - \frac{2p + 5}{6} \right\} \ln |R|, \tag{2.1}
$$

Keterangan :

*n* : jumlah observasi

*p* : jumlah variabel

**R** : matriks korelasi

|**R**| : determinan matriks korelasi

Jika ditetapkan taraf signifikansi (α) sebesar 0,05, maka tolak  $\rm H_0$  jika nilai  $\rm\,x_h^2$  $(\alpha)^{\frac{1}{2}}$  $\frac{1}{2}p(p-1)$ <sup>2</sup><sub>calm</sub><sub>(n-1</sub>) atau *p-value* kurang dari 0,05.

#### **2.1.2 Uji Distribusi Normal Multivariat**

Asumsi sampel yang harus dipenuhi untuk melakukan pengendalian kualitas menggunakan garfik kendali multivariat adalah sampel berasal dari populasi yang berdistribusi normal multivariat. Pengujian distribusi normal multivariat menggunakan hipotesis sebagai berikut.

Hipotesis :

 $H_0$ : Sampel berdistribusi normal multivariat

H<sup>1</sup> : Sampel tidak berdistribusi normal multivariat

Pemeriksaan distribusi normal multivariat dapat dilakukan dengan pengujian *Shapiro-Wilk*. Tahap awal yang perlu dilakukan adalah menghitung statistik uji *Shapiro-Wilk* secara univariat menggunakan rumus *W<sup>k</sup>* dengan langkah-langkah sebagai berikut.

- 1. Mengurutkan data pengamatan  $x_1 \le x_2 \le ... \le x_n$
- 2. Menghitung nilai *S 2* dengan formula sebagai berikut

$$
S^{2} = \sum_{i=1}^{n} (x_{i} - \overline{x}) , \qquad (2.2)
$$

3. (a) Jika *n* genap, *m=n/2*, maka

$$
b = \sum_{i=1}^{m} a_{n-i+1} (x_{n-i+1} - x_{ik}) \tag{2.3}
$$

(b) Jika *n* ganjil, 
$$
m=(n-1)/2
$$
, maka  
\n
$$
b = a_n(x_n - x_1) + ... + a_{m+2}(x_{m+2} - x_m) ,
$$
\n(2.4)

dimana  $x_{m+1}$  adalah median dan nilai *a* merupakan koefisien tabel *normality test*.

4. Menghitung nilai *W* dengan rumus sebagai berikut

$$
W_k = \frac{b^2}{S^2} \tag{2.5}
$$

Tahap selanjutnya adalah menghitung statistik uji secara multivariat *W \** dengan rumus seperti persamaan (2.6) berikut

$$
W^* = \frac{1}{p} \sum_{k=1}^p W_k \quad , \tag{2.6}
$$

atau sama dengan rata-rata nilai statistik uji secara univariat dari beberapa variabel karakteristik kualitas.

Dengan menggunakan taraf signifikansi α, nilai *W\** > *Cα:n,p*  dimana *Cα:n,p* merupakan nilai quantil statistik *Shapiro- Wilk* atau  $p$ -value  $> \alpha$  maka gagal tolak  $H_0$  atau dapat dikatakan sampel berasal dari populasi yang berdistribusi normal multivariat (Alva & Estrada, 2009).

#### <span id="page-30-0"></span>**2.2 Pengendalian Kualitas**

Pengendalian kualitas adalah proses yang digunakan untuk menjamin tingkat kualitas dalam produk atau jasa. Pengendalian kualitas statistik sendiri merupakan teknik statistika yang diperlukan untuk menjamin dan meningkatkan kualitas produk (Chandra, 2001). Tujuan dari pengendalian kualitas adalah menyidik dengan cepat sebab-sebab terduga atau pergeseran proses sedemikian hingga penyelidikan terhadap proses itu dan tindakan pembetulan dapat dilakukan sebelum terlalu banyak unit yang tidak sesuai diproduksi. Tujuan akhir dari pengendalian kualitas adalah sebagai alat yang efektif dalam pengurangan variabilitas produk (Montgomery, 2001). Beberapa faktor yang dapat mempengaruhi pengendalian kualitas yang dilakukan perusahaan yaitu:

- 1. Kemampuan proses. Batas-batas yang ingin dicapai haruslah disesuaikan dengan kemampuan proses yang ada. Tidak ada gunanya mengendalikan suatu proses dalam batas-batas yang melebihi kemampuan atau kesanggupan proses yang ada.
- 2. Spesifikasi yang berlaku, hasil produksi yang ingin dicapai harus dapat berlaku, bila ditinjau dari segi kemampuan proses dan keinginan atau kebutuhan konsumen yang ingin dicapai dari hasi produksi tersebut. Dapat dipastikan dahulu

apakah spesifikasi tersebut dapat berlaku sebelum pengendalian kualitas pada proses dapat dimulai.

3. Tingkat ketidaksesuaian yang dapat diterima.Tujuan dilakukan pengendalian suatu proses adalah dapat mengurangi produk yang berada di bawah standar seminimal mungkin. Tingkat pengendalian yang diberlakukan tergantung pada banyaknya produk yang berada di bawah standar.

4. Biaya kualitas, sangat mempengaruhi tingkat pengendalian dalam menghasilkan produk dimana biaya mempunyai hubungan yang positif dengan terciptanya produk yang berkualitas.

Pengendalian kualitas statistik (*statistical quality control*) secara garis besar digolongkan menjadi dua, yakni pengendalian proses statistik (*statistical process control*) atau juga sering disebut *control chart* dan rencana penerimaan sampel produk atau yang sering dikenal dengan *acception sampling*. Menurut Yamit (2013:202), pengendalian kualitas statistik (*statistical quality control*) adalah alat yang sangat berguna dalam membuat produk sesuai dengan spesifikasi sejak dari awal proses hingga akhir proses. Metode SQC terdapat 2 cara yaitu dengan menggunakan grafik kendali (*control chart*) dan diagram tulang ikan (*fishbone chart*). Pengendalian kualitas secara statistik dengan menggunakan *statistical process control* (SPC) mempunyai tujuh (7) alat statistik utama yang dapat digunakan sebagai alat bantu untuk mengendalikan kualitas sebagaimana disebutkan juga oleh Heizer (2006), yaitu *check sheet*, histogram, *control chart*, diagram Pareto, diagram sebab akibat, *Scatter diagram*, dan diagram proses.

#### <span id="page-31-0"></span>**2.3 Grafik Kendali Max-MCUSUM**

Upaya untuk meningkatkan kualitas dan produktivitas merupakan tujuan utama dari *Statistik Process Control* (SPC). Salah satu metode SPC yang digunakan adalah grafik kendali. Grafik kendali atau *Control Chart* merupakan suatu teknik yang dikenal sebagai metode grafik yang digunakan untuk mengevaluasi apakah suatu proses berada dalam pengendalian kualitas secara statistik atau tidak sehingga dapat memecahkan masalah dan menghasilkan perbaikan kualitas. Metode ini dapat membantu perusahaan dalam mengontrol proses produksinya dengan memberikan informasi dalam bentuk grafik. Tujuan dari perancangan program aplikasi *Control Chart* ini adalah untuk melihat sejauh mana tingkat keberhasilan suatu proses produksi sehingga bisa dijadikan pedoman dalam mengarahkan perusahaan kearah pemenuhan spesifikasi konsumen (Jala, 2010). Manfaat dari grafik kendali adalah:

- 1. Memberikan informasi suatu proses produksi masih berada di dalam batas-batas kendali kualitas atau tidak terkendali.
- 2. Memantau proses produksi secara terus-menerus agar tetap stabil.
- 3. Menentukan kemampuan proses (*capability process*).
- 4. Mengevaluasi performance pelaksanaan dan kebijaksanaan pelaksanaan proses produksi.
- 5. Membantu menentukan kriteria batas penerimaan kualitas produk sebelum dipasarkan

Grafik kendali yang digunakan pada penelitian ini digunakan terhadap data multivariat dengan menggunakan dua fase. Pada fase atau tahap satu dilakukan pengumpulan informasi dari data yang diteliti dari proses yang berjalan pada saat operasional normal dan menghitung limit kontrol berdasarkan data yang telah diambil. Jika data keluar dari kontrol limit, maka harus dilakukan penghapusan data dan kembali dilakukan penghitungan ulang terhadap batas kendali. Fase selanjutnya yaitu fase dua. Fase kedua ini digunakan data hasil perhitungan pada fase satu yang telah berada dalam kontrol limit dimana data sudah seluruhnya masuk ke dalam kontrol limit. Kemudian akan dilakukan pengamatan dari setiap data, apakah data tersebut berada diluar kontrol limit atau tidak berdasarkan dari hasil perhitungan fase satu. Jika terdapat data dari salah satu data yang berada di luar kontrol limit berarti terdapat keragaman atau variasi yang signifikan pada proses. Hal ini disinyalir terdapat

kemungkinan penurunan kualitas dan harus segera dilakukan pengecekan pada setiap proses (Aliansyah, 2013).

Pengendalian kualitas statistika merupakan suatu alat yang berguna dalam memantau atau memonitor kinerja suatu proses. Dengan adanya pengendalian kualitas statistika, maka variabilitas suatu proses yang dapat dikendalikan atau tidak dapat dikendalikan dapat digambarkan dengan jelas. Pengendalian kualitas statistika terhadap suatu karakteristik objek secara grafik dapat dengan menggunakan grafik kendali. Pada penelitian ini, pengendalian kualitas terhadap objek menggunakan grafik kendali *Maximum Multivariate Cumulative Sum* atau disebut Max-MCUSUM. Grafik kendali Max-MCUSUM dapat digunakan untuk mendeteksi pergeseran rata-rata maupun variabilitas proses. Keunggulan dari Max-MCUSUM adalah mampu mendeteksi pergeseran proses yang kecil, dimana menurut Montgomery (2013) suatu proses dikatakan memiliki pergeseran yang kecil apabila pergeseran prosesnya berada dibawah 1,5 σ. Grafik kendali ini hanya menggunakan batas kendali atas dalam memantau proses secara multivariat. Pemantauan signifikansi proses ditinjau berdasarkan besarnya pergeseran vektor rata-rata dan matriks kovarians target yang telah ditentukan. Menurut Cheng dan Thaga (2005), grafik kendali ini dikembangkan berdasarkan nilai maksimum dari jumlah kumulatif yang dihitung. Proses dikatakan terkendali secara statistik jika titik pengamatan berada di dalam batas kendali. Grafik kendali MCUSUM *robust*  terhadap distribusi non normal multivariat, sehingga grafik kendali Max-MCUSUM juga *robust* terhadap distribusi non normal multivariat (Lee, Goldsman, & Kim, 2015). Selanjutnya, penjelasan mengenai grafik kendali Max-MCUSUM ditunjukkan pada uraian berikut.

#### <span id="page-33-0"></span>**2.3.1 Grafik Kendali untuk** *Mean* **Vektor**

Misalkan, suatu barisan variabel *X* yang independen, identik, dan berdistribusi normal multivariat dimana  $X_i$  =  $(X_{11},...,X_{1n})'$  adalah suatu vektor observasi yang berukuran  $p \times 1$ . Vektor  $X_1, X_2, ..., X_{m-1}$  memiliki fungsi distribusi  $F_G$ ,

sedangkan untuk  $X_m, X_{m+1}, \dots$  berikutnya memiliki fungsi distribusi yang berbeda.  $F_R$  merupakan pergeseran pada vektor *mean*. Grafik kendali ini digunakan untuk mendeteksi pergeseran proses yang telah terjadi sesuai dengan waktu bergesernya. Pada sinyal prosedur CUSUM terjadi pergeseran terhadap *mean* vektor yang ditunjukkan dengan formula berikut

$$
S_i = \max\left(0, S_{i-1} + \log \frac{f_B(x_i)}{f_G(x_i)}\right) > L,\tag{2.7}
$$

dimana  $f_c$  dan  $f_R$  berkorespondensi terhadap  $F_c$  dan  $F_R$ , serta *L* merupakan nilai konstan yang menentukan operasi karakteristik dari prosedur CUSUM (Healy,1987).

Persamaan (2.7) terbagi menjadi  $\log(f_p(x_i)/f_c(x_i))$  dan *L* yang mana memiliki nilai yang sama dengan persamaan (2.10). Nilai inisial dari grafik kendali Max-CUSUM diatur pada  $S_0 = 0$ . Pada setiap periode waktu, statistik dari CUSUM dibandingkan dengan batas interval *L.* Jika nilai statistik CUSUM lebih besar dari *L*, maka telah terjadi pergeseran proses. Setelah mendeteksi pergeseran proses dan mengetahui langkah yang harus diambil, maka statistik dari CUSUM diatur kembali ke nilai inisial, yaitu  $S_0$ .

Diasumsikan bahwa **X<sup>i</sup>** berdistribusi normal multivariat dengan rata-rata baik  $\mu$ <sub>c</sub> atau ketika proses berada dalam keadaan terkendali secara statistik dan rata-rata buruk  $\mu_R$  atau ketika proses tidak terkendali secara statistik dimana  $\mu_B = \mu_C + \delta$ dengan matriks varians kovarians **Σ**. Jika setiap variabel random normal adalah independen **X<sup>i</sup>** , maka didapatkan hitungan karakteristik kualitas sebanyak *p*, vektor berukuran *p*×1, dan sebuah matriks varians kovarians berukuran *p×p*. Untuk distribusi normal multivariat, grafik kendali CUSUM dikembangkan dengan menggunakan rasio likelihood seperti pada persamaan (2.8) berikut.

$$
\frac{f_B(x_i)}{f_G(x_i)} = \frac{(2\pi)^{-p/2} |\Sigma|^{-1/2} \exp(-0.5(\mathbf{X}_i - \mathbf{\mu_B})^T (\mathbf{X}_i - \mathbf{\mu_B}))}{(2\pi)^{-p/2} |\Sigma|^{-1/2} \exp(-0.5(\mathbf{X}_i - \mathbf{\mu_G})^T (\mathbf{X}_i - \mathbf{\mu_G}))}
$$
\n
$$
= \frac{\exp(-0.5(\mathbf{X}_i - \mathbf{\mu_B})^T (\mathbf{X}_i - \mathbf{\mu_B}))}{\exp(-0.5(\mathbf{X}_i - \mathbf{\mu_G})^T (\mathbf{X}_i - \mathbf{\mu_G}))},
$$
\n(2.8)

Dengan menggunakan logaritma natural, maka didapatkan persamaan seperti pada persamaan (2.9). Dengan menggunakan logaritma natural, maka di<br>persamaan seperti pada persamaan (2.9).<br> $\log \frac{f_B(x_i)}{f_C(x_i)} = (\mu_B - \mu_G)^T \Sigma^{-1} \mathbf{X}_i - 0.5(\mu_B + \mu_G)^T \Sigma^{-1} (\mu_B - \mu_G)$ 

Dengan menggunakan logaritma natural, maka didapatka  
persamaan seperti pada persamaan (2.9).  

$$
\log \frac{f_B(x_i)}{f_G(x_i)} = (\mu_B - \mu_G)^T \Sigma^{-1} \mathbf{X}_i - 0.5(\mu_B + \mu_G)^T \Sigma^{-1} (\mu_B - \mu_G) , (2.9)
$$

CUSUM pada proses multivariat dihitung dengan mensubstitusikan persamaan (2.9) ke dalam persamaan (2.7). Penskalaan ulang pada persamaan baru dilakukan dengan membagi kedua sisi terhadap sebuah konstanta sehingga prosedur CUSUM untuk proses multivariat dijelaskan pada persamaan berikut, dengan nilai h merupakan batas atas yang diperoleh dengan simulasi dan nilai k sebesar 0,5 didapat dari nilai refrensi dari Cheng & Thaga (2005) untuk menjaga terjadinya perubahan tertentu pada nilai *mean vektor*.

$$
S_i = \max(S_{i-1} + a^T \mathbf{X}_i - k, 0) > h \tag{2.10}
$$

dimana,

$$
a^T = \frac{\left(\mu_\mathbf{B} - \mu_\mathbf{G}\right)^T \Sigma^{-1}}{\left[\left(\mu_\mathbf{B} - \mu_\mathbf{G}\right)^T \Sigma^{-1} \left(\mu_\mathbf{B} - \mu_\mathbf{G}\right)\right]^{1/2}} ,
$$
 (2.11)

dan

$$
k = 0,5\frac{(\mu_{\mathbf{B}} - \mu_{\mathbf{G}})^{T}\Sigma^{-1}(\mu_{\mathbf{B}} - \mu_{\mathbf{G}})}{[(\mu_{\mathbf{B}} - \mu_{\mathbf{G}})^{T}\Sigma^{-1}(\mu_{\mathbf{B}} - \mu_{\mathbf{G}})]^{1/2}},
$$
(2.12)

*T*  $a^T$ **X**<sub>i</sub> adalah variabel random yang berdistribusi normal univariat.

Selanjutnya, parameter *noncentrality* yang merupakan nilai jarak dari titik tengah didefinisikan seperti pada persamaan (2.13).

$$
D = \sqrt{\left(\mu_{\rm B} - \mu_{\rm G}\right)^T \Sigma^{-1} \left(\mu_{\rm B} - \mu_{\rm G}\right)} \,,\tag{2.13}
$$
dan

$$
Z_i = a^T (\mathbf{X}_i - \mathbf{\mu}_G) , \qquad (2.14)
$$

Grafik kendali CUSUM untuk mendeteksi pergeseran pada *mean* vector proses berdistribusi normal multivariat ditunjukkan pada persamaan (2.15)

$$
C_i = \max(0, C_{i-1} + Z_i - 0.5D) > h, \qquad (2.15)
$$

*Z<sup>i</sup>* pada persamaan (2.14) berdistribusi normal standar univariat ketika *X*<sub>i</sub> memiliki *mean* sama dengan  $\mu_{\text{G}}$ . Jika pergeseran proses mencapai  $\mu_B$ , maka  $a^T(X_i - \mu_G)$  berdistribusi normal univariat dengan *mean D* dan varians sebesar 1.

## **2.3.2 Grafik Kendali untuk Matriks Kovarian**

Variabilitas proses penting untuk dimonitor apakah telah terkendali secara statistik atau tidak. Pada kasus multivariat, proses variabilitas dapat ditinjau berdasarkan matriks varians kovarians. Skema CUSUM untuk mendeteksi pergeseran variabilitas proses kasus multivariat seperti pada pembahasan sebelumnya mengasumsikan bahwa *mean* vektor bernilai konstan. Dengan mengaplikasikan teknik test rasio likelihood pada pembahasan sebelumnya dan mengasumsikan bahwa terdapat dua keadaan proses produksi, yaitu keadaan baik dan buruk, maka Healy (198) telah mengembangkan grafik kendali CUSUM untuk proses deviasi standar. Jika proses dalam keadaan baik, maka data berdistribusi normal multivariat dengan *mean* µ dan matriks kovarians **Σ**. Jika proses varians bergeser, maka *mean* bernilai µ, tetapi matriks kovarians bergeser mejadi *b***Σ**, dengan *b* >0. Asumsi ini terjadi ketika terjadi pergeseran semua variabilitas dan korelasi antar variabel tetap. Tipe pergeseran ini dapat terjadi ketika terjadi suatu hal pada proses *manufacturing* yang mempengaruhi semua variabel dalam proses. Rasio likelihood untuk matriks kovarians ditunjukkan pada persamaan (2.16).

$$
\frac{f_B(x_i)}{f_G(x_i)} = \frac{(2\pi)^{-p/2} |b\Sigma|^{-1/2} \exp(-0.5(\mathbf{X}_i - \mathbf{\mu})^T (b\Sigma)^{-1} (\mathbf{X}_i - \mathbf{\mu}))}{(2\pi)^{-p/2} |\Sigma|^{-1/2} \exp(-0.5(\mathbf{X}_i - \mathbf{\mu})^T \Sigma^{-1} (\mathbf{X}_i - \mathbf{\mu}))}
$$
(2.16)  
=  $b^{-1/2} \exp\left[-0.5(\mathbf{X}_i - \mathbf{\mu})^T \Sigma^{-1} (\mathbf{X}_i - \mathbf{\mu}) \left(\frac{1}{b} - 1\right)\right],$ 

Dengan menggunakan logaritma natural, maka didapatkan

persamaan (2.17) berikut  
\n
$$
\log \frac{f_B(x_i)}{f_G(x_i)} = -\frac{1}{2} \log b + 0.5(\mathbf{X}_i - \boldsymbol{\mu})^T \Sigma^{-1} (\mathbf{X}_i - \boldsymbol{\mu}) \left(1 - \frac{1}{b}\right), \quad (2.17)
$$

Grafik kendali CUSUM untuk mendeteksi adanya pergeseran matrik kovarians pada proses secara multivariat

$$
S_i = \max(S_{i-1} + (\mathbf{X}_i - \boldsymbol{\mu})^T \Sigma^{-1} (\mathbf{X}_i - \boldsymbol{\mu}) - \nu, 0) > h \tag{2.18}
$$

dimana,

$$
v = \log(b) \left(\frac{b}{b-1}\right),\tag{2.19}
$$

Menurut kutipan dari Muirhead (1982) menyatakan bahwa  $(\mathbf{X}_i - \boldsymbol{\mu})^T \Sigma^{-1} (\mathbf{X}_i - \boldsymbol{\mu})$  mengikuti distribusi *chi-square* dengan derajat bebas *p*. Jika populasi matriks kovarians tidak diketahui, maka diestimasikan dengan sampel matriks kovarians **S.**  Kemudian  $(\mathbf{X}_i - \boldsymbol{\mu})^T \Sigma^{-1} (\mathbf{X}_i - \boldsymbol{\mu})$  akan mengikuti distribusi F dengan *p* dan *np* sebagai derajat bebas.

Untuk mengembangkan grafik kendali *single* multivariat CUSUM yang mana dapat memonitoring secara simultan dari proses *mean* vektor dan matriks kovarians, berikut merupakan transformasinya.

$$
Y_i = \Phi^{-1}\{H[(\mathbf{X}_i - \mathbf{\mu})^T \Sigma^{-1} (\mathbf{X}_i - \mathbf{\mu}); p]\}, \quad (2.20)
$$

Dimana  $\Phi(z) = P(Z \leq z)$  untuk  $Z \sim N(0,1)$  distribusi normal standard. Fungsi  $\Phi^{-1}(.)$  merupakan fungsi invers distribusi standard normal kumulatif, dan  $H(w, p) = P(W \leq w | p)$ untuk  $W \sim \chi^2$ , distribusi *chi-square* dengan derajat bebas p. *p*

Fungsi Z<sup>i</sup> dan Y<sup>i</sup> pada persamaan (2.14) dan (2.20) merupakan *independent* ketika *mean* vektor dan variabilitas terkendali, maka  $\delta = 0$  dan b = 1, keduanya mengikuti distribusi normal standard univariat dan distribusinya tidak tergantung pada ukuran subgroup. Karena *Zi* dan *Yi* memiliki distribusi yang sama, dapat dibuat grafik kendali *single* CUSUM yang akan secara simultan memonitoring *mean* vektor dan variabilitas menggunakan satu *plotting*.

Statistik CUSUM berdasarkan pada *independent* dan identik berdistribusi normal standard univariat variabel *Zi* dan *Yi*  ditunjukkan sebagai berikut.

$$
C_i^+ = \max[0, Z_i - 0.5D + C_{i-1}^+],
$$
  
\n
$$
C_i^- = \max[0, -0.5D - Z_i + C_{i-1}^-],
$$
\n(2.21)

Untuk memonitoring variabilitas

$$
S_i^+ = \max[0, Y_i - k + S_{i-1}^+],
$$
  
\n
$$
S_i^- = \max[0, -k - Y_i + S_{i-1}^i],
$$
\n(2.22)

Untuk memonitoring proses variabilitas dengan  $C_0$  dan  $S_0$ sebagai titik mulai. Karena pada prosedur pengendalian kualitas secara multivariat, monitoring dilakukan dengan menghitung besarnya pergeseran bukan arah dari pergeseran. Sehingga statistik CUSUM diatas ditransformasi menjadi berikut.

$$
C_i = \max[C_i^+, C_i^-],
$$
  
\n
$$
S_i = \max[S_i^+, S_i^-],
$$
\n(2.23)

Karena *Zi* dan *Yi* mengikuti distribusi yang sama, maka statistik baru untuk grafik kendali multivariat dapat dikembangkan sebagai berikut.

$$
M_i = \max[C_i, S_i], \qquad (2.24)
$$

Sejak yang digunakan adalah nilai maksimum dari statistik CUSUM, maka dapat dikembangkan grafik kendali ini yaitu grafik kendali *Maximum Multivariate Cumulative Sum* (*Max- MCUSUM*). Statistik dari *Mi* akan semakin besar ketika proses *mean* vektor menyimpang jauh dari nilai target (**μG)** atau ketika proses matriks kovarians menyimpang jauh dari nilai target Σ. Nilai *Mi* yang kecil menunjukkan bahwa proses dalam keadaan terkendali secara statistik. Karena *Mi* ≥ 0, yang mana hanya dibandingkan dengan batas kendali atas. Contoh grafik kendali Max- MCUSUM dapat dilihat pada Gambar 2.1 (Cheng & Thaga, 2005).

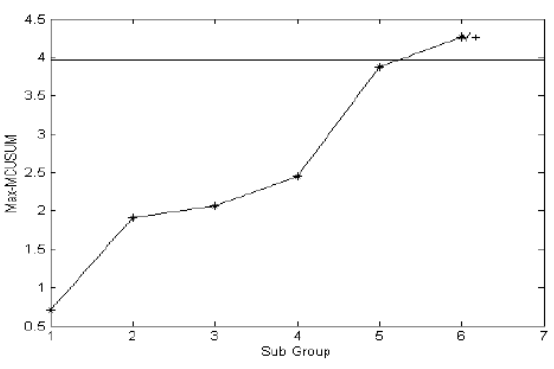

**Gambar 2.1** Contoh Grafik kendali *Max-MCUSUM*

#### **2.4 Kapabiltas Proses**

Analisis kapabilitas proses merupakan suatu tahapan yang harus dilakukan dalam mengadakan pengendalian proses statistik (*statistical process control*) dan merupakan suatu studi guna menaksir kapabilitas proses dalam bentuk distribusi probabilitas yang mempunyai bentuk, rata-rata (*mean*), dan penyebaran (*standard deviation*). Analisis kapabilitas proses dilakukan apabila variabilitas dan rata-rata sudah stabil (Ariani, 2005). Untuk melihat kapabilitas proses, diperlukan suatu ukuran kuantitatif proses yaitu indeks kapabilitas, yang dapat digunakan untuk mengetahui kemampuan suatu proses. Berdasarkan standar 3-sigma, suatu produk dikatakan mampu apabila memiliki indeks

kapabilitas lebih dari 1,33. Indeks kapabilitas proses ini dapat dinyatakan dalam berbagai perhitungan yang berbeda.

Indeks kapabilitas proses  $C_p$  merupakan indeks kualitas proses terhadap spesifikasi. Berikut rumus yang digunakan.

$$
C_p = \frac{USL - LSL}{6\sigma},\tag{2.25}
$$

Dalam pengaplikasiannya, proses standar deviasi σ hampir selalu tidak diketahui dan harus diestimasi. Untuk mengestimasi σ digunakan standar deviasi sampel s dengan rumus sebagai berikut.

$$
\hat{C}_p = \frac{USL - LSL}{6\hat{\sigma}},\tag{2.26}
$$

Untuk spesifikasi satu arah digunakan  $C_{\text{pu}}$  dan  $C_{\text{pl}}$  dengan rumus sebagai berikut.

erikut.  
\n
$$
C_{pu} = \frac{USL - \mu}{3s}, C_{pl} = \frac{\mu - LSL}{3s},
$$
\n(2.27)

Indeks C<sup>p</sup> tidak memperhitungkan perbedaan rataan proses terhadap rataan spesifikasi yang menunjukkan presisi dari suatu produk.  $C_{pk}$  merupakan perbaikan dari  $C_p$  yang menunjukkan nilai presisi dan akurasi dari suatu proses, maka rumusnya adalah sebagai berikut.

$$
C_{pk} = \min(C_{pu}, C_{pl}), \qquad (2.28)
$$

Jika  $C_p = C_{pk}$ , proses terpusat di rataan spesifikasi, dan tidak terpusat bila  $C_p < C_{pk}$ . Serupa dengan perhitungan  $C_p$ , indeks *Cpm* mempunyai rumus sebagai berikut.

$$
\widehat{P}_p = \frac{USL - LSL}{6s} \tag{2.29}
$$

dimana s adalah standar deviasi dari semua data yaitu

$$
s = \sqrt{\sum_{i=1}^{n} (x_i - \overline{x})^2 / (n-1)}
$$
 (2.30)

Perbedaan antara *C<sup>p</sup>* dan *Pp*, serta antara *Cpk* dan *Ppk*, adalah hasil dari metode perhitungan standar deviasi. *C<sup>p</sup>* dan *Cpk* mempertimbangkan deviasi *mean* dalam sub kelompok rasional,

sedangkan *P<sup>p</sup>* dan *Ppk* mengatur penyimpangan berdasarkan data yang diteliti. Tingkat kemampuan untuk *Ppk* dihitung dengan rumus sebagai berikut.

$$
P_{pk} = \min\left(\frac{USL - \mu}{3s}, \frac{\mu - LSL}{3s}\right)
$$
 (2.31)

Apabila proses belum stabil, digunakan *Ppk* untuk menghitung indeks kapabilitas. Perhitungan *standard deviasi total*, yang mempertimbangkan faktor *special cause* dan *common cause.* Sedangkan jika proses stabil, digunakan *Cpk* untuk menghitung *index capability*. Perhitungan standar deviasi dengan menggunakan konstanta 2  $(\bar{\sigma} = \frac{R}{I})$ *d*  $\overline{\sigma} = \frac{\pi}{l}$ , yang hanya memperhatikan faktor *common cause* (Montgomery, 2013)*.*

$$
MP_{pk} = \sum_{k=1}^{p} W_k P_{pk}(X_k)
$$
  

$$
MP_p = \sum_{k=1}^{p} W_k P_p(X_k)
$$
 (2.32)

 $M_{P_p}$  dan  $MP_{pk}$  berturut-turut merupakan bentuk  $P_p$  dan  $P_{pk}$ dalam keadaan multivariat dengan *W<sup>k</sup>* merupakan pembobot berdasarkan kepentingan dengan  $\sum_{k=1}^{p} W_k = 1$ . Nilai pembobot  $W_i$ disesuaikan dengan pembobot dari masing-masing karakteristik kualitas yang ditentukan oleh perusahaan, jika tidak ada maka pembobot dianggap sama (Raissi, 2009).

### **2.5 Identifikasi Variabel Penyebab Sinyal** *Out of Control*

Evaluasi variabel yang diduga sebagai penyebab sinyal *out of control* pada pengendalian kualitas statistik secara multivariat diperlukan agar perusahaan dapat melakukan perbaikan secara sistematis dengan memerhatikan variabel apa yang memiliki kontribusi terbesar dalam menyebabkan sinyal *out of control* pada proses*.* Evaluasi dilakukan dengan melakukan monitoring stabilitas proses secara multivariat dengan menggunakan kombinasi 2 variabel secara bergantian. Pada penelitian ini, kombinasi yang digunakan merupakan kombinasi variabel *Turbidity* dan variabel zat organik, variabel *Turbidity* dan sisa *Chlor*, serta variabel *Turbidity* dan sisa *Chlor*. Kombinasi 2 variabel secara bergantian bertujuan untuk mengetahui variabel mana yang menyebabkan suatu pengamatan *out of control*, bisa satu atau dua variabel yang menyebabkan terjadinya *out of control.,* bahkan memungkinkan juga ketiga variabel yang digunakan pada penelitian ini menyebabkan suatu pengamatan *out of control*.

### **2.6 Diagram Ishikawa**

Diagram sebab akibat menggambarkan garis dan simbolsimbol yang menunjukkan hubungan antara akibat dan penyebab suatu masalah. Diagram ini digunakan untuk mengetahui akibat dari suatu masalah untuk selanjutnya diambil tindakan perbaikan. Dari akibat tersebut kemudian dicari beberapa kemungkinan penyebabnya (Ega, 2010). Menurut Montgomery (2013), pada umumnya faktor penyebab dikelompokkan menjadi 5M+1E yaitu, *man, materials, methode, machines, measurement, and environment*. Contoh struktur diagram sebab akibat ditunjukkan pada Gambar 2.2

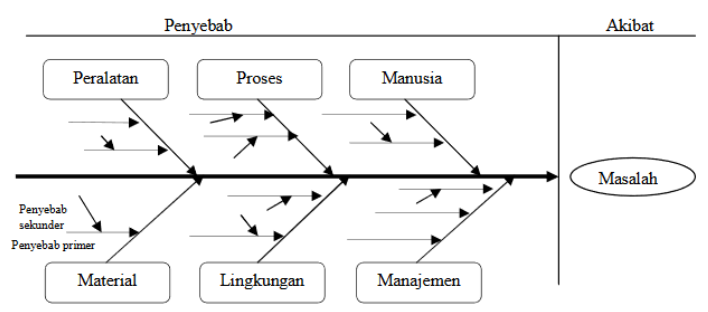

**Gambar 2.2** Diagram Sebab Akibat

### **2.7 Air**

Air merupakan unsur terpenting bagi tubuh manusia dengan rasio perbandingan sebesar 60% hingga 70% dibandingkan dengan unsur yang lain. Besarnya rasio perban-dingan ini tentu menjadi suatu keharusan untuk memperhatikan kelayakan

air yang dikonsumsi. Secara fisis, air bersih diindi-kasikan dengan keadaannya yang bening, tidak berwarna dan tidak berbau. Kondisi seperti ini terjadi jika air tidak dikotori oleh bahan organik dan anorganik. Sedangkan secara optis, air yang tercampur oleh bahan pengotor, keadaannya akan mengalami perubahan, mungkin menjadi berwarna atau menjadi keruh (Peslinof, 2013).

Persyaratan air minum menurut Peraturan Menteri Kesehatan Republik Indonesia No. 492/Menkes/Per/IV/2010, dapat ditinjau dari:

1. Parameter Fisika

Parameter fisik adalah parameter yang berkaitan dengan kondisi fisik air seperti bau, warna, total zat padat terlarut (TDS), *Turbidity*, rasa dan suhu (Primawati, 2016).

2. Parameter Kimia

Parameter kimiawi adalah parameter yang bersangkutan dengan kandungan unsur atau zat kimia yang berbahaya bagi manusia, yang terdiri dari kimia organik dan anorganik, diantaranya adalah besi dan pH. Kandungan kimia dalam air harus ditekan seminimal mungkin karena beberapa diantaranya sangat berhubungan langsung dengan kesehatan (Primawati, 2016).

3. Parameter Biologi

Parameter biologis umumnya menggunakan mikrobiologi seperti bakteri Coliform dan E. coli sebagai organisme petunjuk. Air yang baik idealnya tidak mengandung bakteri Coliform dan E. coli. Dalam laboratorium, istilah total Coliform dan E. coli menunjukkan jumlah bakteri Coliform dan E. coli yang berasal dari tinja manusia atau hewan berdarah panas (Mulia, 2005).

### **2.8 PDAM Surya Sembada Surabaya**

Perusahaan Daerah Air Minum (PDAM) Surya Sembada merupakan salah satu perusahaan daerah Kota Surabaya yang bergerak dalam bidang pengolahan air baku menjadi air yang dapat dikonsumsi atau diminum. PDAM Surya Sembada Kota Surabaya memiliki sebuah kantor pusat dan dua unit produksi. Unit produksi tersebut adalah unit produksi IPAM Ngagel dan IPAM Karangpilang. Pada unit produksi IPAM Ngagel terdapat tiga instalasi, yaitu IPAM Ngagel I, II, dan III. Ketiga instalasi tersebut berada di Jalan Penjernihan No.1 Surabaya. Sedangkan untuk IPAM Karangpilang juga terdapat tiga instalasi, yang ketiganya berada di Jalan Mastrip No.56 Karangpilang Surabaya.

Air baku yang digunakan oleh PDAM Surya Sembada Surabaya selama ini berasal dari air sungai. Berdasarkan data dari laporan RISPAM, air Kali Surabaya dapat menyuplai air baku sebesar 20 m<sup>3</sup>/detik. Sumber air baku yang digunakan PDAM Surya Sembada selain Kali Surabaya berasal dari mata air Umbulan dan mata air dari wilayah Pandaan. Total debit mata air dapat menyuplai 4 m<sup>3</sup>/detik (Persada, 2018).

Dalam proses pengolahan air minum terdapat tiga jenis pengolahan yaitu pengolahan fisik, pengolahan biologi dan pengolahan kimiawi. Pengolahan fisik dilakukan dengan cara sedimentasi kemudian filtrasi, pengolahan biologi dilakukan dengan cara memusnahkan bakteri dengan desinfektan, dan pengolahan kimiawi dilakukan dengan cara aerasi dan koagulasi (PDAM, 2012).

Dalam proses pengolahan air terdapat beberapa tahapan yang harus dilakukan sebagai berikut

1. Aerasi

Aerasi merupakan istilah lain dari tranfer gas, yakni transfer gas oksigen atau proses penambahan oksigen ke dalam air (Abuzar, 2012), ketika zat mineral bertemu dengan gas oksigen maka akan membantu proses biologis. Aerasi merupakan salah satu proses yang paling penting dalam pengolahan air minum. Dengan adanya proses aerasi, maka kandungan mineral berlebih yang terdapat di dalam air baku untuk pengolahan air minum dapat diturunkan (Lutfihani, 2015).

2. Prasedimentasi

Proses prasedimentasi merupakan proses pengendapan partikel diskret. Partikel diskret adalah partikel yang tidak mengalami perubahan bentuk, ukuran, maupun berat pada saat mengendap. Pengendapan dapat berlangsung dengan efisien apabila syarat-syaratnya terpenuhi (Yulianti, 2012).

- 3. Koagulasi-Flokulasi
	- Koagulasi adalah proses penambahan koagulan atau zat kimia kedalam suatu larutan dengan tujuan untuk mengkondisikan suspensi, koloid, dan materi tersuspensi melalui pengadukan cepat dalam persiapan proses lanjutan yaitu flokulasi. Koagulan yang umum digunakan adalah Aluminium Sulfat  $(Al_2(SO_4)_3)$  (Faust, 1998). Flokulasi didefinisikan sebagai proses penggabungan partikelpartikel yang tidak stabil setelah proses koagulasi melalui proses pengadukan lambat sehingga terbentuk gumpalan atau flok yang dapat diendapkan atau disaring pada proses pengolahan selanjutnya (Hadi, 1997).
- 4. Sedimentasi

Sedimentasi adalah proses pemisahan partikel-partikel yang tersuspensi atau terkoagulasi dari dalam air baik karena beratnya sendiri maupun karena pengaruh gravitasi bumi. Proses sedimentasi terjadi dalam sebuah kolam. Air yang mengalir sangat perlahan atau dalam keadaan diam tidak mengalami turbulensi (turbulensi dapat diabaikan) sehingga partikel-partikel yang mempunyai berat spesifik lebih besar dari air akan mengendap. Partikel-partikel ini akan mengendap di dasar kolam membentuk semacam lapisan lumpur (endapan) sedangkan air diatasnya menjadi jernih (Sri, 2013).

5. Filtrasi

Filtrasi merupakan proses penjernihan atau penyaringan air melalui media, dimana selama air melalui media akan terjadi perbaikan kualitas. Hal ini disebabkan adanya pemisahan partikel-partikel tersuspensi dan koloid, reduksi bakteri dan organisme lainnya dan pertukaran konstituen kimia yang ada dalam air. Filtrasi adalah salah satu bentuk untuk menghasilkan *effluent* dengan efisiensi tinggi (Anindya, 2016).

6. Desinfeksi

Desinfeksi air merupakan proses pengolahan air dimana bakteri patogen menjadi inaktif oleh bahan kimia (contoh klorin) atau fisika (contoh: radiasi UV) sehingga dapat mengurangi atau mencegah risiko berbagai infeksi (Adriana, 2016).

7. Reservoir

Reservoir adalah tandon air yang berfungsi sebagai tempat penampungan air bersih yang berasal dari proses desinfeksi, air ini sudah menjadi air yang bersih yang siap digunakan dan harus dimasak terlebih dahulu untuk kemudian dapat dijadikan air minum (Hanum, 2002).

Diagram alir proses pengolahan air baku menjadi air produksi di PDAM Surya Sembada Kota Surabaya ditunjukkan pada Gambar 2.3. Pada penelitian ini, sampel air produksi diambil pada tahapan reservoir atau tandon air sebanyak 3 liter setiap pengambilan seperti yang ditunjukkan pada Gambar 2.3 kotak berwarna merah.

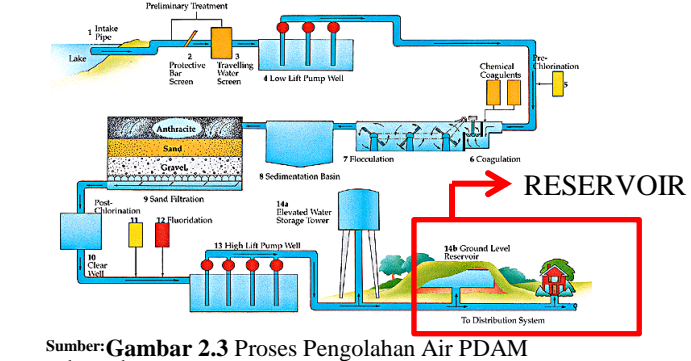

airminumyangsehat.wordpress.com

(*Halaman ini sengaja dikosongkan*)

# **7 BAB III**

## **8 METODOLOGI PENELITIAN**

### **3.1 Sumber Data**

Sumber data pada penelitian ini merupakan data sekunder yang diperoleh dari hasil uji laboratorium kualitas air pada periode 2018 pada instalasi Ngagel I dan didapatkan dari Sub Direktorat Kualitas PDAM Kota Surabaya. Pengambilan sampel dilakukan pada pagi hari setiap hari. Sampel yang diukur merupakan air yang diambil dari reservoir atau disebut air produksi setelah proses pengolahan air telah selesai dilakukan. Data yang dilakukan pada penelitian ini adalah pengukuran kualitas air hasil uji laboratorium pada tanggal 1 Juli 2018 hingga 31 Desember 2018. Penggunaan data dibagi menjadi dua fase. Data Produksi air pada saat musim kemarau, sesuai data BMKG yaitu tanggal 1 Juli – 31 September 2018 dan pada saat musim penghujan yaitu tanggal 1 Oktober – 31 Desember 2018. Data produksi air pada musim kemarau 2018 digunakan sebagai data fase I. Sedangkan data produksi air pada musim penghujan digunakan sebagai data fase II. Pembagian fase ini sesuai dengan hasil wawancara dan informasi yang didapatkan dari PDAM Surya Sembada bahwa pada saat musim penghujan *Turbidity* dan zat organik ( $KmnO<sub>4</sub>$ ) akan naik seiring dengan naiknya debit air sungai yang merupakan air baku dari proses produksi air produksi. Hal ini merupakan pedoman pembagian fase berdasarkan musim kemarau dan penghujan di wilayah Kota Surabaya.

### **3.2 Variabel Penelitian**

Variabel yang digunakan pada penelitian ini merupakan parameter utama yang dijadikan sebagai penentu kualitas air yang terdiri dari:

1. *Turbidity* (*Turbidity*)

*Turbidity* banyak disebabkan oleh bahan tersuspensi yang berupa koloid partikel halus dan bahan tersuspensi yang berukuran lebih besar yang berupa lapisan permukaan tanah yang terbawa oleh aliran air pada saat hujan.Tingginya nilai *Turbidity* dapat mempersulit usaha penyaringan dan mengurangi efektivitas desinfeksi pada proses penjernihan air. Batas maksimum *Turbidity* dalam air minum adalah 5 NTU (Effendi, 2003). *Turbidity* yang tinggi dapat melindungi mikroorganisme dari pengaruh proses desinfeksi, sehingga dapat mendorong pertumbuhan bakteri. *Turbidity* yang disebabkan oleh adanya bahan pencemar yang relatif halus seperti lempung, partikeltanah dan pencemar koloidal lainnya dapat mengurangi kejernihan air (Pandia dkk, 1995).

2. Sisa *Chlor*

Klor merupakan zat kimia yang pada umumnya digunakan sebagai desinfektan dalam penyediaan air minum. Dalam jumlah banyak klorida akan menimbulkan rasa asin, korosi pada pipa sistem penyediaan desinfektan, residu klor di dalam penyediaan air sengaja dilakukan, tetapi klor ini dapat terikat pada senyawa organik dan membentuk halogen-hidrokarbon (Cl-HC) banyak diantaranya dikenal sebagai senyawa-senyawa karsinogenik. Oleh karena itu, di berbagai negara maju sekarang ini, kloronisasi sebagai proses desinfeksi tidak lagi digunakan karena adanya anggapan bahwa senyawa klorida tersebut dapat memberi resiko buruk bagi kesehatan (Sinaga, 2016), yang digunakan untuk desinfektan adalah gas *Chlor*.

3. Zat Organik (KMNO<sub>4</sub>)

Menurut Sutrisno (2006), adanya bahan organik dalam air erat hubungannya dengan terjadinya perubahan sifat fisik dari air, terutama dengan timbulnya warna, bau dan rasa dan *Turbidity* yang tidak diinginkan. Adanya zat organik dalam air dapat diketahui dengan menentukan angka permanganatnya. Walaupun KMnO<sup>4</sup> sebagai oksidator yang dipakai tidak dapat mengoksidasi semua zat organik yang ada, namun cara ini sangat praktis dan cepat pengerjaannya. Dalam standar Peraturan Menteri Kesehatan RI nomor 416 / Menkes/ Per/ IX/ 1990 telah ditetapkan maksimal zat organik sebagai angka permanganat dalam air minum adalah 10 mg/l. Apabila terjadi penyimpangan yang melebihi batas dari standar kualitas tersebut, maka dapat menyebabkan timbulnya bau yang tidak enak, berubahnya rasa dan menyebabkan sakit perut/diare (Suriawiria, 2005).

Ketiga variabel yang telah dijelaskan diatas merupakan variabel utama yang diukur dalam pengendalian kualitas air pada Instalasi Ngagel I. Setiap variabel memiliki satuan dan batas spesifikasi yang telah ditetapkan dengan rincian yang dapat dilihat pada tabel 3.1 **Tabel 3.1** Variabel penelitian

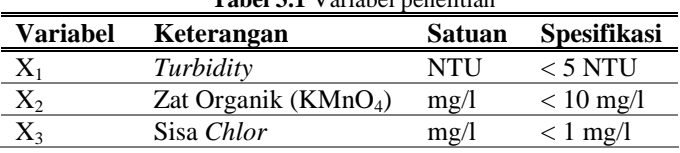

Struktur data penelitian yang digunakan pada penelitian kualitas air pada Instalasi Ngagel I dapat ditunjukkan pada tabel 3.2. **Tabel 3.2** Struktur Data

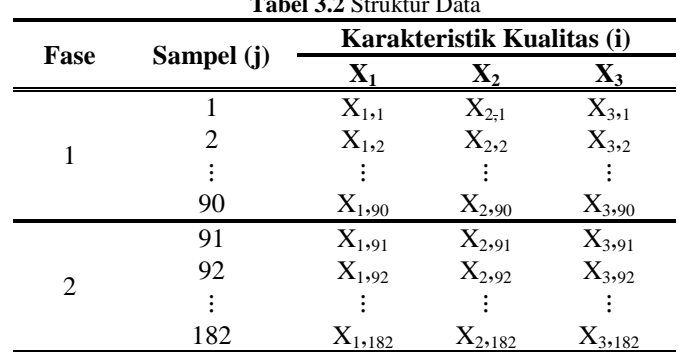

#### **3.3 Langkah-langkah Analisis**

Langkah analisis pengendalian kualitas air pada Instalasi Ngagel I yang dilakukan dalam penelitian ini adalah sebagai berikut.

- 1. Mendeskripsikan data pada masing-masing variabel dengan statistika deskriptif.
- 2. Melakukan pengujian dependensi variabel dengan menggunakan uji Bartlett pada variabel *Turbidity*, organik (KMnSO4) dan sisa *Chlor* untuk mengetahui adanya hubungan antar variabel.
- 3. Melakukan uji asumsi normal multivariat pada variabel *Turbidity*, organik (KMnSO4) dan sisa *Chlor*.
- 4. Melakukan pengontrolan rata-rata dan variabilitas proses dengan menggunakan grafik kendali *Max-MCUSUM*. Nilai CUSUM berturut-turut yaitu, diplotkan terhadap titik sampel. Titik pengamatan diplotkan menggunakan simbol berupa titik. Pembuatan grafik kendali *Max-MCUSUM* adalah.
	- a. Menetapkan parameter *p* dan nilai target dari *mean vector good* (μG), *mean vektor bad* (μB) dan nilai target matriks kovarians Σ. *Mean vector good* (μG) merupakan nilai target yang ditentukan oleh perusahaan untuk suatu karakteristik kualitas, namun apabila perusahaan tidak menetapkan nilai target, *Mean vector good* (μG) didapatkan dari nilai *Key Performance Indicator* perusahaan PDAM Surya Sembada Surabaya . Sedangkan *mean vektor bad* (μB) didapatkan dari rata-rata sampel yang digunakan.
	- b. Jika μB tidak diketahui, maka digunakan vektor mean sampel  $\overline{X}$  yaitu yang dimana adalah suatu rata-rata vektor dari sampel *p*-dimensi. Sedangkan jika nilai target matriks kovarians tidak diketahui, maka digunakan sampel matriks kovarians S untuk menghitung matriks kovarians.
	- c. Untuk setiap sampel, hitung nilai  $Z_i$  dan  $Y_i$ .
	- d. Untuk mendeteksi perubahan pada vektor rata-rata proses dan matriks kovarians, menghitung nilai *k* dan hitung jumlah kumulatif,  $C_i^+$ ,  $C_i^-$ ,  $S_i^+$  dan  $S_i^-$  serta transformasi ke nilai C<sub>i</sub> dan S<sub>i</sub>.
- e. Hitung nilai M<sup>i</sup> dan bandingkan dengan nilai *h* inisiasi yang merupakan nilai data ke-  $(1 - \alpha) \times$  banyak data dimana  $\alpha = 0.0027$  dan dihitung nilai ARL-nya. Selanjutnya dihitung kembali nilai *h* dengan ARL yang mendekati 370, jika nilai ARL lebih rendah dari 370 maka nilai *h* dinaikkan, jika nilai ARL lebih besar dari 370 maka nilai *h* diturunkan. Selanjutnya, cara menentukan nilai *h* didapatkan dengan cara sebagai berikut.
	- (i) Membangkitkan 1000 data berdistribusi normal multivariat secara random dengan *mean* dan matriks kovarians bernilai sama dengan data produksi air pada fase satu.
	- (ii) Menghitung nilai *M<sub>i</sub>* dengan  $i = 1, 2, \ldots, 1000$ .
	- (iii) Menentukan nilai batas kendali atas (*h)*.
	- (iv) Menghitung *Run Length* (RL), kemudian jumlah sampel yang didapat hingga ditemukan nilai *M<sup>i</sup>* pertama yang lebih besar dari batas kendali yang telah ditentukan.
	- (v) Menghitung RL sebanyak 100 kali dan kemudian dirata–rata, dengan menggunakan pedoman ARL 370, 200, dan 80,5. Serta menggunakan nilai ARL 123,8 dengan rumus sebagai berikut.

$$
ARL = \frac{1}{\alpha'}
$$
  
\n
$$
\alpha' = 1 - (1 - \alpha)^p
$$
  
\n
$$
= 1 - (1 - 0,0027)^3
$$
  
\n
$$
= 8,078 \times 10^{-3}
$$

$$
ARL = \frac{1}{\alpha'}
$$
  

$$
ARL = \frac{1}{8,078 \times 10^{-3}}
$$
  

$$
ARL = 123,8
$$

- (vi) Nilai batas kendali atas yang terpilih merupakan batas kendali atas yang memiliki 100 RL yang nilainya dirata–rata dan menghasilkan nilai 370, 200, 123,8, dan 80,5.
- f. Titik pengamatan diplotkan dengan simbol dot dan diplotkan terhadap sampel jika  $M_i \leq h$ . Jika  $C_i \geq h$ , maka plotkan C+. Hal ini menunjukkan pergeseran proses pada vektor rata-rata. Sedangkan jika  $S_i \geq h$ , maka plotkan V+. Hal ini menunjukkan pergeseran proses pada variansi / matriks kovariansi.
- g. Jika baik  $C_i \geq h$  maupun  $S_i \geq h$ , maka plotkan B++. Hal ini mengindikasikan terjadinya suatu pergeseran proses, baik pada rata-rata maupun varians.
- h. Jika proses tidak terkendali, maka dilakukan identifikasi dengan mendeteksi variabel utama penyebab pengamatan *out of control* dengan cara melakukan monitoring stabilitas proses secara multivariat dengan menggunakan kombinasi 2 variabel secara bergantian.
- 5. Mengidentifikasi penyebab *out of control*
- 6. Melakukan analisis kapabilitas proses
- 7. Membuat interpretasi dan mengambil kesimpulan

### **3.4 Diagram Alir**

Diagram alir yang digunakan pada penelitian ini ditunjukkan pada Gambar 3.1.

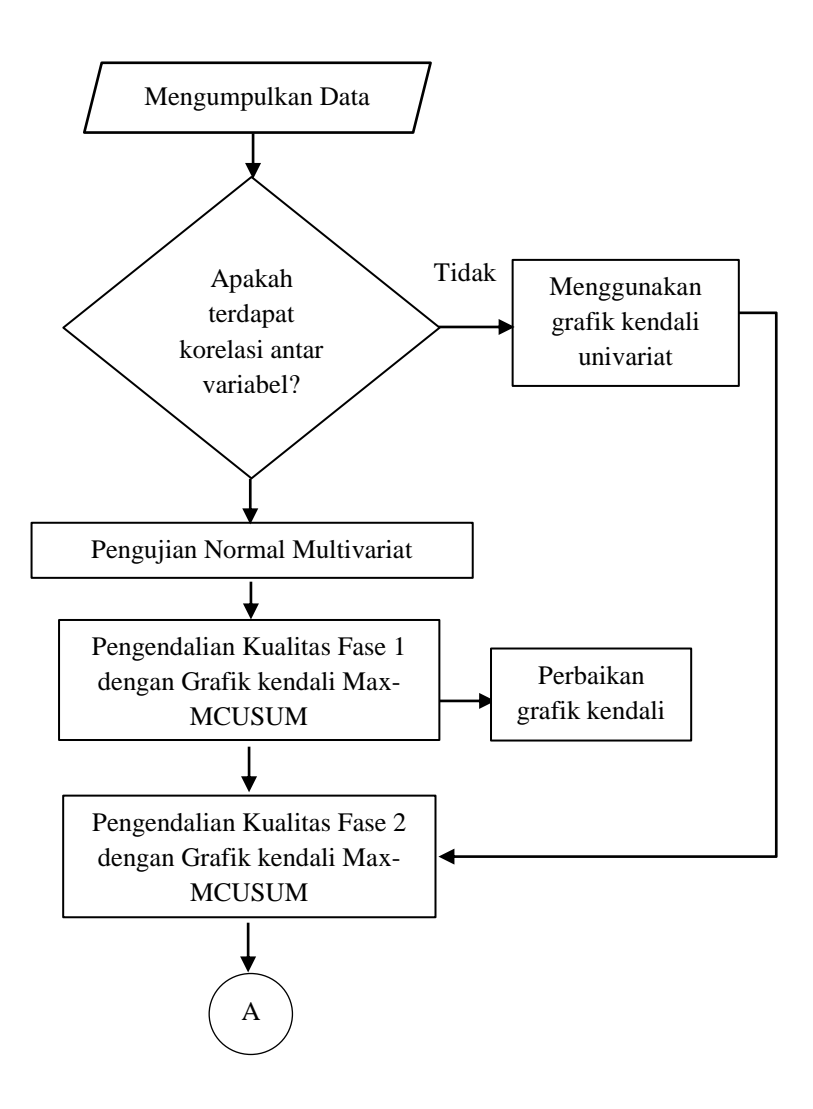

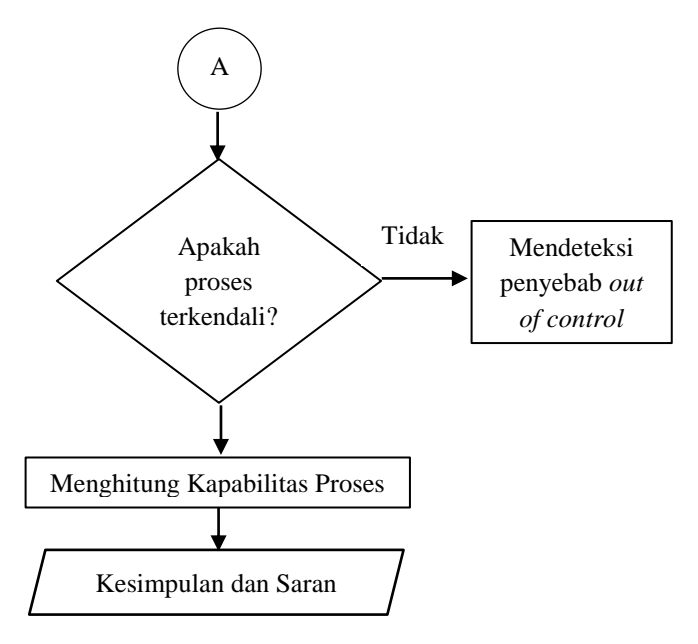

**Gambar 3.1** (Lanjutan) Diagram Alir Penelitian

## **BAB IV**

## **ANALISIS DAN PEMBAHASAN**

Pada bab ini akan dibahas secara lebih rinci mengenai karateristik dan proses pengendalian kualitas air produksi di PDAM Surya Sembada Surabaya berdasarkan variabel utama, yaitu *Turbidity*, zat organik (KMnO4), dan sisa *Chlor* dengan kecil menggunakan grafik kendali *Maximum Multivariate Cummulative Sum*. Setiap variabel utama pengendalian kualitas air produksi PDAM Surya Sembada Surabaya pada IPAM Ngagel 1 pergeseran prosesnya berada dibawah 1,5  $\sigma$ , dimana masing – masing variabel *Turbidity*, zat organik (KMnO4), dan sisa *Chlor* memiliki pergeseran proses sebesar 0,004 σ , 0,914 σ, dan 0,085 σ. Variabel yang digunakan pada penelitian ini memiliki batas maksimum yang telah ditentukan oleh Kementrian Kesehatan Republik Indonesia, dimana tingkat *Turbidity* (*turbidity)* batas maksimum untuk air produksi sebesar 5 NTU, sedangkan variabel zat organik, dan sisa *Chlor* berturut-turut memiliki batas maksimum sebesar 10 mg/l dan 1 mg/l. Selain menggunakan Peraturan yang ditetapkan oleh Kemenkes, PDAM Surya Sembada Surabaya juga menetapkan batas maksimum untuk mengendalikan kualitas air produksi, dengan KPI (*Key Performance Indicator)* untuk IPAM Ngagel 1 beturut – turut adalah 1,7 NTU, 6,36 mg/l, dan 0,75 mg/l untuk variabel sisa *Chlor*. Berikut adalah pembahasan lebih rinci dari kualitas air produksi IPAM Ngagel 1 Surabaya.

### **4.1 Karakteristik Kualitas Air Produksi IPAM Ngagel I**

Instalasi Pengolahan Air Minum Ngagel I merupakan Instalasi awal yang dimiliki oleh PDAM Surya Sembada Surabaya, sehingga perlu adanya pengecekan kualitas air yang berkelanjutan agar hasil air produksi yang dihasilkan sesuai standar yang ditetapkan baik oleh Kementrian Kesehatan Republik Indonesia maupun *Key Performance Indicator* yang diterapkan pada PDAM Surya Sembada Kota Surabaya. Pada penelitian ini pengendalian kualitas air yang dilakukan secara

statistik dengan menggunakan grafik kendali digunakan dua fase. Fase pertama merupakan fase pada musim kemarau, sedangkan fase kedua merupakan fase pada musim penghujan. Pada sub bab ini, akan dibahas karakteristik/gambaran variabel kualitas air produksi dari tiga variabel utama yang digunakan, yaitu variabel *turbidity,* zat organik, dan sisa *Chlor*. Karakteristik setiap variabel menggunakan ukuran pemusatan dan penyebaran data baik secara keseluruhan maupun setiap fase. Nilai *mean* menunjukkan nilai rata-rata dari kualitas air setiap variabel, kemudian nilai deviasi standar digunakan untuk mengetahui karakteristik penyebaran data kualitas air, dimana semakin kecil nilai deviasi standar maka sebaran data cenderung homogen, atau dengan kata lain apabila nilai deviasi standar kurang dari nilai *mean,* maka nilai *mean*  dapat merepresentasikan data kualitas air dengan baik. Kemudian nilai minimum dan nilai maksimum digunakan untuk mengetahui jangkauan dari data, dan dapat pula digunakan untuk melihat apabila nilai maksimum lebih dari batas spesifikasi, maka diindikasikan terdapat data yang *out of control*. Tabel 4.1 menunjukkan karakteristik data ketiga variabel kualitas air produksi baik secara keseluruhan maupun setiap fase.

| <b>Variabel</b>    | Mean  | St. Dev | Min  | <b>Maks</b> | <b>Spesifikasi</b> |
|--------------------|-------|---------|------|-------------|--------------------|
| Turbidity (NTU)    | 1,04  | 0,38    | 0,33 | 2,6         |                    |
| Fase I             | 1,039 | 0,37    | 0,33 | 2,54        | < 5                |
| Fase II            | 1,04  | 0,4     | 0,41 | 2.6         |                    |
| Zat Organik (mg/l) | 6,52  | 2,03    | 1,79 | 12,65       |                    |
| Fase I             | 5,68  | 1,82    | 1,79 | 9,52        | < 10               |
| Fase II            | 7.35  | 1.9     | 3,47 | 12,65       |                    |
| Sisa Chlor (mg/l)  | 0,74  | 0.3     | 0.1  | 1,45        |                    |
| Fase I             | 0.75  | 0,35    | 0.1  | 1,45        | < 1                |
| Fase II            | 0.72  | 0.24    | 0.1  | 1,27        |                    |

**Tabel 4. 1** Deskripsi Kualitas Air Produksi IPAM Ngagel 1

Kualitas air produksi di PDAM Surya Sembada Surabaya pada IPAM Ngagel 1 secara keseluruhan menunjukkan bahwa secara rata-rata nilai dari variabel utama kualitas air telah baik. Hal ini ditunjukkan dengan nilai rata-rata *turbidity*, zat organik (KMnO4), dan sisa *Chlor* berada dalam batas spesifikasi yang ditentukan oleh Kementrian Kesehatan Republik Indonesia. Jika dilihat dari nilai deviasi standar secara keseluruhan ketiga variabel indikator kualitas air nilainya kurang dari nilai *mean*, dapat diartikan bahwa nilai *mean* dapat merepresentasikan data kualitas air dengan baik. Nilai maksimum variabel *turbidity* berada dalam spesifikasi, sedangkan nilai maksimum zat organik dan sisa *Chlor* lebih dari batas spesifikasi. Hal ini menunjukkan adanya indikasi *out of control*. Namun, keberagaman data pada zat organik dan sisa *Chlor* tidak signifikan, sehingga deviasi standar berada di bawah nilai rata-rata.

Data kualitas air dilihat dari setiap fase, baik fase pertama yang merupakan fase pada musim kemarau maupun fase kedua yang merupakan fase pada musim penghujan. Rata-rata *turbidity*, zat organik, dan sisa *Chlor* di IPAM Ngagel 1 pada fase I dan fase II mengalami pergeseran yang kecil, dimana pada fase kedua variabel *turbidity* dan zat organik mengalami peningkatan nilai meskipun tidak terlalu besar, sedangkan variabel sisa *Chlor* mengalami penurunan. Hal ini sesuai dengan teori bahwa pada musim hujan *turbidity* (*Turbidity*) dan zat organik mengalami peningkatan. Sedangkan variabel sisa *Chlor* tergantung pada air baku yang digunakan, selain dari air baku yang digunakan, variabel sisa *Chlor* dipengaruhi juga reaksi yang terjadi pada *reservoir*, apabila volume air di *reservoir* meningkat, atau dengan kata lain penggunaan air produksi di pelanggan mengalami penurunan, maka zat *Chlor* yang bereaksi akan semakin banyak yang mengakibatkan sisa *Chlor* yang tersisa sedikit seiring dengan reaksi yang terjadi banyak, sedangkan apabila penggunaan air produksi di pelanggan mengalami peningkatan, yang artinya jumlah volume pada *reservoir* berkurang, maka reaksi *Chlor* yang terjadi semakin sedikit, yang mengakibatkan sisa *Chlor* akan semakin banyak. Sedangan jika dilihat dari nilai deviasi standar untuk variabel *turbidiy* dan zat organik mengalami peningkatan dari fase I, hal ini menindikasikan bahwa data kualitas air fase II lebih beragam dibandingkan dengan fase

pertama. Sedangkan variabel sisa *Chlor* pada fase II mengalami penurunan. Hal ini dapat diartikan bahwa pada data fase I untuk variabel sisa *Chlor* lebih homogen dari fase II. Tetapi jika dilihat secara keseluruhan tiap variabel nilai deviasi standarnya kurang dari nilai *mean,* dapat diartikan bahwa nilai *mean* masih dapat merepresentasikan data kualitas air dengan baik untuk setiap fase.

## **4.2 Uji Dependensi antar Karakteristik Kualitas Air**

Uji *Barlett of Sphericity* pada penelitian ini digunakan untuk memeriksa dependensi antar variabel yang digunakan dalam penelitian, yaitu *Turbidity*, zat organik (KMnO<sub>4</sub>), dan sisa *Chlor*. Hasil analisis uji dependensi antar karakteristik kualitas air adalah sebagai berikut.

Hipotesis :

- $H_0$  :  $\rho = I$  (Tidak terdapat korelasi antar variabel kekuruhan, zat organik, dan sisa *Chlor* atau *independent*)
- $H_1$  : **ρ**  $\neq$  **I** (terdapat korelasi antar variabel variabel kekuruhan, zat organik, dan sisa *Chlor* atau tidak *independent*)

Berdasarkan hasil pengujian dengan menggunakan taraf signifikansi (*alpha*) 5% dengan daerah penolakan jika *PValue* < α maka H<sup>0</sup> ditolak. Nilai statistik uji didapatkan nilai *chisquare* sebesar 10,972 dengan derajat bebas sebesar 3 dan *p-value* sebesar 0,012, karena nilai *PValue* < α (*alpha*) 5% dan nilai *chi*square > nilai  $\chi^2_{0.05,3}$  sebesar 7,815 dengan derajat bebas sebesar 3, maka diputuskan tolak hipotesis nol. Kesimpulan yang didapatkan berdasarkan uji dependensi menggunakan uji Barlett adalah ketiga variabel yang merupakan karakteristik kualitas air di PDAM Surya Sembada Surabaya, yaitu *Turbidity*, zat organik (KMnO4), dan sisa *Chlor* tidak *independent*. Hal ini sesuai dengan teori yang ada di lapangan bahwa ketiga variabel tersebut saling berhubungan dan merupakan variabel utama kualitas air produksi.

## **4.3 Uji Distribusi Normal Multivariat**

Pemeriksaan asumsi distribusi normal multivariat dilakukan pada ketiga variabel penelitian, yaitu *Turbidity*, zat organik (KMnO4), dan sisa *Chlor* menggunaan uji Shapiro-Wilk. Hasil dari uji distribusi normal mutrivariat adalah sebagai berikut.

Hipotesis :

 $H_0$ : Sampel berdistribusi normal multivariat

 $H_1$ : Sampel tidak berdistribusi normal multivariat

Berdasarkan hasil pengujian dengan menggunakan taraf signifikansi (*alpha*) 5% data dikatakan mengikuti distribusi normal jika *PValue* > α. Hasil pengujian menunjukkan bahwa statistik uji *W \** sebesar 0,93815 dengan *p-value* sebesar 4,78×10-7 . Dengan menggunakan taraf signifikansi (*alpha*) sebesar 5%, maka dapat diputuskan tolak hipotesis nol karena *p-value* kurang dari 5%. Kesimpulan yang didapatkan adalah asumsi distribusi normal multivariat pada data penelitian ini tidak terpenuhi. Namun, metode yang digunakan pada penelitian ini *robust* terhadap asumsi distribusi non normal multivariat sehingga dapat dilanjutkan dengan penjelasan berada pada sub bab selanjutnya.

## **4.4 Langkah – Langkah Pembuatan Grafik Kendali** *Max-MCUSUM*

Grafik kendali *Max-MCUSUM* merupakan pengembangan dari grafik kendali yang dikembangkan dari nilai *Cumulative Sum* (CUSUM), dimana nilai yang digunakan adalah nilai maksimum yang didapatkan dari perhitungan CUSUM. Jika proses *mean* vektor atau matriks kovarians telah bergeser dari nilai target, maka besarnya pergeseran akan tinggi dan titik yang diplot pada grafik kendali akan berada diatas batas kendali atas. Sebaliknya, apabila proses terkendali secara statistik, maka besarnya pergeseran akan kecil dan semua titik yang diplot berada dibawah batas kendali atas. Pada penelitian ini perhitungan nilai batas kendali atas menggunakan simulasi dengan data bangkitan random yang memiliki nilai *mean* dan matriks kovarians yang sama dengan data penelitian kualitas air produksi pada fase satu. Simulasi dilakukan dengan menggunakan inisialisasi awal batas atas yang didapat dari nilai kuartil dengan alpha 0,27 %. Data pada penelitian ini berjumlah 182 data, maka untuk nilai inisialisasi awal yang digunakan adalah nilai observasi data ke-181 setelah data diurutkan. Langkah – langkah pembuatan grafik kendali *Max-MCUSUM* adalah sebagai berikut.

1. Menentukan nilai *mean* vektor good (**µG**), *mean* vektor bad  $(\mu_{\mathbf{B}})$ , dan matriks kovarians Σ tiap variabel, dimana *mean* vektor *good* (**µG**) merupakan nilai target yang ditetapkan oleh perusahaan PDAM Surya Sembada Surabaya, yaitu berupa *Key Performance* Indicator dimana nilai target untuk masingmasing variabel turbidity, zat organik, dan sisa *Chlor* adalah 1,7 NTU, 6,36 mg/l, dan 0,75 mg/l. Sedangkan *mean* vektor *bad* (**µB**) pada penelitian ini menggunakan nilai **X** dari sampel *mean* pada fase I. Berikut adalah nilai *mean* vektor *good* dan *mean* vektor *bad* pada data kualitas air produksi PDAM Surya Sembada pada IPAM Ngagel I.

$$
\mu_G = \begin{bmatrix} 1,7 \\ 6,36 \\ 0,75 \end{bmatrix}, \mu_B = \begin{bmatrix} 1,039 \\ 5,68 \\ 0,75 \end{bmatrix}
$$

Setelah mendapatkan nilai *mean* vektor *good* dan *mean* vektor *bad* . Langkah selanjutnya adalah menghitung matriks kovarians dan invers matriks kovarians data kualitas air produksi dari data fase I. Berikut adalah hasil yang didapatkan

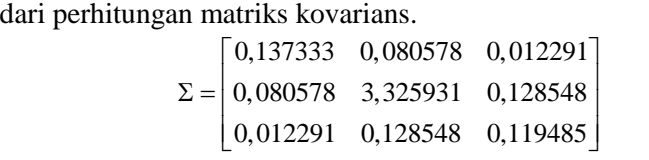

Hasil dari matriks kovarians diatas, kemudian dilakukan invers dengan hasil sebagai berikut.<br>  $\begin{bmatrix} 7,426925 & -0,15693 & -0,59513 \end{bmatrix}$ 

$$
\Sigma^{-1} = \begin{bmatrix} 7,426925 & -0,15693 & -0,59513 \\ -0,15693 & 0,317028 & -0,32493 \\ -0,59513 & -0,32493 & 8,780034 \end{bmatrix}
$$

2. Pada langkah ini, perhitungan dilakukan untuk mendapatkan nilai  $(\mu_B - \mu_G)$  dan  $(\mu_B - \mu_G)'$ , dimana perhitungan tersebut digunakan untuk mendapatkan nilai *a'* pada persamaan (2.11). Setelah mendapatkan nilai *a'*, hasil yang didapat digunakan untuk menghitung nilai Z<sub>i</sub>. Berikut adalah hasil perhitungan

dari 
$$
(\mu_B - \mu_G) \text{ dan } (\mu_B - \mu_G)'
$$
.  
\n
$$
(\mu_B - \mu_G) = \begin{bmatrix} -0.660 \\ -0.680 \\ 0.0041 \end{bmatrix}
$$
\n
$$
(\mu_B - \mu_G)^T = [-0.660 \quad -0.680 \quad 0.0041]
$$

Hasil diatas merupakan komponen dari perhitungan nilai *a T* bagian pembilang. Kemudian nilai tersebut dan nilai matriks kovarians disubstitusikan untuk menghitung penyebut dari nilai  $a^T$ . Hasil dari perhitungan tersebut adalah sebagai berikut.

$$
(\mu_{\mathbf{B}} - \mu_{\mathbf{G}})^{T} \Sigma^{-1} = [-4, 798 \quad -0, 113 \quad 0, 650]
$$

$$
[(\mu_{\mathbf{B}} - \mu_{\mathbf{G}})^{T} \Sigma^{-1} (\mu_{\mathbf{B}} - \mu_{\mathbf{G}})]^{1/2} = 1,802
$$

Setelah didapatkan nilai dari keseluruhan komponen nilai *a T .* Langkah selanjutnya adalah menghitung nilai *a* nilai  $a^T$ menggunakan persamaan (2.11). Hasil yang didapatkan adalah sebagai berikut.

$$
a^{T} = \frac{(\mu_{B} - \mu_{G})^{T} \Sigma^{-1}}{\left[ (\mu_{B} - \mu_{G})^{T} \Sigma^{-1} (\mu_{B} - \mu_{G}) \right]^{1/2}}
$$
  
= [-2,663 -0,063 0,361]

Nilai dari hasil perhitungan data *a <sup>T</sup>* merupakan komponen dari perhitungan nilai *Z<sup>i</sup>* . Perhitungan nilai *Z<sup>i</sup>* yang merupakan pengendalian kulaitas untuk *mean* vektor, dimana nilai tersebut diambil dari satu observasi, dan kemudian menghitung nilai  $Z_i$  dan  $Y_i$ . Menghitung nilai  $Z_i$  dan  $Y_i$  dengan menggunakan data observasi pertama ke dalam persamaan.

Data observasi pertama yang digunakan adalah sebagai berikut.

$$
X' = [1, 23 \quad 5, 45 \quad 0, 68]
$$

Sebelum menghitung nilai *Z<sup>1</sup>* dengan persamaan (2.14), terlebih dahulu menghitung nilai ( $\mathbf{X}_1$  **.**  $\boldsymbol{\mu}_G$ ) yang merupakan komponen dalam menghitung nilai *Z<sup>i</sup>* , maka hasil yang didapatkan adalah sebagai berikut.

$$
(\mathbf{X}_1 \cdot \mathbf{\mu}_G) = \begin{bmatrix} -0.47 \\ -0.91 \\ -0.07 \end{bmatrix}
$$

Setelah didapatkan nilai dari perhitungan selisih antara data observasi pertama dan nilai rata-rata baik perusahaan (**µG**). Maka komponen dari perhitungan nilai *Z<sup>1</sup>* telah didapatkan semuanya, dan didapatkan hasil *Z<sup>1</sup>* sebagai berikut.

$$
Z_{1} = a'(\mathbf{X}_{1} - \mathbf{\mu}_{G}) = 1,285
$$

3. Setelah nilai Z<sub>1</sub> diperoleh, langkah selanjutnya adalah menghitung nilai  $Y_1$  dengan langkah awal yaitu menghitung dahulu persamaan (**X**<sub>i</sub> - μ)'Σ<sup>-1</sup>(**X**<sub>i</sub> - μ) dengan mensubsti-

tusikan data pertama serta *mean* vektor good sebagai berikut.  
\n
$$
(\mathbf{X}_1 - \boldsymbol{\mu}) = \begin{bmatrix} -0.47 \\ -0.91 \\ -0.07 \end{bmatrix}; \Sigma^{-1} = \begin{bmatrix} 7,426 & -0,156 & -0,595 \\ -0,156 & 0,317 & -0,324 \\ -0,595 & -0,324 & 8,780 \end{bmatrix}
$$

Hasil perkalian antara kedua matriks di atas adalah sebagai berikut.

$$
(\mathbf{X}_1 - \boldsymbol{\mu})\boldsymbol{\Sigma}^{-1} = \begin{bmatrix} -3,306 \\ -0,191 \\ -0,039 \end{bmatrix}
$$

Kemudian, hasil diatas dikalikan dengan persamaan (**X**<sub>i</sub> - μ), sehingga diperoleh hasil sebagai berikut.

$$
(\mathbf{X}_{1} - \boldsymbol{\mu})^{\top} \boldsymbol{\Sigma}^{-1} (\mathbf{X}_{1} - \boldsymbol{\mu}) = 1,731
$$

Setelah diperoleh hasil  $(\mathbf{X}_1 - \boldsymbol{\mu}) \sum^{-1} (\mathbf{X}_1 - \boldsymbol{\mu})$  sebesar 1,731, hasil tersebut selanjutnya disubstitusikan ke persamaan (2.20). H (*w, p*) menunjukkan distribusi chi-square dari persamaan yang telah dihitung sebelumnya dengan menggunakan derajat bebas *3,* sehingga peluang chi-square untuk 1,731 adalah sebesar 0,370. Selanjutnya adalah mengubah peluang chisquare tersebut ke nilai *Y* dengan menggunakan invers *Cumulative Distribution Function (*CDF) normal standard dan diperoleh hasil *Y<sup>1</sup>* sebesar -0,331.

4. Mengitung nilai *k* dan D

Setelah nilai  $Z_1$  dan Y<sub>1</sub> diperoleh masing-masing sebesar 0,370 dan -0,331, langkah selanjutnya adalah menghitung nilai *k* dan D masing-masing dengan persamaan (2.12) dan (2.13)

dimana  $(\mu_B - \mu_G) \Sigma^{-1} (\mu_B - \mu_G) = 3,246$ 

Sehingga, diperoleh nilai k dan D sebagai berikut.  
\n
$$
D = \left[ (\mu_{\rm B} - \mu_{\rm G})^{\prime} \Sigma^{-1} (\mu_{\rm B} - \mu_{\rm G}) \right]^{1/2} = 1,804
$$
\n
$$
k = 0,5 \frac{(\mu_{\rm B} - \mu_{\rm G})^{\prime} \Sigma^{-1} (\mu_{\rm B} - \mu_{\rm G})}{\left[ (\mu_{\rm B} - \mu_{\rm G})^{\prime} \Sigma^{-1} (\mu_{\rm B} - \mu_{\rm G}) \right]^{1/2}} = 0,902
$$

5. Menghitung nilai *Cumulative Sum*  $(C_i^+, C_i^-, S_i^+, S_i)$ 

Setelah diperoleh nilai *k* dan D masing-masing sebesar 1,804 dan 0,902, kemudian dilanjutkan dengan menghitung *Cumulative Sum* yaitu  $C_i^+$ ,  $C_i^-$ ,  $S_i^+$ ,  $S_i^-$  dengan nilai inisial awal  $C_0^+$ ,  $C_0^-$ ,  $S_0^+$ ,  $S_0^-$  bernilai 0 (nol). Dalam menghitung nilai  $C_i^+$ dan C<sup>i</sup> - yang menunjukkan keadaan *mean* vektor proses dari proses produksi digunakan persamaan (2.21) dengan melibatkan nilai *Z<sub>i</sub>*, *D*, dan  $C_{i-1}$ <sup>+</sup> untuk  $C_i$ <sup>+</sup> atau  $C_{i-1}$  untuk  $C_i$ <sup>-</sup> sebagai berikut.

$$
Z_1 = 1,283
$$
  
\n
$$
D = 1,801
$$
  
\n
$$
C_0^+ = 0
$$
  
\n
$$
C_1^+ = Z_1 - 0,5D + C_0^+ = 0,381
$$
  
\n
$$
C_1^+ = \max[0, Z_1 - 0.5D + C_0^+] = 0,381
$$

Misalnya pada perhitungan observasi pertama  $C_1^+$ , dengan menggunakan nilai inisial awal  $C_0^+$  sebesar 0 diperoleh hasil sebesar 0,381, kemudian hasil tersebut dibandingkan dengan 0 (nol) untuk kemudian dipilih nilai maksimum diantara keduanya, sehingga nilai  $C_1^+$ adalah 0,381. Begitu pula dengan perhitungan nilai C<sub>i</sub> dimana nilai C<sub>1</sub> adalah sebesar 0. Perhitungannya adalah sebagai berikut.

$$
Z_1 = 1,283
$$
  
\n
$$
D = 1,801
$$
  
\n
$$
C_0^- = 0
$$
  
\n
$$
C_1^- = -0,5D - Z_1 + C_0^- = -2,186
$$
  
\n
$$
C_1^- = \max[0,-0,5D - Z_1 + C_0^-] = 0
$$

Nilai maksimum diantara perhitungan  $C_1^{\text{-}^2}$  dan  $C_0^{\text{-}}$  adalah 0 (nol) sehingga nilai C<sub>1</sub><sup>-</sup> bernilai 0 (nol). Lalu untuk menghitung nilai  $C_2^+$  atau  $C_2^-$  berlaku rumus yang sama dengan nilai  $C_{i-1}$ <sup>+</sup> atau  $C_{i-1}$ <sup>-</sup> menggunakan nilai  $C_1$ <sup>+</sup> atau  $C_1$ <sup>-</sup>, bukan bernilai 0 (nol) apabila nilai maksimum dari C<sub>1</sub> dan C<sub>1</sub><sup>+</sup> lebih dari nol. Namun, apabila pada data pengamatan nilai terbesar yang dihasilkan adalah nol, yang mengindikasikan telah mengalami kondisi keluar dari batas kendali atas, maka untuk pengamatan selanjutnya menggunakan nilai  $C_{i-1}$  atau C<sub>i-1</sub> bernilai 0 kembali.

Bentuk *Cumulative Sum* lainnya adalah S<sub>i</sub> dan S<sub>i</sub> yang menunjukkan keadaan variabilitas proses dari proses produksi. Dalam perhitungan nilai  $S_i^+$  dan  $S_i^-$  pada persamaan (2.22) melibatkan nilai *Y<sub>i</sub>*, *k*, dan S<sub>i-1</sub><sup>+</sup> atau S<sub>i-1</sub><sup>-</sup> sebagai berikut.

$$
Y_1 = -0,332
$$
  
\n
$$
k = 0,902
$$
  
\n
$$
S_0^+ = 0
$$
  
\n
$$
S_1^+ = Y_1 - k + S_0^+ = -1,234
$$
  
\n
$$
S_i^+ = \max[0, Y_1 - k + S_0^+] = 0
$$

Sama halnya dengan konsep $C_i^+$ dan  $C_i^-$ , nilai  $S_i^+$  dihitung dengan menggunakan nilai inisial awal  $S_0^+$  bernilai 0 (nol). Dengan mensubstitusikan semua komponen pada persamaan  $(2.22)$ , diperoleh nilai  $S_1^+$  sebesar 0 kemudian nilai tersebut dibandingkan dengan 0 (nol) untuk kemudian dipilih nilai maksimum diantara keduanya sehingga nilai  $S_1^+$  yang diperoleh adalah sebesar 0 (nol). Perhitungan ini juga berlaku untuk menghitung nilai S<sub>i</sub>. perhitungannya adalah sebagai berikut.

$$
Y_1 = -0,332
$$
  
\n
$$
k = 0,902
$$
  
\n
$$
S_0^- = 0
$$
  
\n
$$
S_1^{-1} = -k - Y_1 + S_0^- = -0,570
$$
  
\n
$$
S_i^- = \max[0, -k - Y_1 + S_0^-] = 0
$$

dimana nilai inisial awal untuk  $S_0$  bernilai 0 (nol). Kemudian setelah disubstitusikan ke persamaan (2.22) diperoleh hasil sebesar -0,570 untuk selanjutnya dibandingkan dengan nilai 0 (nol) sehingga diperoleh nilai maksimum untuk  $S_1$  adalah sebesar 0. Perhitungan nilai  $S_2^+$  atau  $S_2^-$  juga menggunakan cara yang sama, dengan nilai S<sub>i-1</sub><sup>+</sup> atau S<sub>i-1</sub><sup>-</sup> bukan bernilai 0 (nol), melainkan menggunakan  $S_1^+$  atau  $S_1^-$ . Kasus tertentu terjadi apabila pengamatan pertama telah berada pada keadaan diluar batas kendali atas sehingga nilai  $S_{i-1}$  atau  $S_{i-1}$  bernilai 0 kembali. Langkah tersebut juga berlaku untuk data pengamatan berikutnya.

6. Mentransformasikan *Cumulative Sum* ke C<sup>i</sup> dan S<sup>i</sup>

Langkah selanjutnya setelah nilai *Cumulative Sum* diperoleh, langkah selanjutnya adalah menghitung pergeseran bukan arah dari pergeseran, sehingga dilakukan transformasi ke dalam nilai *C<sup>i</sup>* dan *S<sup>i</sup>* . Berdasarkan persamaan (2.23) diperoleh hasil sebagai berikut.<br>  $C_1 = \max[C_1^+, C_1^-] =$ 

asil sebagai berikut.  
\n
$$
C_1 = \max[C_1^+, C_1^-] = \max[0, 381, 0] = 0, 381
$$
  
\n $S_1 = \max[S_1^+, S_1^-] = \max[0, 0] = 0$ 

7. Menghitung nilai M<sup>i</sup>

Setelah nilai *C<sup>i</sup>* dan *S<sup>i</sup>* diperoleh, langkah berikutnya yakni menghitung nilai *M<sup>i</sup>* dimana nilai tersebut merupakan statistik uji yang akan diplot pada grafik kendali *Max-MCUSUM*. Nilai *M<sup>i</sup>* diperoleh dari nilai maksimum antara nilai *C<sup>i</sup>* dan *S<sup>i</sup>* sesuai dengan persamaan (2.24) sehingga diperoleh hasil sebagai berikut.

$$
M_1 = \max[C_1, S_1] = \max[0, 381, 0] = 0, 381
$$

Berdasarkan data pertama yang telah dihitung nilai *C<sup>i</sup>* dan *S<sup>i</sup>* sebelumnya, diperoleh nilai masing-masing sebesar 0,381 dan 0. Berdasarkan hasil tersebut, dapat diketahui bahwa nilai maksimum dari keduanya adalah sebesar 0,381 yang selanjutnya akan menjadi nilai *M<sup>1</sup>* pada pengamatan pertama. Selanjutnya Nilai *M<sup>i</sup>* dihitung sebanyak data yang digunakan pada fase satu yaitu sebanyak 90 observasi dengan cara yang sama seperti mendapatkan nilai *M1.*

8. Menghitung nilai batas kendali atas (*h*)

Setelah semua nilai *M<sup>i</sup>* diperoleh, semua titik *M<sup>i</sup>* yang telah didapatkan tersebut diplot, kemudian ditentukan batas atas dari grafik kendali *Max-MCUSUM*. Batas kendali atas dari grafik kendali *Max-MCUSUM* diperoleh dengan cara melakukan simulasi *monte carlo*. Data simulasi yang digunakan merupakan 10.000 data bangkitan dengan nilai *mean* dan matriks kovarians yang sama dengan data yang digunakan pada fase satu , kemudian dari 10.000 data tersebut, diambil 1000 data dengan inisialisasi awal batas kendali atas dengan menggunakan nilai kuartil alpha 0,27% yang didapat dari grafik kendali shewhart  $(3\sigma)$ . Maka inisialisasi awal untuk nilai batas atas (h) pada penelitian ini yaitu data ke-181 setelah perhitungan nilai Mi yang telah diurutkan dari nilai terkecil sampai terbesar. Pembahasan lebih detail terkait penentuan batas kendali atas dibahas pada subbab selanjutnya.

#### **4.5 Langkah –Langkah menentukan batas kendali atas (h)**

Pada grafik kendali *Max-MCUSUM* nilai batas kendali hanya menggunakan nilai batas kendali atas atau yang dapat disebut dengan *decision interval* (*h*) yang digunakan untuk menjadi nilai UCL (*Upper Central Limit*) sebagai batas kontrol dari titik/plot yang memberikan informasi dari nilai batas tersebut apakah suatu observasi terkendali secara statistik atau belum terkendali secara statistik dengan visualisasi munculnya titik observasi yang melebihi batas kendali atas. Pada penelitian ini nilai batas kendali atas didapatkan dengan menggunakan simulasi. Nilai *alpha* yang digunakan pada simulasi ini masing-masing adalah sebesar 0,0027 (3σ), 0,005 (2,8σ), dan 0,01242 (2,5σ) sehingga ARL yang digunakan adalah 370, 200, dan 80,5. Berikut merupakan algoritma yang digunakan dalam melakukan simulasi.

1. Membangkitkan 10000 data secara random berdistribusi normal multivariat dengan *mean* dan matriks kovarians bernilai sama dengan data produksi fase satu yaitu sebagai berikut.

$$
\mathbf{\mu} = \begin{bmatrix} 1.04 \\ 5.68 \\ 0.75 \end{bmatrix}; \Sigma = \begin{bmatrix} 0.137 & 0.080 & 0.012 \\ 0.080 & 3.325 & 0.128 \\ 0.012 & 0.128 & 0.119 \end{bmatrix}
$$

- 2. Menghitung nilai statistik *M<sup>i</sup>* yang akan menjadi angka simulasi dengan  $i = 1, 2, \ldots, 1000$  yang nilainya didapatkan dari hasil randoman data.
- 3. Menentukan nilai inisialisasi awal batas atas (h) yang didapatkan dengan menggunakan nilai kuartil alpha 0,27%

yang didapat dari grafik kendali shewhart (3σ). Selain itu digunakan juga kuartil 0,005, dan 0,01242. Maka inisialisasi awal untuk nilai batas atas (h) pada penelitian ini yaitu data ke-181 dan 159.

- 4. Menghitung *Run Length* (RL), yang merupakan nilai observasi yang keluar dari batas kendali pertama dari 1000 data yang dirandom hingga ditemukan nilai *M<sup>i</sup>* pertama yang lebih besar dari pada batas kendali yang merupakan nilai dari inisialisasi awal.
- 5. Menghitung RL (*Run Length*) sebanyak 100 kali, kemudian nilai-nilai tersebut dirata-rata yang merupakan nilai ARL (*Average Run Length*) dengan *alpha* yang digunakan sebesar 0,0027, 0,005, dan 0,01242 maka ARL yang digunakan sesuai nilai *alpha* adalah sebesar 370, 200, dan 80,5. Apabila ratarata yang didapat kurang dari nilai ARL, maka nilai batas kendali atas yang telah ditentukan di awal nilainya dinaikkan, namun apabila rata-rata yang didapat lebih dari ARL, maka batas kendali atas yang telah ditentukan diawal nilainya diturunkan.
- 6. Nilai batas kendali atas yang terpilih adalah ketika nilai ARL yang dihasilkan nilainya mendekati ARL yang telah ditentukan, yaitu 370, 200, dan 80.5.

Setelah dilakukan simulasi dengan menggunakan algoritma yang telah dijelaskan diatas, didapatkan hasil perhitungan nilai batas atas (h) sebagai berikut.

| <b>1 avel 4.2</b> INHAI DATAS INCHUAH ATAS (II) UAH AINE |        |        |  |  |
|----------------------------------------------------------|--------|--------|--|--|
| (alpha)                                                  | h      | ARL    |  |  |
| 0,0027                                                   | 157,89 | 332,15 |  |  |
|                                                          | 330,00 | 365,94 |  |  |
|                                                          | 333,00 | 369,41 |  |  |
|                                                          | 333,15 | 370,02 |  |  |
|                                                          | 170,00 | 190,60 |  |  |
| 0.005                                                    | 180,00 | 201,37 |  |  |
|                                                          | 179,00 | 198,92 |  |  |
|                                                          | 179,50 | 200,22 |  |  |

**Tabel 4.2** Nilai Batas Kendali Atas (h) dan ARL

| (alpha) | h      | ARL    |
|---------|--------|--------|
| 0,00808 | 157,89 | 176,89 |
|         | 112,00 | 122,67 |
|         | 110,00 | 123,03 |
|         | 110,60 | 123,90 |
| 0,01242 | 135,78 | 151,37 |
|         | 73,00  | 81,97  |
|         | 72,00  | 80,86  |
|         | 71,90  | 80,42  |

**Tabel 4.2 (Lanjutan)** Nilai Batas Kendali Atas (h) dan ARL

Berdasarkan Tabel 4.2, batas kendali yang digunakan dalam penelitian ini menggunakan 3 batas kendali yaitu sebesar 333,15, 179,50, 110,60, dan 71,90. Nilai tersebut merupakan nilai ARL yang mendekati nilai ARL yang telah ditentukan, yaitu 370, 200,123,8 dan 80,5 yang didapatkan dari nilai 3σ, 2,8σ, perhitungan rumus, dan 2,5σ.

## **4.6 Pengendalian Kualitas Air Produksi Fase Satu**

Pengendalian kualitas fase satu dilakukan dengan memplotkan nilai maksimum dari nilai statistik *C<sup>i</sup>* dan *S<sup>i</sup>* , yang didapatkan dari nilai maksimum perhitungan dari nilai *C<sup>i</sup> +* dan *C<sup>i</sup>*  serta nilai maksimum dari nilai *S<sup>i</sup> +* dan *S<sup>i</sup> -* , dimana pengendalian pada fase ini dilakukan untuk membuat batas kendali atas dan melihat jika proses telah *incontrol* pada periode data air produksi IPAM Ngagel I dikumpulkan, apabila proses pada fase I telah terkendali secara statistik, maka nilai parameter pada pengendalian kualitas air produksi fase satu digunakan untuk parameter fase II untuk menghitung nilai statistiknya. Batas kendali yang digunakan pada penelitian ini dihasilkan dari nilai simulasi, dengan hasil simulasi untuk batas atas (*h)* yaitu 333,15, 179,5, 110,6, dan 71,9. Selanjutnya setelah didapatkan nilai batas atas adalah melakukan pengendalian kualitas produksi fase satu untuk kualitas air produksi di IPAM Ngagel I. Berikut adalah hasil yang didapatkan setelah melakukan pengolahan menggunakan grafik kendali *Max-MCUSUM* pada fase satu dengan menggunakan nilai batas atas 333,15.

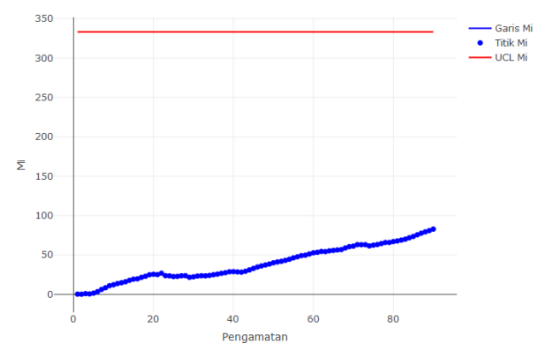

**Gambar 4. 1** Grafik Kendali *Max-MCUSUM* fase satu ARL 370

Pada Gambar 4.1 memberikan informasi bahwa secara visual pada garis horisontal merupakan banyak pengamatan yang diamati yaitu sebanyak 90 pengamatan atau observasi, sedangkan pada sumbu vertikal grafik kendali pada Gambar 4.1 merupakan statistik titik yang di plot pada grafik kendali yang disebut nilai *Mi* , dengan garis horisontal berwarna merah merupakan batas atas (*h*) menggunakan ARL 370 yang didaptkan dengan perhitungan melalui 3σ sesuai dengan grafik kendali *shewart* secara umum yang menghasilkan nilai batas atas sebesar 333,15 yang didaptkan dari hasil simulasi *monte carlo* dengan hasil yang didapatkan tidak terdapat titik yang diplot keluar dari batas kendali atas baik pergeseran nilai *mean* (C) maupun variabilitas proses (V) , nilai titik terbesar pada gambar 4.1 yaitu sebesar 82,905, dimana nilai tersebut masih berada di dalam batas atas (*h*). Maka pengendalian statistik dengan menggunakan grafik kendali *Max-MCUSUM* pada fase satu menggunakan ARL 370 atau setara dengan perhitungan 3σ telah terkendali secara statistik. Setelah dilakukan pengendalian statistik dengan menggunakan ARL 370, maka selanjutnya akan dilakukan pengendalian statistik menggunakan grafik kendali *Max-MCUSUM* dengan menggunakan ARL 200. Berikut adalah hasil pengendalian kualitas statistik kualitas air IPAM Ngagel I dengan mengguna-kan ARL 200 (2,8σ).
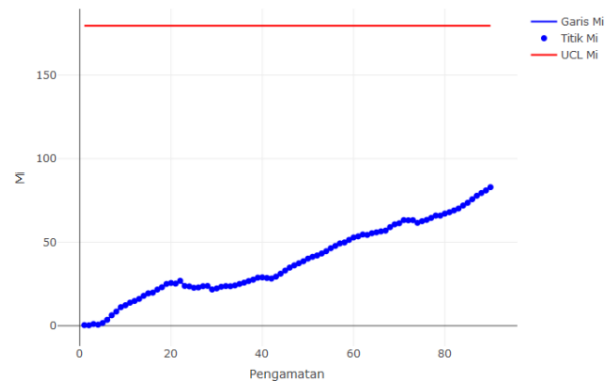

**Gambar 4. 2** Grafik Kendali *Max-MCUSUM* fase satu ARL 200

Pada Gambar 4.2 dapat dilihat hasil yang diberikan oleh plot kualitas air produksi IPAM Ngagel I dengan menggunakan grafik kendali *Max-MCUSUM* titik plot masih berada dalam batas atas dengan menggunakan ARL fase satu yang menghasilkan nilai batas atas (*h*) sebesar 179,5. Nilai tersebut masih berada dibawah nilai tertinggi dari titik yang diplotkan, yaitu sebesar 82,905. Setelah itu dilakukan pengendalian statsitik menggunakan grafik kendali *Max-MCUSUM* dengan menggunakan ARL 123,8. Berikut adalah hasil pengendalian kualitas statistik kualitas air IPAM Ngagel I dengan menggunakan ARL 123,8 yang didapatkan dengan menggunakan rumus.

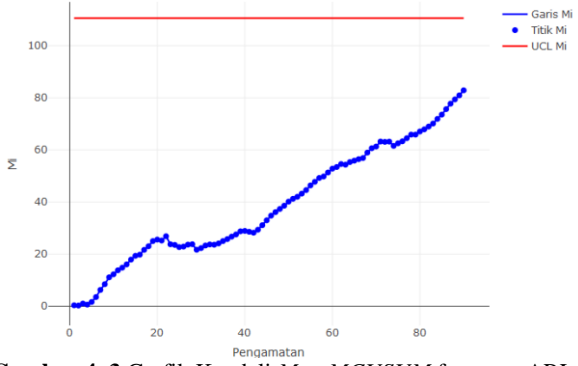

**Gambar 4. 3** Grafik Kendali *Max-MCUSUM* fase satu ARL 123,8

Kesimpulan yang didapatkan dari Gambar 4.1, Gambar 4.2 sama dengan kesimpulan pada Gambar 4.3 yaitu pengendalian statistik dengan menggunakan grafik kendali *Max-MCUSUM* pada fase satu menggunakan ARL 123,8 telah terkendali secara statistik, kemudian setelah menggunakan batas kendali atas dengan ARL 370 ,200, dan 123,8, selanjutnya akan dilakukan pengendalian statsitik air produksi di IPAM Ngagel I dengan menggunakan ARL 80,5 yang didapatkan dari 2,5σ, dimana dengan menggunakan simulasi didapatkan nilai batas atas (*h*) sebesar 71,9. Di bawah ini adalah grafik kendali *Max-MCUSUM* pada fase satu dengan menggunakan nilai batas atas 71,9.

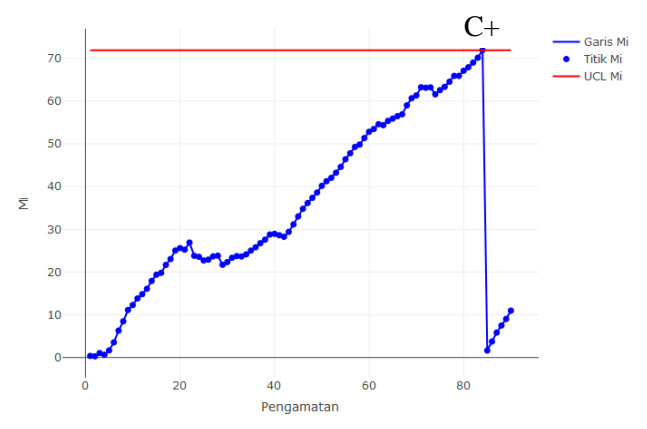

**Gambar 4. 4** Grafik Kendali *Max-MCUSUM* fase satu ARL 80,5

Pada Gambar 4.4 memberikan informasi bahwa dengan menggunakan ARL 80,5 dengan menggunakan simulasi dihasilkan nilai batas atas sebesar 71,9. hasil yang didapatkan terdapat titik yang keluar dari batas kendali atas dan setelah titik tersebut mengalami *out of control* titik selanjutnya akan kembali lagi pada nilai initial awal yaitu bernilai 0 kembali. Dari grafik kendali pada Gambar 4.3 titik yang berada di atas batas kendali atas (*h*) yaitu pada pengamatan ke-84 menyebabkan pergeseran nilai *mean* (C+), pada titik ke-84 dimana titik tersebut merupakan titik yang berada di atas batas kendali atas dapat diketahui dari nilai *M<sup>i</sup>* penyebab bergesernya mulai dari titik pengamatan ke-73 yang disebabkan oleh bocornya pompa transfer tawas pada IPAM Ngagel 1. Bocornya pompa menyebabkan tekanan yang diberikan menjadi berkurang, akibatnya jumlah tawas yang ditambahkan menjadi tidak maksimal. Setelah diketahui penyebab pengamatan keluar dari batas kendali atas, diasumsikan penyebab yang menyebabkan pengamatan menjadi keluar batas atau *out of control* telah diperbaiki. Sehingga, pengamatan ke-85 nilai  $S_0$  dan C<sup>0</sup> nya dikembalikan ke nilai awal yaitu 0. Oleh karena itu, pada gambar 4.4 terlihat bahwa pengamatan ke-85 dan seterusnya berada pada nilai statistik M<sup>i</sup> yang mengalami penurunan dibandingkan pengamatan ke-84. Hal ini disebabkan oleh nilai  $S_0$  $\alpha$ dan  $C_0$  yang direset kembali ke nilai awal. Pada pengendalian statistik dengan menggunakan ARL 80,5 dilakukan penghapusan data dimulai dari pengamatan yang bergeser hingga pengamatan yang keluar batas kendali atas, yaitu pada pengamatan ke-75 hingga keluarnya titik yaitu pengamatan ke-84, dengan total pengamatan yang dihapus sebanyak 10 pengamatan. Bergesernya titik pengamatan ke-75 hingga keluarnya titik ke-84 menyebabkan adanya pergeseran proses *mean* vector (C+), untuk memperbaiki fase satu yang belum terkendali maka dilakukan penghapusan mulai dari titik yang *out of control* tersebut bergeser yang merupakan iterasi satu dari grafik kendali *Max-MCUSUM*  dengan ARL 80,5. Berikut merupakan hasil grafik kendali *Max-MCUSUM* yang didapat setelah menghapus titik pengamatan yang keluar dari batas kendali atas.

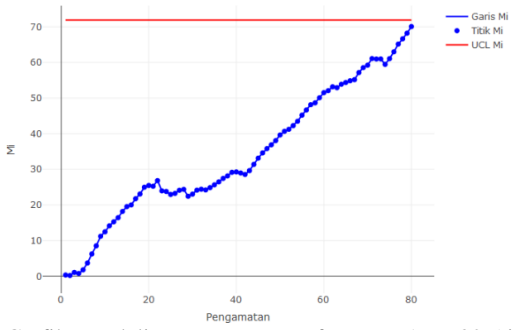

**Gambar 4. 5** Grafik Kendali *Max-MCUSUM* fase satu ARL 80,5 iterasi satu

Pada Gambar 4.5 di atas secara visual dapat terlihat titik plot berwarna biru berada di bawah dari nilai batas atas (*h*), hal ini memberikan kesimpulan bahwa setelah melakukan penghapusan sebanyak 10 pengamatan yang merupakan iterasi pertama dari fase satu dihasilkan pada fase satu telah terkendali secara statistik dengan menggunakan ARL 80,5 yang menghasilkan batas kendali atas (*h*) sebesar 71,9. Maka dari itu untuk langkah selanjutnya akan digunakan parameter dari iterasi fase satu yang telah *incontrol* yang diterapkan pada pengendalian kualitas statistik air produksi IPAM Ngagel I pada fase dua.

#### **4.7 Pengendalian Kualitas Air Produksi Fase Dua**

Setelah proses pengendalian kualitas pada fase satu telah terkendali secara statistik dengan melakukan iterasi atau penghapusan sebanyak 10 pengamatan, maka dilanjutkan dengan pengendalian kualitas pada fase dua. Pengendalian pada fase dua menggunakan parameter yang didapat dari fase satu yang telah *incontrol*, yaitu fase satu pada iterasi pertama. Parameter yang digunakan antara lain yaitu *mean* dari variabel *Turbidity*, zat organik, dan sisa *Chlor*, selain itu matriks varians kovarians pada pengendalian fase dua juga menggunakan nilai pada fase satu yang telah terkendali secara statistik. Jumlah pengamatan yang digunakan pada fase 2 sebanyak 92 pengamatan yang nantinya akan dievaluasi kualitasnya berdasarkan tiga variabel. Ketiga variabel tersebut meliputi *Turbidity*, zat organik dan sisa *Chlor.* Data fase dua dipilih pada saat terjadinya musim penghujan, yakni pada bulan Oktober hingga bulan Desember 2018. Sehingga, dapat diketahui kestabilan kondisi kualitas air produksi. Jika terdapat data pengamatan yang berada diluar batas kendali atas, maka data tersebut akan ditelusuri penyebabnya dan tidak dilakukan penghapusan. Batas kendali *Max-MCUSUM* yang digunakan pada fase dua sama dengan batas kendali atas yang digunakan pada grafik kendali *Max-MCUSUM* fase satu yang telah terkendali, yakni sebesar 71,9 yang dapat dilihat pada grafik kendali *Max-MCUSUM* pada Gambar 4.5.

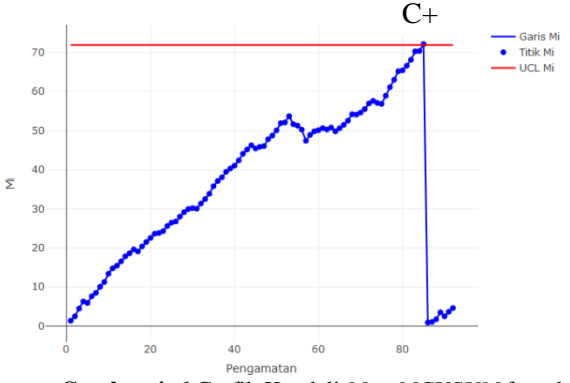

**Gambar 4. 6** Grafik Kendali *Max-MCUSUM* fase dua

Gambar 4.6 menunjukkan bahwa terdapat satu titik yang melebihi batas kendali atas yang telah ditetapkan, yakni pada pengamatan ke-85 menyebabkan pergeseran pada *mean* vector (C+) pada titik ke-85, dimana titik tersebut merupakan titik yang berada di atas batas kendali atas dapat diketahui dari nilai *M<sup>i</sup>* penyebab bergesernya mulai dari titik pengamatan ke-76 yang disebabkan oleh pipa tawas ke inlet prased bocor pada IPAM Ngagel 1. Bocornya pompa menyebabkan tekanan yang diberikan menjadi berkurang, akibatnya jumlah tawas yang ditambahkan menjadi tidak maksimal. Setelah diketahui penyebab pengamatan keluar dari batas kendali atas, diasumsikan penyebab yang menyebabkan pengamatan menjadi keluar batas atau *out of control* telah diperbaiki. Sehingga, pengamatan ke-86 nilai S<sub>0</sub> dan C<sup>0</sup> nya dikembalikan ke nilai awal yaitu 0. Oleh karena itu, pada gambar 4.6 terlihat bahwa pengamatan ke-86 dan seterusnya berada pada nilai statistik M<sub>i</sub> yang mengalami penurunan dibandingkan pengamatan ke-85. Hal ini disebabkan oleh nilai  $S_0$ dan C<sup>0</sup> yang direset kembali ke nilai awal. Apabila dilakukan pengendalian pada fase dua dilakukan dengan menghapus pengamatan ke-76 hingga titik ke-85 dengan diidentifikasi terlebih dahulu penyebab dari titik tersebut mulai bergeser hingga keluarnya pengamatan ke-85. Karena pada fase dua tidak dilakukan pengendalian, maka diperoleh hasil bahwa proses tidak

terkendali secara statistik. Sehingga, dapat disimpulkan bahwa terjadi pergeseran proses pada fase satu ke fase dua dengan menggunakan batas kendali pada fase satu. Setelah dilakukan pengendalian kualitas air produksi pada fase dua yang menghasilkan kesimpulan proses tidak terkendali secara statistik maka akan dilakukan identifikasi penyebab variabel yang membuat pengamatan pada fase dua berada di atas batas kendali atas pada sub bab berikutnya.

## **4.8 Identifikasi** *Out of Control*

Berdasarkan pengendalian kualitas yang dilakukan di fase dua, terdapat titik pengamatan yang diplot diluar batas kendali atas yang telah ditetapkan pada fase pertama. Pada pengendalian kulitas statistik di fase kedua mengakibatkan kualitas air produksi tidak terkendali secara statistik dengan menggunakan grafik kendali *Max-MCUSUM*. Oleh karena itu, untuk mengetahui penyebab titik pengamatan berada diluar batas kendali atas, perlu dilakukan identifikasi pengamatan *out of control* variabel secara multivariat dengan menggunakan 2 kombinasi variabel dari 3 variabel yang digunakan dengan total kombinasi sebanyak 3, selain itu identifikasi pengamatan *out of control* juga dilakukan dengan menggunakan diagram ishikawa. Berikut merupakan hasil identifikasi yang dilakukan.

## **4.8.1 Identifikasi Variabel Penyebab** *Out of Control*

Berdasarkan pengendalian kualitas yang telah dilakukan di fase satu dan fase dua, terdapat titik-titik pengamatan yang diplot diluar batas kendali atas yang telah didapatkan dari proses simulasi. Hal ini dapat dianalisis dengan cara identifikasi variabel penyebab *out of control* dan menggunakan diagram ishikawa. Berikut merupakan analisis menggunakan identifikasi variabel *out of control* serta diagram ishikawa.

## **A.** *Turbidity* **dan Zat Organik**

Identifikasi pertama untuk mengevaluasi variabel penyebab *out of control* dilakukan dengan monitoring grafik kendali *Max-MCUSUM* antara *Turbidity* dan zat organik. Sebelum melakukan pengendalian kualitas, terlebih dahulu ditentukan batas atas dari grafik kendali menggunakan simulasi dengan ARL sebesar 80,5. Hasil simulasi yang didapatkan adalah sebagai berikut.

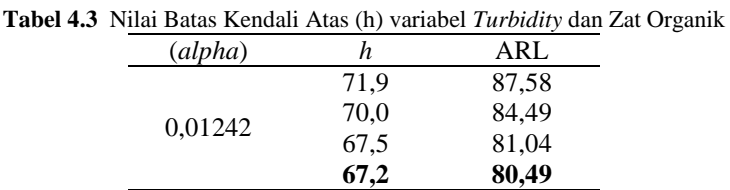

Pada tabel 4.3 memberikan informasi bahwa dengan menggunakan ARL 80,5 didapatkan nilai batas kendali atas yang mendekati dengan nilai ARL sebesar 67,2, selanjutnya batas kendali atas tersebut digunakan untuk memonitoring variabel *Turbidity* dan zat organik. Berikut merupakan pengendalian statistik grafik kendali *Max-MCUSUM* dengan kombinasi variabel *Turbidity* dan zat organik.

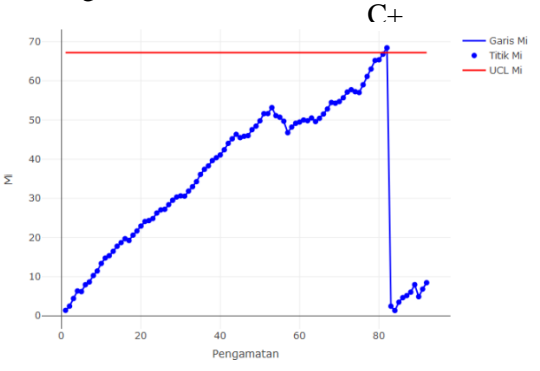

**Gambar 4. 7** Identifikasi *Out of Control Turbidity* dan Zat Organik

Gambar 4.7 menunjukkan grafik kendali *Max-MCUSUM* antara variabel *Turbidity* dan zat organik. Dimana sumbu horisontal menunjukkan banyaknya pengamatan pada fase dua dan sumbu vertikal menunjukkan nilai *M<sup>i</sup>* yang di plot setiap titik. Berdasarkan gambar tersebut dapat diketahui bahwa terdapat satu titik pengamatan yang berada diluar batas kendali atas. Titik pengamatan tersebut adalah titik pengamatan ke-82 yang menye-

babkan pergeseran vektor *mean* proses (C+) pada titik ke-82, dimana titik tersebut merupakan titik yang berada di atas batas kendali atas dapat diketahui dari nilai *M<sup>i</sup>* penyebab bergesernya mulai dari titik pengamatan ke-75 yang disebabkan oleh pipa tawas ke inlet prased bocor pada IPAM Ngagel 1. Bocornya pompa menyebabkan tekanan yang diberikan menjadi berkurang, akibatnya jumlah tawas yang ditambahkan menjadi tidak maksimal. Setelah diketahui penyebab pengamatan keluar dari batas kendali atas, diasumsikan penyebab yang menyebabkan pengamatan menjadi keluar batas atau *out of control* telah diperbaiki. Sehingga, pengamatan ke-83 nilai  $S_0$  dan  $C_0$  nya dikembalikan ke nilai awal yaitu 0. Oleh karena itu, pada gambar 4.7 terlihat bahwa pengamatan ke-83 dan seterusnya berada pada nilai statistik M<sup>i</sup> yang mengalami penurunan dibandingkan pengamatan ke-82. Hal ini disebabkan oleh nilai  $S_0$  dan  $C_0$  yang direset kembali ke nilai awal. Apabila dilakukan pengendalian iterasi pertama, maka pengamatan yang harus dihapus mulai dari pengamatan ke-75 hingga pengamatan ke-82. Maka kesimpulan yang dapat diambil yaitu dengan menggunakan grafik kendali *Max-MCUSUM* kombinasi variabel *Turbidity* dan zat organik menghasilkan satu pengamatan yang melebihi nilai batas atas yaitu pengamatan ke-82.

## **B.** *Turbidity* **dan Sisa** *Chlor*

Identifikasi kedua yaitu mengevaluasi variabel penyebab *out of control* dilakukan dengan monitoring grafik kendali *Max-MCUSUM* antara *Turbidity* dan sisa *Chlor*. Sebelum melakukan pengendalian kualitas, terlebih dahulu ditentukan batas atas dari grafik kendali menggunakan simulasi dengan ARL sebesar 80,5. Hasil simulasi yang didapatkan adalah sebagai berikut.

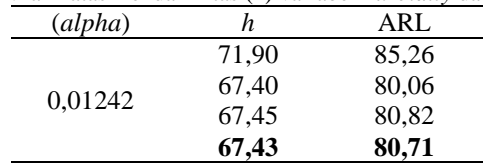

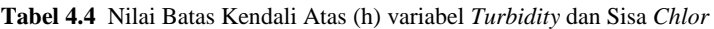

Pada tabel 4.4 memberikan informasi bahwa dengan menggunakan ARL 80,5 didapatkan nilai batas kendali atas yang mendekati dengan nilai ARL sebesar 67,43, selanjutnya batas kendali atas tersebut digunakan untuk memonitoring variabel *Turbidity* dan sisa *Chlor*. Berikut merupakan pengendalian statistik grafik kendali *Max-MCUSUM* dengan kombinasi variabel *Turbidity* dan sisa *Chlor*.

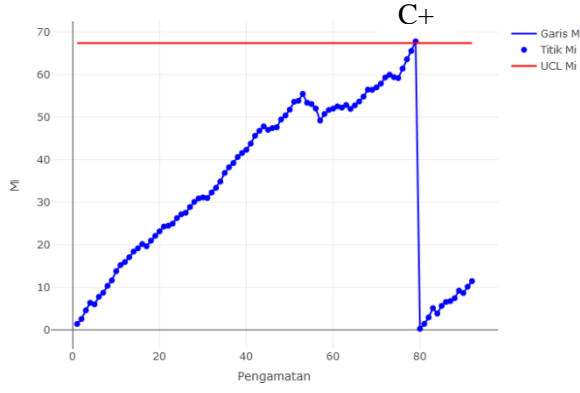

**Gambar 4.8** Identifikasi *Out of Control Turbidity* dan Sisa *Chlor*

Gambar 4.8 menunjukkan grafik kendali *Max-MCUSUM* antara variabel *Turbidity* dan zat organik. Dimana sumbu horisontal menunjukkan banyaknya pengamatan pada fase dua dan sumbu vertikal menunjukkan nilai *M<sup>i</sup>* yang di plot setiap titik. Berdasarkan gambar tersebut dapat diketahui bahwa terdapat satu titik pengamatan yang berada diluar batas kendali atas. Titik pengamatan tersebut adalah titik pengamatan ke-79 yang menyebabkan pergeseran vektor *mean* proses (C+) pada titik ke-79, dimana titik tersebut merupakan titik yang berada di atas batas kendali atas dapat diketahui dari nilai *M<sup>i</sup>* penyebab bergesernya mulai dari titik pengamatan ke-76 yang disebabkan oleh pipa tawas ke inlet prased bocor pada IPAM Ngagel 1. Bocornya pompa menyebabkan tekanan yang diberikan menjadi berkurang, akibatnya jumlah tawas yang ditambahkan menjadi tidak maksimal. Setelah diketahui penyebab pengamatan keluar dari batas kendali atas, diasumsikan penyebab yang menyebabkan pengamatan menjadi keluar batas atau *out of control* telah diperbaiki. Sehingga, pengamatan ke-80 nilai  $S_0$  dan  $C_0$  nya dikembalikan ke nilai awal yaitu 0. Oleh karena itu, pada gambar 4.8 terlihat bahwa pengamatan ke-80 dan seterusnya berada pada nilai statistik M<sup>i</sup> yang mengalami penurunan dibandingkan pengamatan ke-79. Hal ini disebabkan oleh nilai  $S_0$  dan  $C_0$  yang direset kembali ke nilai awal.. Apabila dilakukan pengendalian iterasi pertama, maka pengamatan yang harus dihapus mulai dari pengamatan ke-76 hingga pengamatan ke-79. Maka kesimpulan yang dapat diambil yaitu dengan menggunakan grafik kendali *Max-MCUSUM* kombinasi variabel *Turbidity* dan zat organik menghasilkan satu pengamatan yang melebihi nilai batas atas yaitu pengamatan ke-79.

#### **C. Zat Organik dan Sisa** *Chlor*

Identifikasi ketiga yaitu mengevaluasi variabel penyebab *out of control* dilakukan dengan monitoring grafik kendali *Max-MCUSUM* antara zat organik dan sisa *Chlor*. Sebelum melakukan pengendalian kualitas, terlebih dahulu ditentukan batas atas dari grafik kendali menggunakan simulasi dengan ARL sebesar 80,5. Hasil simulasi yang didapatkan adalah sebagai berikut.

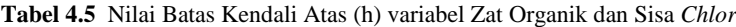

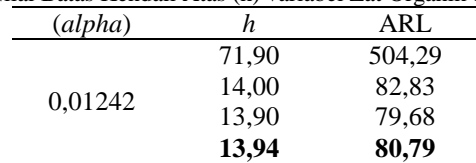

Pada tabel 4.5 memberikan informasi bahwa dengan menggunakan ARL 80,5 didapatkan nilai batas kendali atas yang mendekati dengan nilai ARL sebesar 13,94, selanjutnya batas kendali atas tersebut digunakan untuk memonitoring variabel zat organik dan sisa *Chlor*. Berikut merupakan pengendalian statistik grafik kendali *Max-MCUSUM* dengan kombinasi variabel zat organik dan sisa *Chlor*.

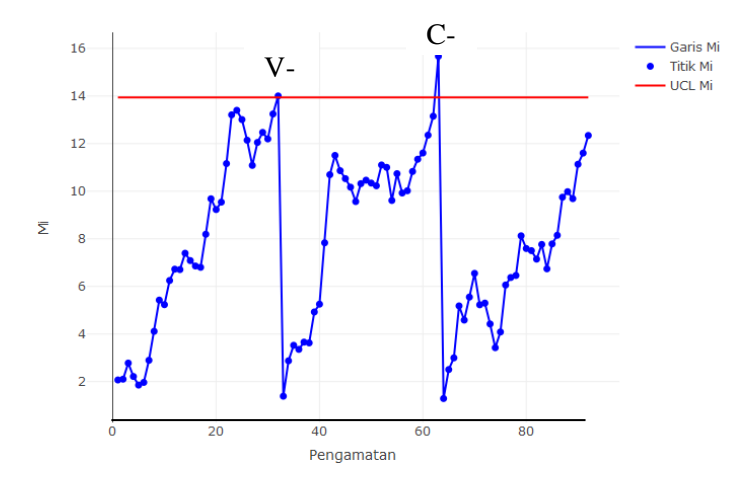

**Gambar 4. 9** Identifikasi *Out of Control* Zat Organik dan Sisa *Chlor*

Pada Gambar 4.9 menunjukkan grafik kendali *Max-MCUSUM* antara variabel zat organik dan sisa *Chlor*. Dimana sumbu horisontal menunjukkan banyaknya pengamatan pada fase dua dan sumbu vertikal menunjukkan nilai *M<sup>i</sup>* yang di plot setiap titik. Berdasarkan gambar tersebut dapat diketahui bahwa terdapat dua titik pengamatan yang berada diluar batas kendali atas. Titik pengamatan tersebut adalah titik pengamatan ke-32 yang menyebabkan pergeseran variabilitas proses (V-) pada titik ke-32, dimana titik tersebut merupakan titik yang berada di atas batas kendali atas dapat diketahui dari nilai *M<sup>i</sup>* penyebab bergesernya mulai dari titik pengamatan ke-30 yang disebabkan oleh pipa chlor pecah pada IPAM Ngagel 1. Pecahnya pipa chlor menyebabkan jumlah chlor yang ditambahkan menjadi tidak maksimal. Setelah diketahui penyebab pengamatan keluar dari batas kendali atas, diasumsikan penyebab yang menyebabkan pengamatan menjadi keluar batas atau *out of control* telah diperbaiki. Sehingga, pengamatan ke-33 nilai  $S_0$  dan  $C_0$  nya dikembalikan ke nilai awal yaitu 0. Oleh karena itu, pada gambar 4.9 terlihat bahwa pengamatan ke-33 dan seterusnya berada pada nilai statistik M<sub>i</sub> yang mengalami penurunan dibandingkan penga-

matan ke-32. Hal ini disebabkan oleh nilai  $S_0$  dan  $C_0$  yang direset kembali ke nilai awal. Apabila dilakukan pengendalian iterasi pertama, maka pengamatan yang harus dihapus mulai dari pengamatan ke-30 hingga pengamatan ke-32. Sedangkan titik pengamatan kedua yang berada diluar batas kendali atas adalah titik pengamatan ke-63 yang menyebabkan pergeseran vektor *mean* proses (C-) pada titik ke-63, dimana titik tersebut merupakan titik yang berada di atas batas kendali atas dapat diketahui dari nilai *M<sup>i</sup>* penyebab bergesernya mulai dari titik pengamatan ke-56 yang disebabkan oleh pipa tawas ke inlet prased bocor pada IPAM Ngagel 1. Bocornya pompa menyebabkan tekanan yang diberikan menjadi berkurang, akibatnya jumlah tawas yang ditambahkan menjadi tidak maksimal. Setelah diketahui penyebab pengamatan keluar dari batas kendali atas, diasumsikan penyebab yang menyebabkan pengamatan menjadi keluar batas atau *out of control* telah diperbaiki. Sehingga, pengamatan ke-64 nilai  $S_0$  dan  $C_0$  nya dikembalikan ke nilai awal yaitu 0. Oleh karena itu, pada gambar 4.9 terlihat bahwa pengamatan ke-65 dan seterusnya berada pada nilai statistik M<sup>i</sup> yang mengalami penurunan dibandingkan pengamatan ke-64. Hal ini disebabkan oleh nilai  $S_0$  dan  $C_0$  yang direset kembali ke nilai awal.. Apabila dilakukan pengendalian maka penghapusan dimulai dari pengamatan ke-56 sampai pengamatan ke-63. Maka kesimpulan yang dapat diambil yaitu dengan menggunakan grafik kendali *Max-MCUSUM* kombinasi variabel zat organik dan sisa *Chlor* menghasilkan dua pengamatan yang melebihi nilai batas atas yaitu pengamatan ke-32 dan pengamatan ke-63.

Maka setelah dilakukan identifikasi variabel penyebab *out of control* dengan cara mengombinasi 2 variabel secara bergantian didapatkan hasil bahwa dengan menghilangkan variabel kekeruhan pada proses pengendalian kualitas air produksi di IPAM Ngagel I titik pengamatan yang keluar dari batas kendali atas berjumlah lebih besar dibandingkan dengan variabel lainnya. Selain itu apabila dilakukan perbandingan antara grafik kendali kombinasi dua variabel dengan grafik kendali tiga variabel, hasil

yang didapatkan yaitu jika dengan menggunakan tiga variabel, pergeseran proses *mean* vektor (C+) yang terjadi dimulai dari pengamatan ke-76 sampai dengan pengamatan yang nilainya melebihi batas kendali atas yang didapatkan dari hasil simulasi dengan tiga variabel yang digunakan yaitu pada pengamatan ke-85. Sedangkan apabila menggunakan grafik kendali dengan dua kombinasi antara variabel *Turbidity* dan zat organik, pergeseran proses *mean* vektor (C+) yang dimulai dari kenaikan nilai *M<sup>i</sup>* bergeser dari pengamatan ke-76 sampai pengamatan ke-82 yang merupakan pengamatan yang berada di atas batas kendali atas hasil dari simulasi dua variabel *Turbidity* dan zat organik. Pergeseran proses yang hampir sama juga didapatkan dari kombinasi variabel *Turbidity* dan sisa *Chlor*, dimana pergeseran dimulai dari pengamatan ke-76 sampai dengan pengamatan ke-79. Pergeseran proses baik dari kombinasi variabel *Turbidity* dan zat organik, dan kombinasi variabel *Turbidity* dan sisa *Chlor* pergeseran proses pada kedua kombinasi ini berada pada rentang pergeseran proses yang terjadi pada fase dengan menggunakan tiga variabel sekaligus. Maka penyebab pengamatan fase dua berada di atas batas kendali atas yaitu variabel *Turbidity*, karena dengan menggunakan dua kombinasi dengan menggunakan variabel *Turbidity*, pergeseran proses yang mengalami *out of control* berada pada rentang pergeseran proses dengan menggunakan tiga variabel. Hasil tersebut sesuai dengan kenyataan di lapangan dengan melakukan konfirmasi kepada perusahaan bahwa pada musim penghujan tepatnya pada penelitian ini merupakan fase II hasil identifikasi variabel *out of control,* variabel yang menjadi penyebab pengamatan berada di atas batas kendali atas yaitu *turbidity* atau kekeruhan, dimana pada saat musim penghujan kekeruhan yang terdapat pada air baku lebih banyak dibandingkan musim kemarau, hal ini mengakibatkan hasil pengukuran kekeruhan pada air produksi juga tinggi, sehingga dapat dikatakan variabel kekeruhan merupakan variabel penyebab pengamatan mengalami *out of control*.

Pada kombinasi variabel zat organik dan sisa *chlor* terdapat pengamatan yang keluar batas kendali sebanyak dua pengamatan, yang disebabkan oleh variabilitas proses (V-) dan pergeseran vektor *mean* proses (C-). Jika dibandingkan dengan hasil tiga variabel yang titik pengamatannya keluar batas kendali pada pengamatan 76 sampai pengamatan 85, kombinasi dua variabel zat organik dan sisa *chlor* pengamatannya keluar pada pengamatan 30 sampai 32 untuk pergeseran variabilitas dan pengamatan 56 sampai 63 untuk pergeseran vektor *mean* proses. Maka pengamatan yang berada di atas batas kendali untuk kombinasi dua variabel zat organik dan sisa *chlor* berbeda dengan pengamatan yang *out of control* untuk tiga variabel, jadi pengaruh variabel *turbidity* lebih kuat dibandingkan variabel zat organik dan sis *chlor* untuk menyebabkan pengamatan berada di atas batas atas pada grafik kendali multivariat menggunakan tiga variabel.

# **4.8.2 Identifikasi** *Out of Control* **menggunakan diagram Ishikawa**

Diagram ishikawa atau yang biasa disebut dengan diagram sebab akibat adalah alat yang membantu mengidentifikasi, memilah, dan menampilkan berbagai penyebab yang mungkin dari suatu masalah atau karakteristik kualitas tertentu. Diagram ini menggambarkan hubungan antara masalah dengan semua factor penyebab yang mempengaruhi masalah tersebut. Permasalahan yang dimaksud pada penelitian ini adalah adanya adanya nilai pengamatan parameter *Turbidity*, sisa *Chlor* dan zat organik yang melebihi batas spesifikasi atas yang telah ditentukan. Sedangkan faktor penyebab pada diagram ishikawa berasal dari 5 faktor utama yang biasa disebut dengan 4M+1E, yakni *measurements, methods, material, machine,* dan *environment.* Faktor penyebab *out of control* dengan menggunakan diagram ishikawa pada penelitian ini ditunjukkan pada gambar 4.10 berikut.

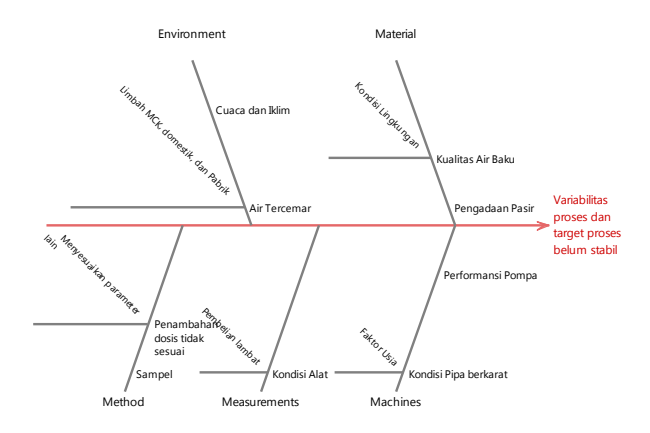

**Gambar 4. 10** Diagram Ishikawa Kualitas Air Produksi PDAM Surya Sembada

Gambar 4.10 menunjukkan penyebab adanya nilai pengamatan parameter *Turbidity*, sisa *Chlor* dan zat organik yang melebihi batas spesifikasi atas yang telah ditentukan. Faktor yang pertama adalah faktor *material*. Air yang digunakan sebagai bahan baku air produksi pada IPAM Ngagel I berasal dari air sungai, sehingga kualitas air baku bergantung kepada kondisi lingkungan. Ketika kondisi lingkungan buruk menyebabkan terjadinya penurunan kualitas air produksi. Selain faktor air baku terdapat pula faktor *material* lainnya yaitu pasir, dimana pasir merupakan *material* penting dalam proses filtrasi pada saat pengolahan air produksi, dan pasir memerlukan pergantian setiap satu bulan sekali, dan terkadang pergantian tersebut terlambat sehingga yang harusnya pasir sudah diganti tetapi masih digunakan. Hal tersebut yang dapat menyebabkan nilai pengamatan pada ketiga parameter dapat melebihi batas spesifikasi atas yang telah ditentukan.

Faktor yang kedua adalah faktor *machine* atau faktor yang disebabkan oleh mesin. Unit Ngagel 1 merupakan unit pertama yang dibangun oleh PDAM Surya Sembada Surabaya. Hal ini berarti unit ini telah beroperasi lebih lama daripada unit-unit lainnya. Sehingga, adanya keterbatasan kondisi instalasi pengolahan air dalam segi usia seperti adanya pipa yang berkarat atau berkerak, serta performansi pompa yang tidak stabil akibat adanya kenaikan dan penurunan tegangan listrik yang bervariasi dapat menyebabkan terjadinya penurunan kualitas air.

Faktor selanjutnya adalah faktor *method* atau faktor yang disebabkan oleh metode. Adanya penambahan dosis klor yang tidak sesuai serta metode pengambilan sampel air produksi yang tidak seragam menyebabkan nilai pengamatan sisa *Chlor*, *Turbidity* dan zat organik melebihi batas spesifikasi atas yang telah ditentukan.

Faktor yang keempat adalah faktor *measurement,* yakni faktor yang disebabkan oleh pengukuran. Kondisi alat yang sudah lama, menyebabkan penurunan fungsi kegunaan pada alat tersebut. Alat yang sudah tidak layak digunakan dan perlu melakukan penggantian, mengalami keterlambatan. Akibatnya, hasil pengukuran yang dihasilkan menjadi kurang presisi.

Faktor yang terakhir adalah *environment*. Adanya perubahan iklim dan cuaca seperi intensitas hujan yang tinggi, adanya limbah MCK dan limbah domestik yang terkandung di dalam air sungai maupun mata air menyebabkan air baku yang digunakan dapat berubah kualitasnya akibat adanya pencemaran selama alirannya yang nantinya akan menyebabkan kualitas air yang terdistribusi ke masyarakat Kota Surabaya menjadi menurun.

## **4.9 Analisis Kapabilitas**

Pada penelitian ini analisis kapabilitas proses berguna untuk mengetahui secara keseluruhan kinerja dari proses yang dilakukan dalam air produksi PDAM Surya Sembada Surabaya pada bagian IPAM Ngagel I. Proses produksi dikatakan kapabel ketika secara keseluruhan pengukuran dihasilkan telah berada dalam batas spesifikasi yang telah ditentukan oleh perusahaan. Indeks yang digunakan dalam penelitian adalah  $C_p$  dan  $C_{pk}$ apabila proses produksi telah terkendali secara statistik dimana semua pengamatan berada dibawah batas kendali atas, namun jika proses produksi tidak terkendali secara statistik atau data penga-

matan berada diluar batas kendali atas yang didapat dari simulasi, maka indeks yang digunakan adalah  $P_p$  dan  $P_{pk}$ . Pada penelitian ini, perusahaan hanya memiliki satu sisi batas spesifikasi, yaitu untuk variabel *Turbidity*, zat organik, dan sisa *Chlor* hanya memiliki batas atas (*lower better*), sehingga analisis kapabilitas proses yang digunakan pada penelitian ini menggunakan indeks  $P_p$  dan indeks  $P_{pk}$  kareana proses produksi tidak terkendali secara statistic pada fase dua. Perbedaan indeks  $P_p$  dan indeks  $P_{pk}$  yaitu indeks  $P_p$  memonitor presisi (ragam atau sebaran) sedangkan indeks  $P_{\text{pk}}$  mengukur presisi dan akurasi secara bersamaan. Berdasarkan proses pengendalian yang dilakukan pada grafik kendali *Max-MCUSUM* fase dua didapatkan hasil bahwa data produksi fase dua tidak terkendali secara statistik, oleh karena itu, digunakan indeks kapabilitas dengan menghitung nilai  $P_p$  dan nilai Ppk. Kapabilitas proses dihitung secara univariat dan multivariat. Berikut ini adalah perhitungan kapabilitas proses secara univariat dengan menggunakan nilai  $P_p$  yang ditunjukkan pada Tabel 4.5.

| Variabel    |      |
|-------------|------|
| Turbidity   | 2,09 |
| Zat Organik | 0.88 |
| Sisa Chlor  | 0.68 |

Tabel 4. 6 Perhitungan Analisis Kapabilitas Univariat P<sub>p</sub>

Berdasarkan perhitungan yang dilakukan pada Tabel 4.5 diketahui bahwa untuk variabel *Turbidity*, zat organik, dan sisa *Chlor* berturut-turut memiliki nilai  $P_p$  masing-masing sebesar 2,09, 0,52, dan 2,25. Kriteria proses kapabel secara univariat adalah ketika nilai  $P_p$  suatu variabel bernilai lebih dari 1, sehingga dapat dikatakan bahwa variabel *Turbidity* secara univariat memiliki proses presisi yang baik, sedangkan zat organik dan sisa *Chlor* memiliki proses presisi yang belum baik, karena nilai P<sub>p</sub> bernilai kurang dari 1.

Selanjutnya perhitungan secara multivariat dilakukan dengan memberikan bobot pada setiap variabel dan untuk indeks perhitungan yang digunakan adalah  $MP_{pk}$ . Pembobotan yang diberikan menggunakan cara membagi tiga variabel secara rata, dikarenakan perusahaan tidak memiliki ketentuan pembobot untuk masing-masing variabel.<br>  $MP_p = (0,333x2,09) + (0,333x0,88) + (0,333x0,68) = 1,22$ 

$$
MPn = (0,333x2,09) + (0,333x0,88) + (0,333x0,68) = 1,22
$$

Berdasarkan hasil perhitungan dengan membagi pembobot ketiga variabel secara rata, didapatkan indeks kapabilitas proses secara multivariat yaitu  $MP_p$  sebesar 1,22. Nilai tersebut bernilai lebih dari 1 yang berarti bahwa proses produksi air produksi di IPAM Ngagel I memiliki presisi yang tinggi dan kinerja proses berdasarkan ragam atau sebaran produksi air produksi telah kapabel.

Selanjutnya perhitungan kapabilitas proses secara univariat dengan menggunakan nilai  $P_{pk}$ , yaitu indeks yang secara bersama sama memonitoring presisi dan akurasi proses. Berikut merupakan perhitungan nilai  $M_{pk}$  secara univariat.

**Tabel 4. 7** Perhitungan Kapabilitas Proses Univariat P<sub>pk</sub>

| Variabel    | $P_{\rm pk}$ |
|-------------|--------------|
| Turbidity   | 0.87         |
| Zat Organik | 0,47         |
| Sisa Chlor  | 0.37         |

Berdasarkan nilai  $P_{nk}$  yang telah dihitung pada Tabel 4.6 didapatkan nilai Ppk untuk variabel *Turbidity*, zat organik, dan sisa *Chlor* berturut-turut adalah 0,87, 0,47, dan 0,37. Sehingga secara univariat dapat dikatakan proses produksi air tidak baik, karena nilai indeks Ppk bernilai kurang dari 1 pada variabel *Turbidity*, zat organik, dan sisa *Chlor*. Selanjutnya adalah menghitung kapabilitas proses secara multivariat dengan menggunakan rumus yang hampir sama dengan sebelumnya namun hanya berbeda indeks MP<sub>pk</sub>. Bobot yang digunakan bernilai sama dengan membagi ketiga variabel secara rata sehingga nilai bobot tiap variabel adalah sekitar 0,333. Berikut merupakan perhitungan kapabilitas proses secara multivariat.

 $MP_{pk} = (0,333x0,87) + (0,333x0,47) + (0,333x0,37) = 0,57$ 

Kriteria proses produksi kapabel secara multivariat adalah ketika nilai  $MP_{nk}$  bernilai lebih dari 1. Berdasarkan hasil perhitungan yang telah dilakukan, didapatkan nilai  $MP_{nk}$  adalah sebesar 0,57 yang artinya bahwa proses produksi dari air produksi di IPAM Ngagel I memiliki akurasi yang rendah dan presisi yang rendah, sehingga dapat disimpulkan kinerja proses produksi tidak kapabel. Hasil ini menunjukkan kesimpulan yang berbeda dengan kapabilitas proses dengan menggunakan indeks MP<sub>p</sub>, perbedaannya adalah secara multivariat proses telah mencapai ragam atau sebaran yang diinginkan, sedangkan dengan menggunakan indeks MPpk secara multivariat proses memiliki akurasi dan presisi yang rendah sehingga kinerja proses produksi air produksi di IPAM Ngagel I tidak kapabel.

(*Halaman ini sengaja dikosongkan*)

# **BAB V**

# **KESIMPULAN DAN SARAN**

# **5.1 Kesimpulan**

Kesimpulan yang didapatkan pada penelitian ini berdasarkan hasil analisis adalah sebagai berikut.

- 1. Karakteristik kualitas pada fase satu dapat diketahui bahwa variabel *Turbidity*, dan zat organik berada dalam batas spesifikasi yang telah ditentukan perusahaan, sedangkan variabel sisa *Chlor* terdapat nilai yang melebihi batas spesifikasi. Pada fase dua terdapat dua variabel yaitu zat organik dan sisa *Chlor* yang memiliki nilai diatas spesifikasi perusahaan. Variabel lainnya yaitu *Turbidity* berada dalam batas spesifikasi perusahaan.
- 2. Penelitian ini menggunakan grafik kendali *Max-MCUSUM* dengan menggunakan fase satu dan fase dua. Grafik kendali ini digunakan untuk mengendalikan *mean* vektor proses dan variabilitas proses dari kualitas air pada IPAM Ngagel 1. Alpha yang digunakan pada penelitian ini terdiri atas 0,0027; 0,005, 0,00808 dan 0,01242. Namun, alpha yang dipilih adalah sebesar 0,01242 karena pada alpha tersebut terdapat pengamatan yang berada di atas batas kendali. Pada fase satu, grafik kendali telah terkendali secara statistik pada iterasi satu setelah menghilangkan 10 pengamatan. Perge-seran dimulai pada pengamatan ke-75 hingga ke-84 menyebabkan pergeseran vektor *mean.*  Sedangkan pada fase dua diperoleh hasil bahwa grafik kendali *Max-MCUSUM* belum terkendali secara statistik dimana dapat diartikan bahwa kualitas air produksi IPAM Ngagel 1 belum sesuai dengan spesifikasi yang diinginkan perusahaan.
- 3. Setelah dilakukan identifikasi variabel penyebab *out of control* dengan cara mengombinasi 2 variabel secara bergantian didapatkan hasil bahwa variabel *Turbidity* meru-

pakan variabel yang berkontribusi besar dalam menyebabkan pengamatan *out of control* pada penelitian ini.

4. Kapabilitas dalam mengukur kualitas air produksi pada IPAM Ngagel 1 secara multivariat. Hasil yang didapatkan dari perhitungan secara multivariat dengan indeks  $MP_p$ proses telah mencapai ragam atau sebaran yang diinginkan Perusahaan, sedangkan dengan menggunakan indeks  $MP_{nk}$ secara multivariat proses memiliki akurasi dan presisi yang rendah sehingga kinerja proses produksi air produksi di IPAM Ngagel I tidak kapabel.

#### **5.2 Saran**

Berdasarkan kesimpulan yang diperoleh, saran yang dapat diberikan kepada pihak PDAM Surya Sembada Surabaya adalah analisis dengan menggunakan metode grafik kendali dapat menjadi pilihan untuk mengevaluasi proses produksi kualitas air produksi didapatkan hasil bahwa variabel yang berkontribusi menyebabkan pengamatan *out of control* adalah sisa *Turbidity* atau kekeruhan, sehingga perusahaan sebaiknya lebih melakukan pengawasan terhadap *treatment* variabel *Turbidity*. Selain itu, saran yang diberikan untuk penelitian selanjutnya adalah penetapan batas kendali atas yang didapatkan dari hasil simulasi harus lebih tepat dengan mencoba berbagai macam ARL agar tidak terjadi kekeliruan dalam penerapan pada grafik kendali *Max-MCUSUM*.

#### **9 DAFTAR PUSTAKA**

- Abuzar, S.S. 2012. *Koefisien Transfer Gas (KLa) pada Proses Aerasi Menggunakan Tray Aerator Bertingkat 5 (Lima)*. Padang: Universitas Andalas.
- Adriana. 2016. *Analisis Kualitas Air Kolam Renang Indoor dan Outdoor Depok Sport Center dan Tirta Sari di Kabupaten Sleman Berdasarkan Ketentuan-Ketentuan Peraturan Menteri Kesehatan RI No 416/Menkes/Per/IX/1990*. Yogyakarta: Universitas Sanata Dharma.
- Aisy, F.R. 2018. *Pengendalian Kualitas Proses Produksi Pupuk 'X' Menggunakan Grafik Kendali Max-MCUSUM*. Surabaya: Institut Teknologi Sepuluh Nopember.
- Aisyah, S. 2018. *Pengendalian Kualitas Pupuk NPK di PT Pupuk Sriwidjaja (PUSRI) Palembang Menggunakan Grafik Kendali Maximum Multivarite Cumulative Sum (Max-MCUSUM)*. Surabaya: Institut Teknologi Sepuluh Nopember.
- Aliansyah, M.I. 2013. *Statistika Pengendalian Mutu dengan Metode T2 Hotelling Data Subgrup: Studi Kasus Pengendalian Kualitas Teh di PT Perkebunan Nusantara Viii.* Bandung: Universitas Pendidikan Indonesia.
- Alva, J. A. V., & Estrada, E. G. 2009. A Generalization of Shapiro-Wilk's Test for Multivariate Normality. *Communication in Statistics-Theory and Methods*, 38 (11), 1870-1883.
- Anindya, K. 2016. *Pengaruh Sand Filter Berteknologi Reverse Osmosis dalam Proses Pengolahan Aquadest Menggunakan Bahan Baku Air Sumur Terhadap Parameter Fisika*. Semarang: Universitas Diponegoro.
- Ariani, D.W. 2005. Pengendalian Kualitas Statistik (Pendekatan Kuantitatif dalam Manajemen Kualitas). Yogyakarta: C.V. Andi Offset.
- Chandra, M.J. 2001. *Statistical Quality Control*. Department of Industrial and Manufacturing Engineering the Pennsylvania State University.
- Cheng, S. W., & Thaga, K. 2005. Multivariate Max-CUSUM Chart. *Quality Technology & Quantitative Management*, Vol.2, 221-235.
- Ega, A. 2010. *Proses Pengendalian Kualitas Produk Menggunakan Diagram Sebab Akibat (Ishikawa Diagram).* Bandung: Universitas Pendidikan Indonesia.
- Faust, S.D., & O.M. Aly. 1998. Chemistry of Water Treatment. USA: Lewis Publisher.
- Hadi, W., & Mega P. 2014. *Efektifitas Al<sup>2</sup> (SO4)<sup>3</sup> dan FeCl<sup>3</sup> dalam Pengolahan Air Menggunakan Gravel Bed Flocculator Ditinjau dari Parameter Kekeruhan dan Total Coli*. Surabaya : Institut Sepuluh Nopember (ITS).
- Hanum, F. 2002. *Proses Pengolahan Air Sungai untuk Keperluan Air Minum*. Medan: Universitas Sumatera Utara.
- Healy, J. 1987. A note on Multivariate CUSUM Procedures. *Technometrics,* 29, 409-412.
- Heizer, J.R. 2006. Operations Management (Manajemen Operasi). Jakarta: Salemba Empat.
- Jala, A.L. 2010. *Pengendalian Kualitas Produk Secara Statistik dengan Menggunakan Control Chart.* Bandung: Universitas Pendidikan Indonesia.
- Jayanti, J.D. 2014. Penerapan Diagram Kontrol MEWMA dan MEWMV pada Pengendalian Kualitas Air Produksi di IPAM Ngagel I. *Jurnal Sains dan Seni Pomits* Vol. 3, No.2, 2337-3520.
- Lee, M. L., Goldsman, D., & Kim, S. H. 2015. Robust Distribution-Free Multivariate CUSUM Charts for Spatiotemporal Biosurveillance In The Presence Of Spatial Correlation. *Jounal of IIE Transactions on Healthcare System Engineering*, 5, 74-88.
- Lutfihani, A. 2015. *Analisis Penurunan Kadar Besi (Fe) dengan Menggunakan Tray Aerator dan Diffuser Aerator*. Surabaya: Institut Teknologi Nopember.
- Montgomery, D. C. 2001. Introduction to Statistical Quality Control. New York: John Wiley & Sons Inc.
- Montgomery, D. C. 2009. Introduction to Statistical Quality Control (6th Ed)*.* New York: John Wiley and Sons Inc.
- Montgomery, D. 2013. *Introduction to Statistical Quality Control*. New Jersey: John Wiley Sons.
- Morrison, D. F. 2005. *Multivariate Statistical Methods, Fourth Edition*. The Wharton School University of Pennsylvania.
- Muirhead, R. 1982. *Aspects of Multivariate Statistical Theory*. New York: John Wiley and Son.
- Mulia, R.M. 2005. Pengantar Kesehatan Lingkungan. Edisi Pertama. Yogyakarta: Graha Ilmu.
- Pandia, Husin, Masyithah. 1995. Kimia Lingkungan. Jakarta: Pusat Studi Lingkungan Kantor Menteri Negara Lingkungan Hidup.
- PDAM Surabaya. 2012. Peserta Jambore Air Betah di Instalasi Pengolahan Air Minum PDAM Ngagel. [Online] Available at [http://www.pdamsby.go.id/m/page.php?get-=tampil\\_be](http://www.pdamsby.go.id/m/page.php?get-=tampil_be-rita&id=58001&bhs=1#.WIlcebFEm00)[rita&id=58001&bhs=1#.WIlcebFEm00](http://www.pdamsby.go.id/m/page.php?get-=tampil_be-rita&id=58001&bhs=1#.WIlcebFEm00) [Diakses pada 10 Februari 2019].
- Menteri Kesehatan RI. 2010. Permenkes Nomor 492/PER/IV/ 2010 tentang Persyaratan Kualitas Air Minum. Jakarta: Menteri Kesehatan RI.
- Persada, R. 2018. *Analisis Air Baku Prioritas Skala Kota (Studi Kasus: PDAM Surya Sembada Surabaya)*. Surabaya: Institut Teknologi Sepuluh Nopember.
- Peslinof. M. 2013. *Desain Alat Ukur Tingkat Turbidity Air Menggunakan Sistem Sensor Serat Optik*. Padang: Universitas Andalas.
- Primawati, F.S. 2016. *Sistem Penjernihan Air Ground Tank LPPMP UNY sebagai Air Minum dengan Memanfaatkan Karbon Aktif Batok Kelapa, Pasir Aktif Pantai Indrayanti,*

*dan Kerikil Aktif Kali Krasak.* Yogyakarta: Universitas Negeri Yogyakarta

- Rencher, A. C. 2002. Methods of Multivariate Analysis. Amerika: John Wiley and Sons, Inc.
- Septiana, N.D. 2018. *Pengendalian Kualitas Air PDAM Surya Sembada Surabaya pada Instalasi Ngagel II Menggunakan Grafik Kendali Multivariat*. Surabaya: Institut Teknologi Sepuluh Nopember.
- Sinaga, E. 2016. *Penetapan Kadar Klorida pada Air Minum Isi Ulang dengan Metode Argentometri (Metode Mohr)*. Medan: Universitas Sumatera Utara.
- Sri, S.E. 2013. *Peningkatan Kualitas Air Bersih dengan Alat Penjernih Air*. *Journal of Rural and Development* Volume IV No 2. Surakarta: Universitas Sebelas Maret.
- Suriawiria, U. 2005. *Air dalam Kehidupan dan Lingkungan yang Sehat*. Bandung: PT. Alumni.
- Sutrisno, C.T. 2006. *Teknologi Penyediaan Air Bersih. Cetakan Keenam*. Jakarta: Rineka Cipta.
- Wahid, S.I. 2015. *Kebun Raya Botani dengan Sistem WTP (Water Treatment Plan) di Makassar*. Makassar: Universitas Islam Negeri Alauddin.
- Waluyo, Y. 2016, April 12. Tahun Ini, PDAM Surabaya Targetkan Pendapatan Rp 650 Miliar [Online]. Available at Bisnis.com[:http://industri.bisnis.com/read/20160412/45/](http://industri.bisnis.com/read/20160412/45/%20537301/tahun-ini-pdam-surabaya-targetkan-pendapatan-rp650-miliar) [537301/tahun-ini-pdam-surabaya-targetkan-pendapatan](http://industri.bisnis.com/read/20160412/45/%20537301/tahun-ini-pdam-surabaya-targetkan-pendapatan-rp650-miliar)[rp650-miliar](http://industri.bisnis.com/read/20160412/45/%20537301/tahun-ini-pdam-surabaya-targetkan-pendapatan-rp650-miliar) [Diakses pada 11 Februari 2019].
- Yamit, Z. 2013. *Manajemen Kualitas Produk & Jasa*. Jakarta: Ekosinia.
- Yulianti, P.C. 2012. *Studi Literatur Desain Unit Prasedimentasi Instalasi Pengolahan Air Minum*. Surabaya: Institut Teknologi Sepuluh Nopember

# **LAMPIRAN**

**Lampiran 1**. Hasil  $C_i^+$ ,  $C_i^-$ ,  $S_i^+$ ,  $S_i^-$ , dan  $M_i$  Grafik Kendali Max-*MCUSUM* fase satu ARL 370, 200 dan 123,8.

| No             | Nilai<br>$C_i^+$ | No | Nilai<br>$C_i^+$ | No | Nilai<br>$C_i^+$ | No | Nilai<br>$C_i^+$ | No | Nilai<br>$C_i^+$ |
|----------------|------------------|----|------------------|----|------------------|----|------------------|----|------------------|
| 1              | 0,381            | 21 | 25,240           | 41 | 28,608           | 61 | 53,475           | 81 | 67,920           |
| $\mathbf{2}$   | 0,000            | 22 | 26,899           | 42 | 28,250           | 62 | 54,605           | 82 | 69,001           |
| 3              | 1,052            | 23 | 23,805           | 43 | 29,406           | 63 | 54,365           | 83 | 70,150           |
| $\overline{4}$ | 0,650            | 24 | 23,563           | 44 | 31,138           | 64 | 55,365           | 84 | 71,937           |
| 5              | 1,662            | 25 | 22,717           | 45 | 33,013           | 65 | 55,898           | 85 | 73,580           |
| 6              | 3,552            | 26 | 22,919           | 46 | 34,802           | 66 | 56,478           | 86 | 75,687           |
| $\tau$         | 6,291            | 27 | 23,671           | 47 | 36,152           | 67 | 56,914           | 87 | 77,776           |
| 8              | 8,487            | 28 | 23,835           | 48 | 37,366           | 68 | 59,005           | 88 | 79,425           |
| 9              | 11,136           | 29 | 21,707           | 49 | 38,609           | 69 | 60,674           | 89 | 80,973           |
| 10             | 12,287           | 30 | 22,333           | 50 | 40,173           | 70 | 61,331           | 90 | 82,905           |
| 11             | 13,818           | 31 | 23,339           | 51 | 41,259           | 71 | 63,240           |    |                  |
| 12             | 14,828           | 32 | 23,738           | 52 | 42,042           | 72 | 63,119           |    |                  |
| 13             | 16,088           | 33 | 23,643           | 53 | 43,244           | 73 | 63,213           |    |                  |
| 14             | 17,924           | 34 | 24,142           | 54 | 44,603           | 74 | 61,584           |    |                  |
| 15             | 19,387           | 35 | 25,030           | 55 | 46,402           | 75 | 62,571           |    |                  |
| 16             | 19,816           | 36 | 25,799           | 56 | 47,785           | 76 | 63,344           |    |                  |
| 17             | 21,670           | 37 | 26,760           | 57 | 49,266           | 77 | 64,530           |    |                  |
| 18             | 23,047           | 38 | 27,582           | 58 | 49,837           | 78 | 65,903           |    |                  |
| 19             | 25,037           | 39 | 28,782           | 59 | 51,362           | 79 | 65,904           |    |                  |
| 20             | 25,604           | 40 | 28,943           | 60 | 52,826           | 80 | 67,109           |    |                  |

| N <sub>o</sub> | Nilai<br>$C_i$ | N <sub>o</sub> | Nilai<br>$C_i^-$ | N <sub>o</sub> | Nilai<br>$C_i$ | N <sub>o</sub> | Nilai<br>$C_i^-$ | No | Nilai<br>$C_i$ |
|----------------|----------------|----------------|------------------|----------------|----------------|----------------|------------------|----|----------------|
| $\mathbf{1}$   | 0,000          | 21             | 0,000            | 41             | 0,000          | 61             | 0,000            | 81 | 0,000          |
| $\mathfrak{2}$ | 0,286          | 22             | 0,000            | 42             | 0,000          | 62             | 0,000            | 82 | 0,000          |
| 3              | 0.000          | 23             | 1,290            | 43             | 0.000          | 63             | 0,000            | 83 | 0,000          |
| $\overline{4}$ | 0.000          | 24             | 0,000            | 44             | 0,000          | 64             | 0,000            | 84 | 0,000          |
| 5              | 0.000          | 25             | 0,000            | 45             | 0,000          | 65             | 0,000            | 85 | 0,000          |
| 6              | 0.000          | 26             | 0,000            | 46             | 0.000          | 66             | 0,000            | 86 | 0,000          |
| $\overline{7}$ | 0.000          | 27             | 0,000            | 47             | 0.000          | 67             | 0,000            | 87 | 0,000          |
| 8              | 0.000          | 28             | 0,000            | 48             | 0.000          | 68             | 0,000            | 88 | 0,000          |
| 9              | 0.000          | 29             | 0,324            | 49             | 0,000          | 69             | 0,000            | 89 | 0,000          |
| 10             | 0.000          | 30             | 0,000            | 50             | 0.000          | 70             | 0,000            | 90 | 0,000          |
| 11             | 0.000          | 31             | 0,000            | 51             | 0.000          | 71             | 0,000            |    |                |
| 12             | 0.000          | 32             | 0,000            | 52             | 0.000          | 72             | 0,000            |    |                |
| 13             | 0.000          | 33             | 0,000            | 53             | 0.000          | 73             | 0,000            |    |                |
| 14             | 0,000          | 34             | 0,000            | 54             | 0,000          | 74             | 0,000            |    |                |
| 15             | 0,000          | 35             | 0,000            | 55             | 0,000          | 75             | 0,000            |    |                |
| 16             | 0,000          | 36             | 0,000            | 56             | 0,000          | 76             | 0,000            |    |                |
| 17             | 0.000          | 37             | 0,000            | 57             | 0.000          | 77             | 0,000            |    |                |
| 18             | 0,000          | 38             | 0,000            | 58             | 0,000          | 78             | 0,000            |    |                |
| 19             | 0.000          | 39             | 0,000            | 59             | 0.000          | 79             | 0,000            |    |                |
| 20             | 0,000          | 40             | 0,000            | 60             | 0.000          | 80             | 0,000            |    |                |

**Lampiran 1 (Lanjutan)**. Hasil  $C_i^+$ ,  $C_i^-$ ,  $S_i^+$ ,  $S_i^-$ , dan  $M_i$  Grafik Kendali *Max-MCUSUM* fase satu ARL 370, 200 dan 123,8.

| No             | Nilai<br>$S_i^+$ | No | Nilai<br>$S_i^+$ | No | Nilai<br>$S_i^+$ | N <sub>o</sub> | Nilai<br>$S_i^+$ | No | Nilai<br>$S_i^+$ |
|----------------|------------------|----|------------------|----|------------------|----------------|------------------|----|------------------|
| $\mathbf{1}$   | 0,000            | 21 | 10,426           | 41 | 4,710            | 61             | 16,491           | 81 | 13,339           |
| $\mathfrak{2}$ | 0,000            | 22 | 11,257           | 42 | 3,600            | 62             | 16,788           | 82 | 14,206           |
| 3              | 0,000            | 23 | 11,442           | 43 | 4,469            | 63             | 14,518           | 83 | 14,736           |
| $\overline{4}$ | 0,091            | 24 | 9,816            | 44 | 5,791            | 64             | 14,164           | 84 | 15,722           |
| 5              | 0,008            | 25 | 8,520            | 45 | 6,753            | 65             | 13,237           | 85 | 16,399           |
| 6              | 1,029            | 26 | 7,577            | 46 | 8,324            | 66             | 12,512           | 86 | 17,567           |
| 7              | 2,826            | 27 | 7,725            | 47 | 8,978            | 67             | 11,908           | 87 | 19,152           |
| 8              | 4,905            | 28 | 6,695            | 48 | 9,907            | 68             | 13,162           | 88 | 19,856           |
| 9              | 7,128            | 29 | 5,612            | 49 | 11,158           | 69             | 14,396           | 89 | 20,485           |
| 10             | 7,745            | 30 | 5,049            | 50 | 11,722           | 70             | 13,735           | 90 | 21,336           |
| 11             | 9,145            | 31 | 5,333            | 51 | 11,783           | 71             | 14,532           |    |                  |
| 12             | 9,723            | 32 | 5,153            | 52 | 12,169           | 72             | 12,491           |    |                  |
| 13             | 9,705            | 33 | 5,053            | 53 | 12,738           | 73             | 12,327           |    |                  |
| 14             | 10,572           | 34 | 4,917            | 54 | 12,935           | 74             | 10,506           |    |                  |
| 15             | 10,965           | 35 | 5,449            | 55 | 13,562           | 75             | 10,304           |    |                  |
| 16             | 10,366           | 36 | 5,247            | 56 | 14,617           | 76             | 11,129           |    |                  |
| 17             | 11,071           | 37 | 4,951            | 57 | 15,071           | 77             | 12,093           |    |                  |
| 18             | 11,525           | 38 | 4,967            | 58 | 15,060           | 78             | 12,715           |    |                  |
| 19             | 12,443           | 39 | 5,752            | 59 | 15,726           | 79             | 13,133           |    |                  |
| 20             | 11,623           | 40 | 5,425            | 60 | 16,801           | 80             | 13,276           |    |                  |

**Lampiran 1 (lanjutan)**. Hasil  $C_i^+$ ,  $C_i^-$ ,  $S_i^+$ ,  $S_i^-$ , dan  $M_i$  Grafik Kendali *Max-MCUSUM* fase satu ARL 370, 200 dan 123,8.

| N <sub>o</sub> | Nilai<br>$S_i$ | N <sub>o</sub> | Nilai<br>$S_i^+$ | N <sub>o</sub> | Nilai<br>$S_i^+$ | N <sub>o</sub> | Nilai<br>$S_i^+$ | N <sub>o</sub> | Nilai<br>${S_i}^+$ |
|----------------|----------------|----------------|------------------|----------------|------------------|----------------|------------------|----------------|--------------------|
| $\mathbf{1}$   | 0,000          | 21             | 0,000            | 41             | 0,000            | 61             | 0.000            | 81             | 0.000              |
| $\overline{c}$ | 0.000          | 22             | 0,000            | 42             | 0.000            | 62             | 0.000            | 82             | 0.000              |
| 3              | 0.000          | 23             | 0,000            | 43             | 0.000            | 63             | 0.465            | 83             | 0.000              |
| $\overline{4}$ | 0.000          | 24             | 0,000            | 44             | 0.000            | 64             | 0.000            | 84             | 0.000              |
| 5              | 0.000          | 25             | 0,000            | 45             | 0.000            | 65             | 0.000            | 85             | 0.000              |
| 6              | 0.000          | 26             | 0,000            | 46             | 0.000            | 66             | 0.000            | 86             | 0.000              |
| $\overline{7}$ | 0.000          | 27             | 0,000            | 47             | 0.000            | 67             | 0.000            | 87             | 0.000              |
| 8              | 0.000          | 28             | 0,000            | 48             | 0.000            | 68             | 0,000            | 88             | 0,000              |
| 9              | 0.000          | 29             | 0,000            | 49             | 0.000            | 69             | 0.000            | 89             | 0.000              |
| 10             | 0.000          | 30             | 0,000            | 50             | 0.000            | 70             | 0.000            | 90             | 0.000              |
| 11             | 0.000          | 31             | 0,000            | 51             | 0.000            | 71             | 0.000            |                |                    |
| 12             | 0.000          | 32             | 0,000            | 52             | 0.000            | 72             | 0.237            |                |                    |
| 13             | 0.000          | 33             | 0.000            | 53             | 0.000            | 73             | 0.000            |                |                    |
| 14             | 0.000          | 34             | 0,000            | 54             | 0.000            | 74             | 0.017            |                |                    |
| 15             | 0.000          | 35             | 0,000            | 55             | 0.000            | 75             | 0.000            |                |                    |
| 16             | 0.000          | 36             | 0,000            | 56             | 0.000            | 76             | 0.000            |                |                    |
| 17             | 0.000          | 37             | 0,000            | 57             | 0.000            | 77             | 0.000            |                |                    |
| 18             | 0.000          | 38             | 0,000            | 58             | 0.000            | 78             | 0.000            |                |                    |
| 19             | 0.000          | 39             | 0,000            | 59             | 0.000            | 79             | 0.000            |                |                    |
| 20             | 0,000          | 40             | 0,000            | 60             | 0,000            | 80             | 0.000            |                |                    |

**Lampiran 1 (lanjutan)**. Hasil  $C_i^+$ ,  $C_i^-$ ,  $S_i^+$ ,  $S_i^-$ , dan  $M_i$  Grafik Kendali *Max-MCUSUM* fase satu ARL 370, 200 dan 123,8.

| No             | Nilai<br>Mi | N <sub>o</sub> | Nilai<br>Mi | No | Nilai<br>Mi | N <sub>0</sub> | Nilai<br>Mi | No | Nilai<br>Mi |
|----------------|-------------|----------------|-------------|----|-------------|----------------|-------------|----|-------------|
| $\mathbf{1}$   | 0.381       | 21             | 25.240      | 41 | 28.608      | 61             | 53.475      | 81 | 67.920      |
| $\overline{c}$ | 0.286       | 22             | 26.899      | 42 | 28.250      | 62             | 54.605      | 82 | 69.001      |
| 3              | 1.052       | 23             | 23.805      | 43 | 29.406      | 63             | 54.365      | 83 | 70.150      |
| $\overline{4}$ | 0.650       | 24             | 23.563      | 44 | 31.138      | 64             | 55.365      | 84 | 71.937      |
| 5              | 1.662       | 25             | 22.717      | 45 | 33.013      | 65             | 55.898      | 85 | 73.580      |
| 6              | 3.552       | 26             | 22.919      | 46 | 34.802      | 66             | 56.478      | 86 | 75.687      |
| 7              | 6.291       | 27             | 23.671      | 47 | 36.152      | 67             | 56.914      | 87 | 77.776      |
| 8              | 8.487       | 28             | 23.835      | 48 | 37.366      | 68             | 59.005      | 88 | 79.425      |
| 9              | 11.136      | 29             | 21.707      | 49 | 38.609      | 69             | 60.674      | 89 | 80.973      |
| 10             | 12.287      | 30             | 22.333      | 50 | 40.173      | 70             | 61.331      | 90 | 82.905      |
| 11             | 13.818      | 31             | 23.339      | 51 | 41.259      | 71             | 63.240      |    |             |
| 12             | 14.828      | 32             | 23.738      | 52 | 42.042      | 72             | 63.119      |    |             |
| 13             | 16.088      | 33             | 23.643      | 53 | 43.244      | 73             | 63.213      |    |             |
| 14             | 17.924      | 34             | 24.142      | 54 | 44.603      | 74             | 61.584      |    |             |
| 15             | 19.387      | 35             | 25.030      | 55 | 46.402      | 75             | 62.571      |    |             |
| 16             | 19.816      | 36             | 25.799      | 56 | 47.785      | 76             | 63.344      |    |             |
| 17             | 21.670      | 37             | 26.760      | 57 | 49.266      | 77             | 64.530      |    |             |
| 18             | 23.047      | 38             | 27.582      | 58 | 49.837      | 78             | 65.903      |    |             |
| 19             | 25.037      | 39             | 28.782      | 59 | 51.362      | 79             | 65.904      |    |             |
| 20             | 25.604      | 40             | 28.943      | 60 | 52.826      | 80             | 67.109      |    |             |

**Lampiran 1 (lanjutan)**. Hasil  $C_i^+$ ,  $C_i^-$ ,  $S_i^+$ ,  $S_i^-$ , dan  $M_i$  Grafik Kendali *Max-MCUSUM* fase satu ARL 370, 200 dan 123,8.

| No             | Nilai $C_i^+$ | No | Nilai<br>$C_i^+$ | N <sub>o</sub> | Nilai<br>$C_i^+$ | No | Nilai<br>$C_i^+$ | N <sub>o</sub> | Nilai<br>$C_i^+$ |
|----------------|---------------|----|------------------|----------------|------------------|----|------------------|----------------|------------------|
| $\mathbf{1}$   | 0,381         | 21 | 25,240           | 41             | 28,608           | 61 | 53,475           | 81             | 67,920           |
| $\overline{2}$ | 0.000         | 22 | 26,899           | 42             | 28,250           | 62 | 54,605           | 82             | 69,001           |
| 3              | 1,052         | 23 | 23,805           | 43             | 29,406           | 63 | 54,365           | 83             | 70,150           |
| $\overline{4}$ | 0,650         | 24 | 23,563           | 44             | 31,138           | 64 | 55,365           | 84             | 71,937           |
| 5              | 1,662         | 25 | 22,717           | 45             | 33,013           | 65 | 55,898           | 85             | 1,642            |
| 6              | 3,552         | 26 | 22,919           | 46             | 34,802           | 66 | 56,478           | 86             | 3,750            |
| $\tau$         | 6,291         | 27 | 23,671           | 47             | 36,152           | 67 | 56,914           | 87             | 5,839            |
| 8              | 8,487         | 28 | 23,835           | 48             | 37,366           | 68 | 59,005           | 88             | 7,487            |
| 9              | 11,136        | 29 | 21,707           | 49             | 38,609           | 69 | 60,674           | 89             | 9,036            |
| 10             | 12,287        | 30 | 22,333           | 50             | 40,173           | 70 | 61,331           | 90             | 10,968           |
| 11             | 13,818        | 31 | 23,339           | 51             | 41,259           | 71 | 63,240           |                |                  |
| 12             | 14,828        | 32 | 23,738           | 52             | 42,042           | 72 | 63,119           |                |                  |
| 13             | 16,088        | 33 | 23.643           | 53             | 43,244           | 73 | 63,213           |                |                  |
| 14             | 17,924        | 34 | 24,142           | 54             | 44,603           | 74 | 61,584           |                |                  |
| 15             | 19,387        | 35 | 25,030           | 55             | 46,402           | 75 | 62,571           |                |                  |
| 16             | 19,816        | 36 | 25,799           | 56             | 47,785           | 76 | 63,344           |                |                  |
| 17             | 21,670        | 37 | 26,760           | 57             | 49,266           | 77 | 64,530           |                |                  |
| 18             | 23,047        | 38 | 27,582           | 58             | 49,837           | 78 | 65,903           |                |                  |
| 19             | 25,037        | 39 | 28,782           | 59             | 51,362           | 79 | 65,904           |                |                  |
| 20             | 25,604        | 40 | 28,943           | 60             | 52,826           | 80 | 67,109           |                |                  |

**Lampiran 2**. Hasil  $C_i^+$ ,  $C_i^-$ ,  $S_i^+$ ,  $S_i^-$ , dan  $M_i$  Grafik Kendali Max-*MCUSUM* fase satu ARL 80,5.

| No             | Nilai<br>$C_i$ | No | Nilai<br>$C_i$ | No | Nilai<br>$C_i$ | No | Nilai<br>$C_i$ | No | Nilai<br>$C_i$ |
|----------------|----------------|----|----------------|----|----------------|----|----------------|----|----------------|
| $\mathbf{1}$   | 0,000          | 21 | 0,000          | 41 | 0,000          | 61 | 0,000          | 81 | 0,000          |
| $\overline{c}$ | 0,286          | 22 | 0.000          | 42 | 0,000          | 62 | 0.000          | 82 | 0,000          |
| 3              | 0,000          | 23 | 1,290          | 43 | 0,000          | 63 | 0,000          | 83 | 0,000          |
| $\overline{4}$ | 0.000          | 24 | 0.000          | 44 | 0,000          | 64 | 0.000          | 84 | 0,000          |
| 5              | 0,000          | 25 | 0,000          | 45 | 0,000          | 65 | 0,000          | 85 | 0,000          |
| 6              | 0,000          | 26 | 0,000          | 46 | 0,000          | 66 | 0,000          | 86 | 0,000          |
| 7              | 0,000          | 27 | 0.000          | 47 | 0,000          | 67 | 0.000          | 87 | 0,000          |
| 8              | 0,000          | 28 | 0.000          | 48 | 0,000          | 68 | 0.000          | 88 | 0,000          |
| 9              | 0,000          | 29 | 0.324          | 49 | 0,000          | 69 | 0.000          | 89 | 0,000          |
| 10             | 0,000          | 30 | 0,000          | 50 | 0,000          | 70 | 0,000          | 90 | 0,000          |
| 11             | 0,000          | 31 | 0.000          | 51 | 0,000          | 71 | 0.000          |    |                |
| 12             | 0,000          | 32 | 0.000          | 52 | 0,000          | 72 | 0,000          |    |                |
| 13             | 0,000          | 33 | 0.000          | 53 | 0.000          | 73 | 0.000          |    |                |
| 14             | 0,000          | 34 | 0.000          | 54 | 0,000          | 74 | 0,000          |    |                |
| 15             | 0,000          | 35 | 0.000          | 55 | 0,000          | 75 | 0,000          |    |                |
| 16             | 0,000          | 36 | 0.000          | 56 | 0,000          | 76 | 0,000          |    |                |
| 17             | 0,000          | 37 | 0.000          | 57 | 0,000          | 77 | 0,000          |    |                |
| 18             | 0,000          | 38 | 0.000          | 58 | 0,000          | 78 | 0,000          |    |                |
| 19             | 0,000          | 39 | 0.000          | 59 | 0,000          | 79 | 0,000          |    |                |
| 20             | 0,000          | 40 | 0.000          | 60 | 0,000          | 80 | 0,000          |    |                |

**Lampiran 2 (Lanjutan)**. Hasil  $C_i^+$ ,  $C_i^-$ ,  $S_i^+$ ,  $S_i^-$ , dan  $M_i$  Grafik Kendali *Max-MCUSUM* fase satu ARL 80,5.

| No             | Nilai<br>$S_i{}^+$ | No | Nilai<br>$S_i^+$ | No | Nilai<br>$\boldsymbol{S_i}^+$ | No | Nilai<br>$S_i{}^+$ | No | Nilai<br>$S_i{}^+$ |
|----------------|--------------------|----|------------------|----|-------------------------------|----|--------------------|----|--------------------|
| 1              | 0,000              | 21 | 10,426           | 41 | 4,710                         | 61 | 16,491             | 81 | 13,339             |
| $\overline{c}$ | 0.000              | 22 | 11,257           | 42 | 3,600                         | 62 | 16,788             | 82 | 14,206             |
| 3              | 0.000              | 23 | 11,442           | 43 | 4,469                         | 63 | 14,518             | 83 | 14,736             |
| $\overline{4}$ | 0,091              | 24 | 9,816            | 44 | 5,791                         | 64 | 14,164             | 84 | 15,722             |
| 5              | 0.008              | 25 | 8,520            | 45 | 6,753                         | 65 | 13,237             | 85 | 0,677              |
| 6              | 1,029              | 26 | 7,577            | 46 | 8.324                         | 66 | 12,512             | 86 | 1,845              |
| $\tau$         | 2,826              | 27 | 7,725            | 47 | 8,978                         | 67 | 11,908             | 87 | 3,430              |
| 8              | 4.905              | 28 | 6,695            | 48 | 9.907                         | 68 | 13,162             | 88 | 4,134              |
| 9              | 7,128              | 29 | 5,612            | 49 | 11,158                        | 69 | 14,396             | 89 | 4,763              |
| 10             | 7,745              | 30 | 5,049            | 50 | 11,722                        | 70 | 13,735             | 90 | 5,614              |
| 11             | 9,145              | 31 | 5,333            | 51 | 11,783                        | 71 | 14,532             |    |                    |
| 12             | 9,723              | 32 | 5,153            | 52 | 12,169                        | 72 | 12,491             |    |                    |
| 13             | 9,705              | 33 | 5,053            | 53 | 12,738                        | 73 | 12,327             |    |                    |
| 14             | 10,572             | 34 | 4,917            | 54 | 12,935                        | 74 | 10,506             |    |                    |
| 15             | 10,965             | 35 | 5,449            | 55 | 13,562                        | 75 | 10,304             |    |                    |
| 16             | 10,366             | 36 | 5,247            | 56 | 14,617                        | 76 | 11,129             |    |                    |
| 17             | 11.071             | 37 | 4.951            | 57 | 15.071                        | 77 | 12.093             |    |                    |
| 18             | 11,525             | 38 | 4,967            | 58 | 15,060                        | 78 | 12,715             |    |                    |
| 19             | 12,443             | 39 | 5,752            | 59 | 15,726                        | 79 | 13,133             |    |                    |
| 20             | 11,623             | 40 | 5,425            | 60 | 16,801                        | 80 | 13,276             |    |                    |

**Lampiran 2 (lanjutan)**. Hasil  $C_i^+$ ,  $C_i^-$ ,  $S_i^+$ ,  $S_i^-$ , dan  $M_i$  Grafik Kendali *Max-MCUSUM* fase satu ARL 80,5

| No             | Nilai<br>$S_i$ | No | Nilai<br>$S_i^+$ | No | Nilai<br>$S_i^+$ | N <sub>0</sub> | Nilai<br>$S_i^+$ | No | Nilai<br>$S_i^+$ |
|----------------|----------------|----|------------------|----|------------------|----------------|------------------|----|------------------|
| $\mathbf{1}$   | 0,000          | 21 | 0.000            | 41 | 0,000            | 61             | 0,000            | 81 | 0.000            |
| $\overline{c}$ | 0,000          | 22 | 0.000            | 42 | 0,000            | 62             | 0,000            | 82 | 0.000            |
| 3              | 0,000          | 23 | 0,000            | 43 | 0,000            | 63             | 0.465            | 83 | 0.000            |
| $\overline{4}$ | 0,091          | 24 | 0.000            | 44 | 0,000            | 64             | 0,000            | 84 | 0.000            |
| 5              | 0,008          | 25 | 0.000            | 45 | 0,000            | 65             | 0.000            | 85 | 0.000            |
| 6              | 1,029          | 26 | 0.000            | 46 | 0,000            | 66             | 0,000            | 86 | 0.000            |
| 7              | 2,826          | 27 | 0.000            | 47 | 0,000            | 67             | 0.000            | 87 | 0.000            |
| 8              | 4,905          | 28 | 0.000            | 48 | 0,000            | 68             | 0.000            | 88 | 0.000            |
| 9              | 7,128          | 29 | 0.000            | 49 | 0,000            | 69             | 0,000            | 89 | 0.000            |
| 10             | 7,745          | 30 | 0.000            | 50 | 0,000            | 70             | 0,000            | 90 | 0.000            |
| 11             | 9,145          | 31 | 0.000            | 51 | 0,000            | 71             | 0,000            |    |                  |
| 12             | 9,723          | 32 | 0.000            | 52 | 0,000            | 72             | 0,237            |    |                  |
| 13             | 9,705          | 33 | 0.000            | 53 | 0,000            | 73             | 0,000            |    |                  |
| 14             | 10,572         | 34 | 0.000            | 54 | 0,000            | 74             | 0,017            |    |                  |
| 15             | 10,965         | 35 | 0.000            | 55 | 0,000            | 75             | 0,000            |    |                  |
| 16             | 10,366         | 36 | 0.000            | 56 | 0.000            | 76             | 0,000            |    |                  |
| 17             | 11.071         | 37 | 0.000            | 57 | 0.000            | 77             | 0.000            |    |                  |
| 18             | 11,525         | 38 | 0.000            | 58 | 0,000            | 78             | 0,000            |    |                  |
| 19             | 12,443         | 39 | 0,000            | 59 | 0,000            | 79             | 0,000            |    |                  |
| 20             | 11,623         | 40 | 0,000            | 60 | 0,000            | 80             | 0,000            |    |                  |

**Lampiran 2 (lanjutan)**. Hasil  $C_i^+$ ,  $C_i^-$ ,  $S_i^+$ ,  $S_i^-$ , dan  $M_i$  Grafik Kendali *Max-MCUSUM* fase satu ARL 80,5.

| No             | Nilai<br>Mi | No | Nilai<br>Mi | No | Nilai<br>Mi | No | Nilai<br>Mi | No | Nilai<br>Mi |
|----------------|-------------|----|-------------|----|-------------|----|-------------|----|-------------|
| 1              | 0,381       | 21 | 25,240      | 41 | 28,608      | 61 | 53,475      | 81 | 67,920      |
| $\mathfrak{2}$ | 0,286       | 22 | 26,899      | 42 | 28,250      | 62 | 54,605      | 82 | 69,001      |
| 3              | 1,052       | 23 | 23,805      | 43 | 29,406      | 63 | 54,365      | 83 | 70,150      |
| $\overline{4}$ | 0,650       | 24 | 23,563      | 44 | 31,138      | 64 | 55,365      | 84 | 71,937      |
| 5              | 1,662       | 25 | 22,717      | 45 | 33,013      | 65 | 55,898      | 85 | 1,642       |
| 6              | 3,552       | 26 | 22,919      | 46 | 34,802      | 66 | 56,478      | 86 | 3,750       |
| $\tau$         | 6,291       | 27 | 23,671      | 47 | 36,152      | 67 | 56,914      | 87 | 5,839       |
| 8              | 8,487       | 28 | 23,835      | 48 | 37,366      | 68 | 59,005      | 88 | 7,487       |
| 9              | 11,136      | 29 | 21,707      | 49 | 38,609      | 69 | 60,674      | 89 | 9,036       |
| 10             | 12,287      | 30 | 22,333      | 50 | 40,173      | 70 | 61,331      | 90 | 10,968      |
| 11             | 13,818      | 31 | 23,339      | 51 | 41,259      | 71 | 63,240      |    |             |
| 12             | 14,828      | 32 | 23,738      | 52 | 42,042      | 72 | 63,119      |    |             |
| 13             | 16,088      | 33 | 23,643      | 53 | 43,244      | 73 | 63,213      |    |             |
| 14             | 17,924      | 34 | 24,142      | 54 | 44,603      | 74 | 61,584      |    |             |
| 15             | 19,387      | 35 | 25,030      | 55 | 46,402      | 75 | 62,571      |    |             |
| 16             | 19,816      | 36 | 25,799      | 56 | 47,785      | 76 | 63,344      |    |             |
| 17             | 21,670      | 37 | 26,760      | 57 | 49,266      | 77 | 64,530      |    |             |
| 18             | 23,047      | 38 | 27,582      | 58 | 49,837      | 78 | 65,903      |    |             |
| 19             | 25,037      | 39 | 28,782      | 59 | 51,362      | 79 | 65,904      |    |             |
| 20             | 25,604      | 40 | 28,943      | 60 | 52,826      | 80 | 67,109      |    |             |

**Lampiran 2 (lanjutan)**. Hasil  $C_i^+$ ,  $C_i^-$ ,  $S_i^+$ ,  $S_i^-$ , dan  $M_i$  Grafik Kendali *Max-MCUSUM* fase satu ARL 80,5.
| No             | Nilai $C_i^+$ | No | Nilai<br>$C_i^+$ | No | Nilai<br>$C_i^+$ | No | Nilai<br>$C_i^+$ |
|----------------|---------------|----|------------------|----|------------------|----|------------------|
| 1              | 0.333         | 21 | 25,250           | 41 | 28,964           | 61 | 52,076           |
| $\overline{c}$ | 0.000         | 22 | 26,840           | 42 | 28,552           | 62 | 53,165           |
| 3              | 1,068         | 23 | 23,955           | 43 | 29,631           | 63 | 52,908           |
| $\overline{4}$ | 0.762         | 24 | 23,778           | 44 | 31,379           | 64 | 53,883           |
| 5              | 1,787         | 25 | 22,945           | 45 | 33,130           | 65 | 54,370           |
| 6              | 3,699         | 26 | 23,244           | 46 | 34,603           | 66 | 54,857           |
| 7              | 6,246         | 27 | 24,121           | 47 | 35,810           | 67 | 55,170           |
| 8              | 8,527         | 28 | 24,378           | 48 | 36,874           | 68 | 57,148           |
| 9              | 11,202        | 29 | 22,431           | 49 | 38,057           | 69 | 58,537           |
| 10             | 12,453        | 30 | 23,040           | 50 | 39,640           | 70 | 59,232           |
| 11             | 14,135        | 31 | 24,151           | 51 | 40,666           | 71 | 61,083           |
| 12             | 15,263        | 32 | 24,413           | 52 | 41,223           | 72 | 60,962           |
| 13             | 16,426        | 33 | 24,217           | 53 | 42,256           | 73 | 60,983           |
| 14             | 18,176        | 34 | 24,852           | 54 | 43,483           | 74 | 59,454           |
| 15             | 19,532        | 35 | 25,647           | 55 | 45,190           | 75 | 61,058           |
| 16             | 20,007        | 36 | 26,477           | 56 | 46,641           | 76 | 62,987           |
| 17             | 21,755        | 37 | 27,444           | 57 | 48,142           | 77 | 65,149           |
| 18             | 23,074        | 38 | 28,157           | 58 | 48,662           | 78 | 66,627           |
| 19             | 24,966        | 39 | 29,149           | 59 | 50,086           | 79 | 68,200           |
| 20             | 25,468        | 40 | 29,268           | 60 | 51,522           | 80 | 70,074           |

**Lampiran 3**. Hasil  $C_i^+$ ,  $C_i^-$ ,  $S_i^+$ ,  $S_i^-$ , dan  $M_i$  Grafik Kendali Max-*MCUSUM* Iterasi pertama ARL 80,5.

| No             | Nilai<br>$C_i$ | No | Nilai<br>$C_i$ | No | Nilai<br>$C_i$ | N <sub>0</sub> | Nilai<br>$C_i$ |
|----------------|----------------|----|----------------|----|----------------|----------------|----------------|
| $\mathbf{1}$   | 0,000          | 21 | 0,000          | 41 | 0.000          | 61             | 0,000          |
| $\overline{2}$ | 0,198          | 22 | 0,000          | 42 | 0,000          | 62             | 0,000          |
| 3              | 0,000          | 23 | 1,172          | 43 | 0,000          | 63             | 0,000          |
| $\overline{4}$ | 0.000          | 24 | 0,000          | 44 | 0.000          | 64             | 0,000          |
| 5              | 0,000          | 25 | 0,000          | 45 | 0,000          | 65             | 0,000          |
| 6              | 0,000          | 26 | 0,000          | 46 | 0.000          | 66             | 0,000          |
| 7              | 0,000          | 27 | 0,000          | 47 | 0,000          | 67             | 0,000          |
| 8              | 0.000          | 28 | 0,000          | 48 | 0,000          | 68             | 0,000          |
| 9              | 0.000          | 29 | 0,235          | 49 | 0.000          | 69             | 0,000          |
| 10             | 0,000          | 30 | 0,000          | 50 | 0.000          | 70             | 0,000          |
| 11             | 0.000          | 31 | 0,000          | 51 | 0,000          | 71             | 0,000          |
| 12             | 0.000          | 32 | 0,000          | 52 | 0.000          | 72             | 0,000          |
| 13             | 0.000          | 33 | 0,000          | 53 | 0.000          | 73             | 0,000          |
| 14             | 0.000          | 34 | 0,000          | 54 | 0.000          | 74             | 0,000          |
| 15             | 0.000          | 35 | 0,000          | 55 | 0.000          | 75             | 0,000          |
| 16             | 0,000          | 36 | 0,000          | 56 | 0.000          | 76             | 0,000          |
| 17             | 0.000          | 37 | 0,000          | 57 | 0.000          | 77             | 0,000          |
| 18             | 0,000          | 38 | 0,000          | 58 | 0,000          | 78             | 0,000          |
| 19             | 0,000          | 39 | 0,000          | 59 | 0,000          | 79             | 0,000          |
| 20             | 0,000          | 40 | 0,000          | 60 | 0,000          | 80             | 0,000          |

**Lampiran 3 (Lanjutan)**. Hasil  $C_i^+$ ,  $C_i^-$ ,  $S_i^+$ ,  $S_i^-$ , dan  $M_i$  Grafik Kendali *Max-MCUSUM* Iterasi pertama ARL 80,5.

| No             | Nilai<br>$S_i^+$ | No | Nilai<br>$S_i^+$ | No | Nilai<br>$S_i^+$ | No | Nilai<br>$S_i^+$ |
|----------------|------------------|----|------------------|----|------------------|----|------------------|
| 1              | 0.000            | 21 | 10,054           | 41 | 5,018            | 61 | 16,378           |
| $\overline{2}$ | 0,000            | 22 | 10,790           | 42 | 4,003            | 62 | 16,613           |
| 3              | 0,000            | 23 | 10,916           | 43 | 4,805            | 63 | 14,354           |
| $\overline{4}$ | 0.097            | 24 | 9,322            | 44 | 6,104            | 64 | 13,933           |
| 5              | 0,000            | 25 | 8,065            | 45 | 6,960            | 65 | 12,957           |
| 6              | 0.983            | 26 | 7,228            | 46 | 8,644            | 66 | 12,217           |
| 7              | 2,640            | 27 | 7,496            | 47 | 9,237            | 67 | 11,659           |
| 8              | 4,724            | 28 | 6,564            | 48 | 10,157           | 68 | 12,797           |
| 9              | 6,888            | 29 | 5,510            | 49 | 11,340           | 69 | 14,112           |
| 10             | 7,564            | 30 | 4,898            | 50 | 11,874           | 70 | 13,454           |
| 11             | 9,090            | 31 | 5,278            | 51 | 11,865           | 71 | 14,150           |
| 12             | 9,753            | 32 | 5,195            | 52 | 12,415           | 72 | 12,086           |
| 13             | 9,657            | 33 | 5,196            | 53 | 12,997           | 73 | 11,916           |
| 14             | 10,420           | 34 | 5,226            | 54 | 13,131           | 74 | 10,095           |
| 15             | 10,733           | 35 | 5,731            | 55 | 13,650           | 75 | 10,695           |
| 16             | 10,130           | 36 | 5,547            | 56 | 14,749           | 76 | 11,763           |
| 17             | 10,725           | 37 | 5,215            | 57 | 15,176           | 77 | 13,363           |
| 18             | 11,097           | 38 | 5,224            | 58 | 15,122           | 78 | 14,004           |
| 19             | 11,900           | 39 | 6,074            | 59 | 15,699           | 79 | 14,597           |
| 20             | 11,038           | 40 | 5,725            | 60 | 16,718           | 80 | 15,344           |

**Lampiran 3 (lanjutan)**. Hasil  $C_i^+$ ,  $C_i^-$ ,  $S_i^+$ ,  $S_i^-$ , dan  $M_i$  Grafik Kendali *Max-MCUSUM* Iterasi pertama ARL 80,5

| No             | Nilai<br>$S_i$ | No | Nilai<br>$S_i^+$ | No | Nilai<br>$S_i^+$ | N <sub>0</sub> | Nilai<br>$S_i^+$ |
|----------------|----------------|----|------------------|----|------------------|----------------|------------------|
| $\mathbf{1}$   | 0,000          | 21 | 0,000            | 41 | 0.000            | 61             | 0,000            |
| $\overline{2}$ | 0.000          | 22 | 0,000            | 42 | 0,000            | 62             | 0,000            |
| 3              | 0,000          | 23 | 0,000            | 43 | 0.000            | 63             | 0,546            |
| $\overline{4}$ | 0.000          | 24 | 0,000            | 44 | 0.000            | 64             | 0,000            |
| 5              | 0.000          | 25 | 0.000            | 45 | 0.000            | 65             | 0.000            |
| 6              | 0.000          | 26 | 0,000            | 46 | 0.000            | 66             | 0,000            |
| 7              | 0.000          | 27 | 0.000            | 47 | 0.000            | 67             | 0.000            |
| 8              | 0.000          | 28 | 0.000            | 48 | 0.000            | 68             | 0,000            |
| 9              | 0,000          | 29 | 0,000            | 49 | 0,000            | 69             | 0,000            |
| 10             | 0,000          | 30 | 0,000            | 50 | 0.000            | 70             | 0,000            |
| 11             | 0.000          | 31 | 0,000            | 51 | 0.000            | 71             | 0,000            |
| 12             | 0.000          | 32 | 0,000            | 52 | 0.000            | 72             | 0,351            |
| 13             | 0.000          | 33 | 0,000            | 53 | 0.000            | 73             | 0,000            |
| 14             | 0.000          | 34 | 0,000            | 54 | 0.000            | 74             | 0,109            |
| 15             | 0.000          | 35 | 0,000            | 55 | 0.000            | 75             | 0,000            |
| 16             | 0,000          | 36 | 0,000            | 56 | 0.000            | 76             | 0,000            |
| 17             | 0.000          | 37 | 0,000            | 57 | 0.000            | 77             | 0,000            |
| 18             | 0.000          | 38 | 0,000            | 58 | 0.000            | 78             | 0,000            |
| 19             | 0,000          | 39 | 0,000            | 59 | 0,000            | 79             | 0,000            |
| 20             | 0,000          | 40 | 0,000            | 60 | 0,000            | 80             | 0,000            |

**Lampiran 3 (lanjutan)**. Hasil  $C_i^+$ ,  $C_i^-$ ,  $S_i^+$ ,  $S_i^-$ , dan  $M_i$  Grafik Kendali *Max-MCUSUM* Iterasi pertama ARL 80,5.

| No             | Nilai<br>Mi | No | Nilai<br>Mi | No | Nilai<br>Mi | N <sub>0</sub> | Nilai<br>Mi |
|----------------|-------------|----|-------------|----|-------------|----------------|-------------|
| 1              | 0.333       | 21 | 25,250      | 41 | 28,964      | 61             | 52,076      |
| $\overline{2}$ | 0,198       | 22 | 26,840      | 42 | 28,552      | 62             | 53,165      |
| 3              | 1,068       | 23 | 23,955      | 43 | 29,631      | 63             | 52,908      |
| $\overline{4}$ | 0.762       | 24 | 23,778      | 44 | 31,379      | 64             | 53,883      |
| 5              | 1,787       | 25 | 22,945      | 45 | 33,130      | 65             | 54,370      |
| 6              | 3,699       | 26 | 23,244      | 46 | 34,603      | 66             | 54,857      |
| 7              | 6,246       | 27 | 24,121      | 47 | 35,810      | 67             | 55,170      |
| 8              | 8,527       | 28 | 24,378      | 48 | 36,874      | 68             | 57,148      |
| 9              | 11,202      | 29 | 22,431      | 49 | 38,057      | 69             | 58,537      |
| 10             | 12,453      | 30 | 23,040      | 50 | 39,640      | 70             | 59,232      |
| 11             | 14,135      | 31 | 24,151      | 51 | 40,666      | 71             | 61,083      |
| 12             | 15,263      | 32 | 24,413      | 52 | 41,223      | 72             | 60,962      |
| 13             | 16,426      | 33 | 24,217      | 53 | 42,256      | 73             | 60,983      |
| 14             | 18,176      | 34 | 24,852      | 54 | 43,483      | 74             | 59,454      |
| 15             | 19,532      | 35 | 25,647      | 55 | 45,190      | 75             | 61,058      |
| 16             | 20,007      | 36 | 26,477      | 56 | 46,641      | 76             | 62,987      |
| 17             | 21,755      | 37 | 27,444      | 57 | 48,142      | 77             | 65,149      |
| 18             | 23,074      | 38 | 28,157      | 58 | 48,662      | 78             | 66,627      |
| 19             | 24,966      | 39 | 29,149      | 59 | 50,086      | 79             | 68,200      |
| 20             | 25,468      | 40 | 29,268      | 60 | 51,522      | 80             | 70,074      |

**Lampiran 3 (lanjutan)**. Hasil  $C_i^+$ ,  $C_i^-$ ,  $S_i^+$ ,  $S_i^-$ , dan  $M_i$  Grafik Kendali *Max-MCUSUM* Iterasi pertama ARL 80,5.

**Lampiran 4.** Pengujian Asumsi Grafik Kendali Multivariat

a. Pengujian Dependensi Menggunakan Uji Bartlett Sphericity

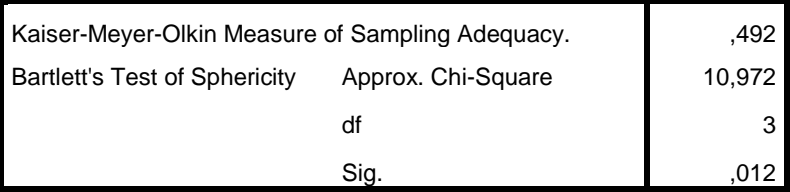

**KMO and Bartlett's Test**

b. Pengujian Distribusi Normal Multivariat Menggunakan Shapiro-Wilk

data1=read.csv("D://databaru.csv", sep=';', header=TRUE) head(data1) data2=data.matrix(data1) head(data2)  $C < -t$  (data2[1:182,1:3])library(mvnormtest) mshapiro.test(C)

*Output*: Shapiro-Wilk normality test data: Z

 $W = 0.93815$ , p-value = 4.775e-07

### **Lampiran 5**. Kapabilitas Proses

Proses Tidak Terkendali Secara Statistik variabilitas Proses  $(P_{pk})$ 

- Univariat Eksplorasi yang dilakukan sebagai berikut. 1.1 *Turbidity*

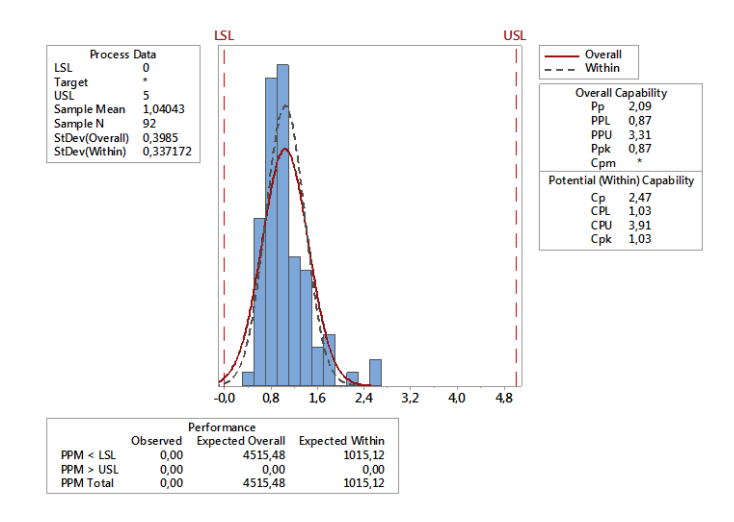

#### **Lampiran 5 (Lanjutan)**. Kapabilitas Proses

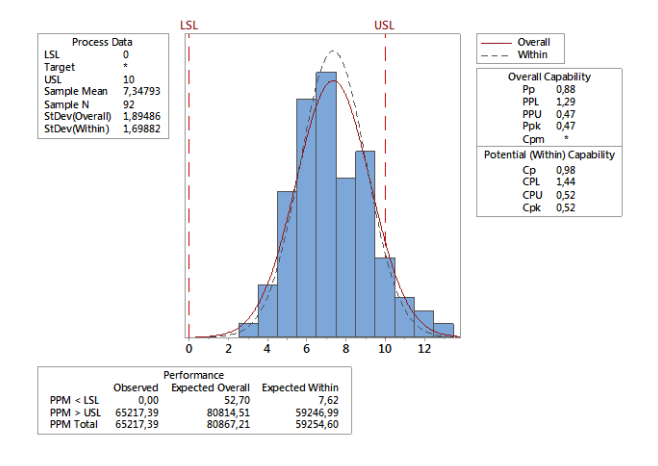

### 1.2 Zat Organik

94

1.3 Sisa *Chlor*

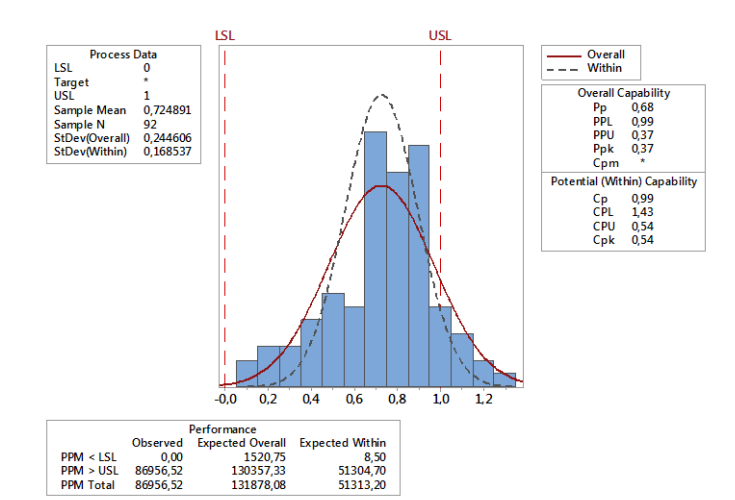

### **Lampiran 5**.**(Lanjutan)** Kapabilitas Proses

Rangkuman ketiga nilai $P_p$ dan  $P_{pk}$ adalah sebagai berikut.

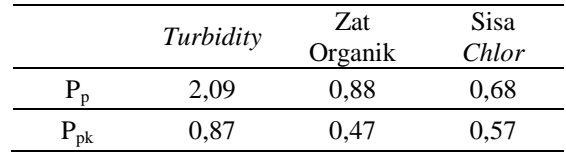

Perhitungan Multivariat

Perhitungan Multivariat<br>  $MP_p = (0,333x2,09) + (0,333x0,88) + (0,333x0,68) = 1,22$  $MP_p = (0,333x2,09) + (0,333x0,88) + (0,333x0,68) = 1,22$ <br>  $MP_{pk} = (0,333x0,87) + (0,333x0,47) + (0,333x0,57) = 0,57$  **Lampiran 6**. Gambar Identifikasi Penyebab Titik Pengamatan di Luar Batas Kendali Atas

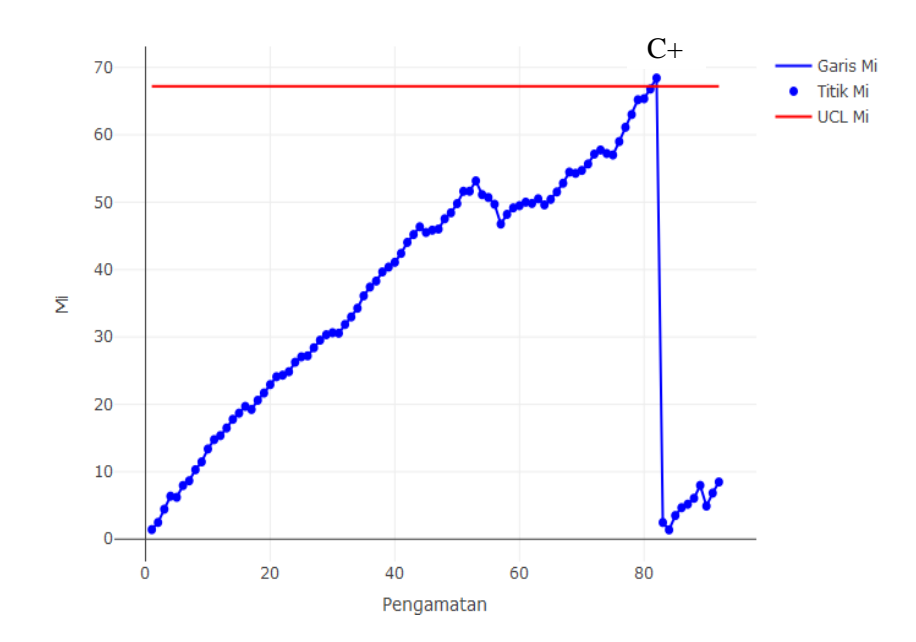

1. Kombinasi *Turbidity* dan Zat Organik

**Lampiran 6**. **(Lanjutan)** Gambar Identifikasi Penyebab Titik Pengamatan di Luar Batas Kendali Atas

2. Kombinasi *Turbidity* dan Sisa *Chlor*

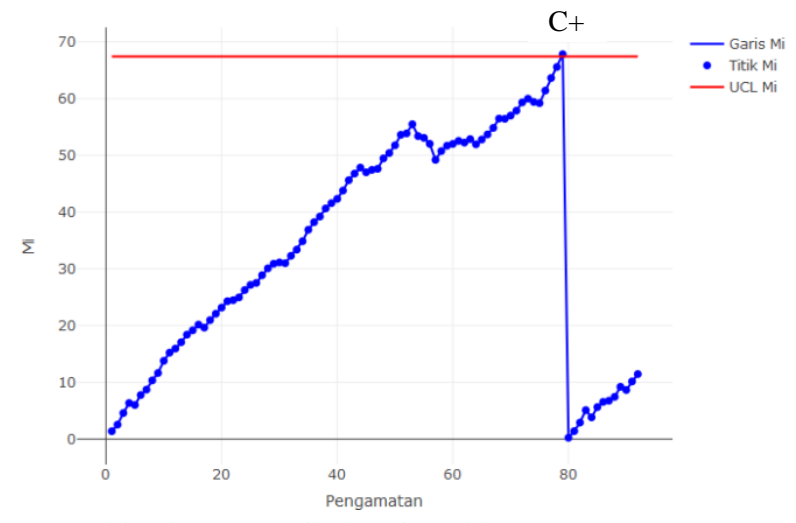

3. Kombinasi Zat Organik dan Sisa *Chlor*

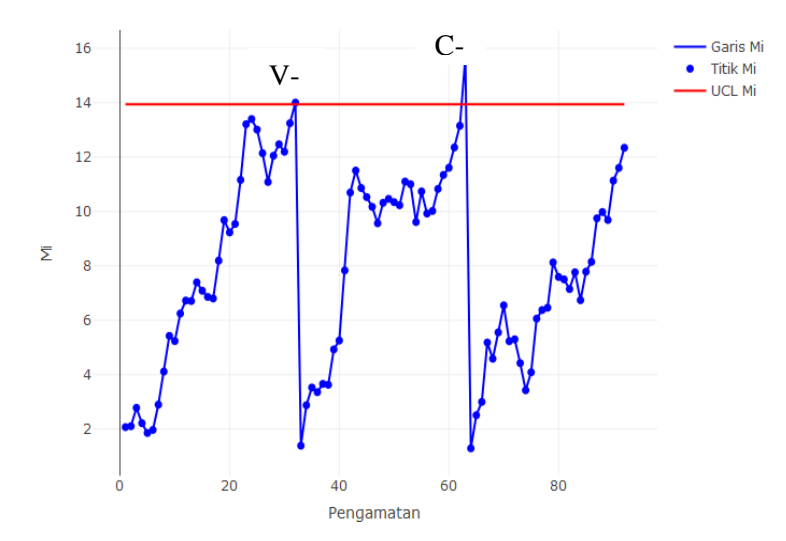

**Lampiran 6**. **(Lanjutan)** Gambar Identifikasi Penyebab Titik Pengamatan di Luar Batas Kendali Atas

4. Diagram Ishikawa

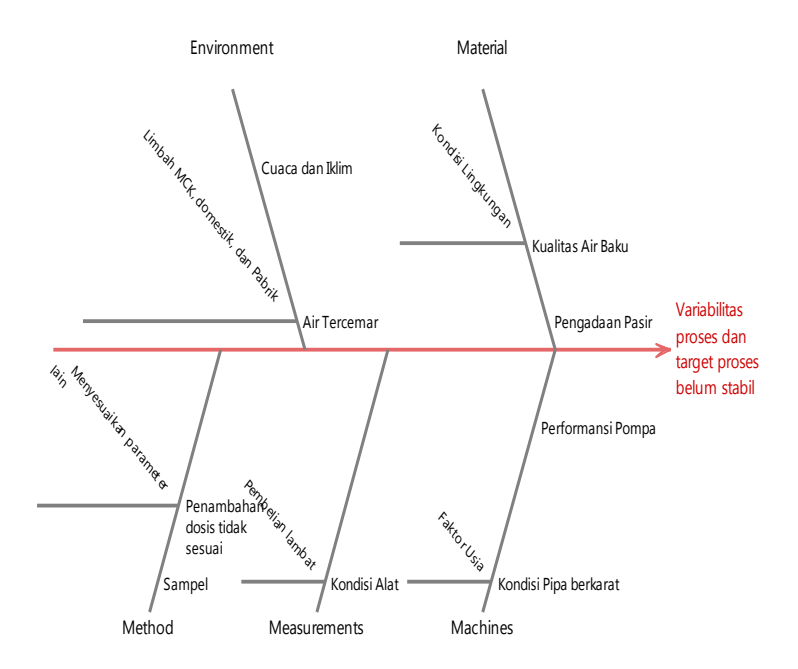

**Lampiran 7**. Program R Penentuan kuarttil iterasi awal nilai batas atas

```
data1=read.csv("D://databaru.csv",sep=';', header=TRUE)
head(data1)
#Input Miu Good
miug \langle 1.70, 6.36, 0.75 \ranglemiug.matrix <- as.matrix(miug)
miug.matrix
#Menghitung Miu Bad
x1 \leq (data1[1:182,1])x1.mean \leq-mean(x1)x1.mean
x2 < - (data1[1:182,2])
x2 mean \leq- mean(x2)x2.mean
x3 < - (data1[1:182,3])x3.mean \leq-mean(x3)x3.mean 
#Mendapatkan Vektor Miu Bad
miub <- c(x1.mean,x2.mean,x3.mean)
miub.matrix <- as.matrix(miub)
miub.matrix
#Menghitung (miub-miug)
miug.matrix \langle - as.matrix(miug)
miub.matrix <- as.matrix(miub)
miub.matrix-miug.matrix
#Menghitung (miub-miug)
miub.matrix+miug.matrix
#Menghitung Matrix Varians Kovarian
```

```
100
```

```
X < - data1[1:182,1:3]
Matcov < -print(cov(X))#Menghitung Invers Matrix Varians Kovarian
Inv.Mat.cov <- print(solve(Mat.cov))
#Menghitung Inv.Mat.cov*(miub-miug)
Inv.Mat.cov%*%(miub.matrix-miug.matrix)
#Menghitung ((miub+miug)*Inv.Mat.cov*(miub-miug))
t(miub.matrix+miug.matrix)%*%Inv.Mat.cov%*%(miub.matrix-
miug.matrix)
#Menghitung (miub-miug)'*Inv.Mat.cov
t(miub.matrix-miug.matrix)%*%Inv.Mat.cov
#Menghitung Inv.Mat.cov*(miub-miug)
Inv.Mat.cov%*%(miub.matrix-miug.matrix)
#Menghitung (miub-miug)'*Inv.Mat.cov*(miub-miug)
p \leftarrow \leftarrow t(miub.matrix-
miug.matrix)%*%Inv.Mat.cov%*%(miub.matrix-miug.matrix)
p
#Nilai D
D \leq print(sqrt(t(miub.matrix-
miug.matrix)%*%Inv.Mat.cov%*%(miub.matrix-miug.matrix)))
#Nilai a'
z \le- print(t(miub.matrix-miug.matrix)%*%Inv.Mat.cov)
D2 \le- print(c(D, D, D))
print(z/D2)#Nilai k
k \le- print(0.5*(p/D))
```

```
#Nilai Inisial
S0 \le- print(c(0))
S0 plus \langle- print(c(0))
S0_min <- print(c(0))C0 plus \langle- print(c(0))
C0 min \leq- print(c(0))
```

```
#Menghitung (Xi-miub)
matrix_miub1 <- print(matrix(miub.matrix[1],182,1))
X1 miub <- print((data1[1:182,1])-matrix miub1)
matrix miub2 <- print(matrix(miub.matrix[2],182,1))
X2 miub \le- print((data1[1:182,2])-matrix miub2)
matrix_miub3 <- print(matrix(miub.matrix[3],182,1))
X3_miub <- print((data1[1:182,3])-matrix_miub3)
Xi miub \lt- as.matrix(cbind(X1_miub,X2_miub,X3_miub))
Xi_miub
```

```
#Menghitung (Xi-miug)
matrix mivq1 <- print(matrix(miug.matrix[1],182,1))
X1 miug <- print((data1[1:182,1])-matrix miug1)
matrix_miug2 <- print(matrix(miug.matrix[2],182,1))
X2 miug \langle- print((data1[1:182,2])-matrix miug2)
matrix mivg3 \le- print(matrix(miug.matrix[3],182,1))
X3 miug \le- print((data1[1:182,3])-matrix miug3)
Xi miug \leq- as.matrix(cbind(X1_miug,X2_miug,X3_miug))
Xi_miug
```

```
#Membuat Transpose Xi
Xi Trans <- print(t(data1[1:182,1:3]))
```

```
#Membuat Inv.Mat.cov*(Xi-miub)
s \le- print(Inv.Mat.cov% *%t(Xi_miub))
```
#Membuat Inv.Mat.cov\*(Xi-miug)

```
t <- print(Inv.Mat.cov% *%t(Xi \text{ming}))
#Membuat Inv.Mat.cov*Xi Transpose
u <- print(Inv.Mat.cov% *%Xi Trans)
#Menghitung (Xi-miub)*(Inv.Mat.cov*(Xi-miub))
hasil=matrix(ncol=1,nrow=182)
for (i in 1:182){
 hasil[i]=Xi_miub[i,]%*%s[,i]
}
hasil
#Menghitung (Xi-miug)*(Inv.Mat.cov*(Xi-miug))
hasil1=matrix(ncol=1,nrow=182)
for (i in 1:182){
 hasil1[i]=Xi miug[i,]%*%t[,i]
}
hasil1
#Menghitung a'*(Xi-miug) Zi
hasil2=matrix(ncol=1,nrow=182)
for (i in 1:182){
 hasil2[i]=Xi_miug[i,]%*%t(z/D2)
}
hasil2
#Menghitung Hk
Hk= pchisq(hasil1,3, ncp=0, log = FALSE)
Hk
#Menghitung Yi
Yi=qnorm(Hk)
Yi
```

```
UCL=as.matrix(rep(71.9,182))
#Menghitung Ci+
#Ci' +Ci plus=matrix(ncol=2,nrow=182)
Ci_plus[1,1]=hasil2[1,]-0.5*D+C0_plus
Ci_plus[1,2]=max(Ci_plus[1,1],C0_plus)
for (i in 1:181){
 Ci plus[i+1,1]=hasil2[i+1,]-0.5*D+Ci plus[i,2]
 Ci plus[i+1,2]=max(Ci plus[i+1,1],C0 plus)
}
#Ci'-
Cimin=matrix(ncol=2,nrow=182)Cimin[1,1]=-0.5*D-hasi[2[1,]+C0minCimin[1,2]=max(Ci,min[1,1].COmin)for (i in 1:181){
 Ci min[i+1,1]=-0.5*D-hasil2[i+1,]+Ci min[i,2]Cimin[i+1,2]=max(Ci,min[i+1,1].COmin)}
Ci = matrix(ncol=1, nrow=182)for (i in 1:182){
 Ci[i]=max(Ci_plus[i,2],Ci_min[i,2])
}
Ci
\#si'+Si plus=matrix(ncol=2,nrow=182)Si_plus[1,1]=Yi[1,1-k+S0_plus
Si_plus[1,2]=max(Si_plus[1,1],S0_plus)
for (i in 1:181){
 Si_plus[i+1,1]=Yi[i+1,]-k+Si_plus[i,2]
 Si_plus[i+1,2]=max(Si_plus[i+1,1],S0_plus)
}
#si'-
Si min=matrix(ncol=2,nrow=182)
Si_min[1,1]=-k-Yi[1,]+S0_min
Si min[1,2]=max(Si,min[1,1],S0,min)
```

```
for (i in 1:181}{
 Si\_min[i+1,1]=k-Yi[i+1,]+Si\_min[i,2]Si\_min[i+1,2]=max(Si\_min[i+1,1],SO\_min)}
Si=matrix(ncol=1,nrow=182)
for (i in 1:182}{
 Si[i]=max(Si plus[i,2],Si min[i,2])
}
Si
Mi=matrix(ncol=1,nrow=182)
for (i in 1:182){
 Mi[i]=max(Ci[i],Si[i])
}
Mi
```
**Lampiran 8**. Program R Grafik Kendali *Max-MCUSUM*

```
data1=read.csv("D://databaru.csv", sep=';', header=TRUE)
head(data1)
```

```
#Input Miu Good
miug \langle 1.70, 6.36, 0.75 \ranglemiug.matrix \langle- as.matrix(miug)
miug.matrix
```

```
#Menghitung Miu Bad
x1 \leq (data1[1:90,1])
x1.mean \leq-mean(x1)x1.mean
x2 < - (data1[1:90,2])
x2 mean \lt- mean(x2)x2.mean
x3 < - (data1[1:90,3])x3.mean \leq-mean(x3)x3.mean
```

```
#Mendapatkan Vektor Miu Bad
miub \langle c(x). mean, x2. mean, x3. mean)
miub.matrix <- as.matrix(miub)
miub.matrix
```

```
#Menghitung (miub-miug)
miug.matrix <- as.matrix(miug)
miub.matrix <- as.matrix(miub)
miub.matrix-miug.matrix
```

```
#Menghitung (miub-miug)
miub.matrix+miug.matrix
```

```
#Menghitung Matrix Varians Kovarian
X < - data1[1:90,1:3]
```
 $Mat.cov < -print(cov(X))$ 

```
#Menghitung Invers Matrix Varians Kovarian
Inv.Mat.cov <- print(solve(Mat.cov))
```

```
#Menghitung Inv.Mat.cov*(miub-miug)
Inv.Mat.cov%*%(miub.matrix-miug.matrix)
```

```
#Menghitung ((miub+miug)*Inv.Mat.cov*(miub-miug))
t(miub.matrix+miug.matrix)%*%Inv.Mat.cov%*%(miub.matrix-
miug.matrix)
```

```
#Menghitung (miub-miug)'*Inv.Mat.cov
t(miub.matrix-miug.matrix)%*%Inv.Mat.cov
```

```
#Menghitung Inv.Mat.cov*(miub-miug)
Inv.Mat.cov%*%(miub.matrix-miug.matrix)
```

```
#Menghitung (miub-miug)'*Inv.Mat.cov*(miub-miug)
p<-t(miub.matrix-
miug.matrix)%*%Inv.Mat.cov%*%(miub.matrix-miug.matrix)
p
```

```
#Nilai D
D<-print(sqrt(t(miub.matrix-
miug.matrix)%*%Inv.Mat.cov%*%(miub.matrix-miug.matrix)))
```

```
#Nilai a'
z <- print(t(miub.matrix-miug.matrix)% *%Inv.Mat.cov)
D2 \le- print(c(D, D, D))
print(z/D2)
```

```
#Nilai k
k <- print(0.5<sup>*</sup>(p/D))
```

```
#Nilai Inisial
S0 \le- print(c(0))
S0 plus \le- print(c(0))
S0 min <- print(c(0))
CO_plus <- print(c(0))C0 min \langle- print(c(0))
#Menghitung (Xi-miub)
matrix miub1 <- print(matrix(miub.matrix[1],90,1))
X1 miub \le- print((data1[1:90,1])-matrix miub1)
matrix m_iub2 < \text{print}(matrix(min.matrix[2],90,1))X2 miub \le- print((data1[1:90,2])-matrix miub2)
matrix miub3 <- print(matrix(miub.matrix[3],90,1))
X3 miub \le- print((data1[1:90,3])-matrix miub3)
Xi miub \langle- as.matrix(cbind(X1_miub,X2_miub,X3_miub))
Xi_miub
#Menghitung (Xi-miug)
matrix mivq1 <- print(matrix(miug.matrix[1],90,1))
X1 miug \le- print((data1[1:90,1])-matrix miug1)
matrix miuq2 <- print(matrix(miug.matrix[2],90,1))
X2 miug \le- print((data1[1:90,2])-matrix miug2)
matrix_miug3 <- print(matrix(miug.matrix[3],90,1))
X3 miug \le- print((data1[1:90,3])-matrix miug3)
Xi miug \leq as.matrix(cbind(X1_miug,X2_miug,X3_miug))
Xi_miug
#Membuat Transpose Xi
Xi_Trans <- print(t(data1[1:90,1:3]))
#Membuat Inv.Mat.cov*(Xi-miub)
s \le- print(Inv.Mat.cov% *%t(Xi_miub))
#Membuat Inv.Mat.cov*(Xi-miug)
t <- print(Inv.Mat.cov% *%t(Xi \text{ming}))
```

```
#Membuat Inv.Mat.cov*Xi Transpose
u <- print(Inv.Mat.cov%*%Xi_Trans)
#Menghitung (Xi-miub)*(Inv.Mat.cov*(Xi-miub))
hasil=matrix(ncol=1,nrow=90)
for (i in 1:90){
hasil[i]=Xi miub[i,]\%*%s[i]}
hasil
#Menghitung (Xi-miug)*(Inv.Mat.cov*(Xi-miug))
hasil1=matrix(ncol=1,nrow=90)
for (i in 1:90){
hasil1[i]=Xi_miug[i,]%*%t[,i]
}
hasil1
#Menghitung a'*(Xi-miug) Zi
hasil2=matrix(ncol=1,nrow=90)
for (i in 1:90){
 hasil2[i]=Xi_miug[i,]%*%t(z/D2)}
hasil2
#Menghitung Hk
Hk= pchisq(hasil1,3, ncp=0, log = FALSE)
Hk
#Menghitung Yi
Yi=qnorm(Hk)
Yi
UCL=as.matrix(rep(~VALUE,90))
#Menghitung Ci+
```
 $#Ci'+$ 

```
Ci plus=matrix(ncol=3,nrow=90)
Ci_plus[1,1]=hasil2[1,]-0.5*D+C0_plus
Ci plus[1,2]=max(Ci plus[1,1],C0 plus)
#Ci'-
Cimin=matrix(ncol=3,nrow=90)Ci_min[1,1]=-0.5*D-hasil2[1,]+C0_min
Ci min[1,2] = max(Ci \text{ min}[1,1],C0 \text{ min})\#si'+Si plus=matrix(ncol=3,nrow=90)
Si_plus[1,1]=Yi[1,]-k+SO_plus
Si_plus[1,2]=max(Si_plus[1,1],S0_plus)
#si'-
Si min=matrix(ncol=3,nrow=90)
Si_min[1,1]=-k-Yi[1,]+S0_min
Si_min[1,2]=max(Si_min[1,1],S0_min)
#Ci
hasill=matrix(ncol=3,nrow=90)
hasill[1,1]=max(Ci,min[1,2],Ci-plus[1,2])hasill[1,2] = max(Si,min[1,2],Siplus[1,2])hasill[1,3]=max(hasill[1,1],hasill[1,2])
for (i in 1:89){
 if(hasill[i,3]>UCL[i]](Ci plus[i+1,3]=0}else
{Ci plus[i+1,3]=Ci plus[i,2]}
 Ci plus[i+1,1]=hasil2[i+1,]-(0.5*D)+Ci plus[i+1,3]
 Ci plus[i+1,2]=max(0,Ci plus[i+1,1])
 if(hasill[i,3] > UCL[i]){Ci\_min[i+1,3] = 0}else
{Ci\_min[i+1,3]=Ci\_min[i,2]}Ci min[i+1,1] = -(0.5*D)-hasil2[i+1,1+Ci min[i+1,3]Cimin[i+1,2]=max(0,Ci,min[i+1,1])if(hasill[i,3] > UCL[i]){Si plus[i+1,3]=0}else
{Si plus [i+1,3]=Si plus [i,2]}Si plus[i+1,1]=Yi[i+1,]-k+Si plus[i+1,3]
 Si plus[i+1,2]=max(0, Si plus[i+1,1])
```

```
if(hasill[i,3]>UCL[i]){Si_min[i+1,3]=0}else
{Si\_min[i+1,3]}=Si\_min[i,2]Si min[i+1,1]=-k-Yi[i+1,1]+Simin[i+1,3]Si min[i+1,2]=max(0,Si-min[i+1,1]) #Ci
 hasill[i+1,1]=max(Ci-min[i+1,2],Ci-plus[i+1,2]) #Si
hasill[i+1,2]=max(Si_min[i+1,2],Si_plus[i+1,2])
 hasill[i+1,3] = max(hasil][i+1,1], hasill[i+1,2]}
Ci_plus
Ci min
Si_plus
Si_min
hasill
Mi_akhir=as.matrix(hasill[,3])
Mi_akhir
#PLOT
library(plotly)
Pengamatan=as.matrix(c(1:nrow(Mi_akhir)))
data11=as.data.frame(cbind(Pengamatan,Mi_akhir,UCL))
colnames(data11)=c("Pengamatan","Mi","UCL")
#### PLOT DIAGRAM KONTROL ####
plot ly(data11, x = ~Pengamatan) %>%
 add_lines(y=~Mi,color=I("blue"),name="Garis Mi")%>%
  add_markers(y=~Mi,color=I("blue"),name="Titik 
Mi",marker=list(size=7))%>%
 add_lines(y=~UCL,name="UCL Mi",color=I("red"))
```
**Lampiran 9**. Program R Grafik Kendali *Max-MCUSUM* dua kombinasi

```
data1=read.csv("D://databaru1.csv", sep=';', header=TRUE)
head(data1)
```

```
#Input Miu Good
miug \langle 1.70, 6.36 \ranglemiug.matrix <- as.matrix(miug)
miug.matrix
```

```
#Menghitung Miu Bad
x1 \leq (data1[1:80,1])
x1.mean \leq-mean(x1)x1.mean
x2 < - (data1[1:80,2])
x2 mean \leq mean(x2)x2.mean
```

```
#Mendapatkan Vektor Miu Bad
miub <- c(x1.mean,x2.mean)
miub.matrix \langle as matrix(miub)
miub.matrix
```

```
#Menghitung (miub-miug)
miug.matrix \langle- as.matrix(miug)
miub.matrix <- as.matrix(miub)
miub.matrix-miug.matrix
```

```
#Menghitung (miub-miug)
miub.matrix+miug.matrix
```

```
#Menghitung Matrix Varians Kovarian
X < - data1[1:80,1:2]
Mat.cov < -print(cov(X))
```

```
#Menghitung Invers Matrix Varians Kovarian
Inv.Mat.cov <- print(solve(Mat.cov))
#Menghitung Inv.Mat.cov*(miub-miug)
Inv.Mat.cov%*%(miub.matrix-miug.matrix)
#Menghitung ((miub+miug)*Inv.Mat.cov*(miub-miug))
t(miub.matrix+miug.matrix)%*%Inv.Mat.cov%*%(miub.matrix-
miug.matrix)
#Menghitung (miub-miug)'*Inv.Mat.cov
t(miub.matrix-miug.matrix)%*%Inv.Mat.cov
#Menghitung Inv.Mat.cov*(miub-miug)
Inv.Mat.cov%*%(miub.matrix-miug.matrix)
#Menghitung (miub-miug)'*Inv.Mat.cov*(miub-miug)
p \leftarrow t(miub.matrix-
miug.matrix)%*%Inv.Mat.cov%*%(miub.matrix-miug.matrix)
p
#Nilai D
D <- print(sqrt(t(miub.matrix-
miug.matrix)%*%Inv.Mat.cov%*%(miub.matrix-miug.matrix)))
#Nilai a'
z <- print(t(miub.matrix-miug.matrix)% *%Inv.Mat.cov)
D2 \le- print(c(D, D))
print(z/D2)#Nilai k
k <- print(0.5*(p/D))#Nilai Inisial
S0 \le- print(c(0))
```

```
S0 plus \le- print(c(0))
S0 min \le- print(c(0))
C0 plus \langle- print(c(0))
C0 min \le- print(c(0))
#Menghitung (Xi-miub)
matrix_miub1 <- print(matrix(miub.matrix[1],92,1))
X1 miub \le- print((data1[81:172,1])-matrix miub1)
matrix m_iub2 < - print(matrix(miub.matrix[2],92,1))
X2 miub \le- print((data1[81:172,2])-matrix miub2)
Xi miub \leq as.matrix(cbind(X1 miub,X2 miub))
Xi_miub
#Menghitung (Xi-miug)
matrix mivq < -print(matrix(mivg.matrix[1],92,1))X1 miug \le- print((data1[81:172,1])-matrix miug1)
matrix miv2 < - print(matrix(miug.matrix[2],92,1))
X2 miug \le- print((data1[81:172,2])-matrix miug2)
Xi miug \langle- as.matrix(cbind(X1_miug,X2_miug))
Xi_miug
#Membuat Transpose Xi
Xi Trans <- print(t(data1[81:172,1:2]))
#Membuat Inv.Mat.cov*(Xi-miub)
s <- print(Inv.Mat.cov%*%t(Xi_miub))
#Membuat Inv.Mat.cov*(Xi-miug)
t <- print(Inv.Mat.cov% *%t(Xi \text{ ming}))#Membuat Inv.Mat.cov*Xi Transpose
u <- print(Inv.Mat.cov% *%Xi_Trans)
```

```
#Menghitung (Xi-miub)*(Inv.Mat.cov*(Xi-miub))
hasil=matrix(ncol=1,nrow=92)
for (i in 1:92){
 hasil[i]=Xi_miub[i,]%*%s[,i]
}
hasil
#Menghitung (Xi-miug)*(Inv.Mat.cov*(Xi-miug))
hasil1=matrix(ncol=1,nrow=92)
for (i in 1:92){
hasil1[i]=Xi_miug[i,]%*%t[,i]
}
hasil1
#Menghitung a'*(Xi-miug) Zi
hasil2=matrix(ncol=1,nrow=92)
for (i in 1:92){
 hasil2[i]=Xi_miug[i,]%*%t(z/D2)
}
hasil2
#Menghitung Hk
Hk= pchisq(hasil1,2, ncp=0, log = FALSE)
Hk
#Menghitung Yi
Yi=qnorm(Hk)
Yi
UCL=as.matrix(rep(67.2,92))
#Menghitung Ci+
#Ci' +Ci plus=matrix(ncol=3,nrow=92)
Ci_plus[1,1]=hasil2[1,]-0.5*D+C0_plus
Ci_plus[1,2]=max(Ci_plus[1,1],C0_plus)
```
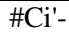

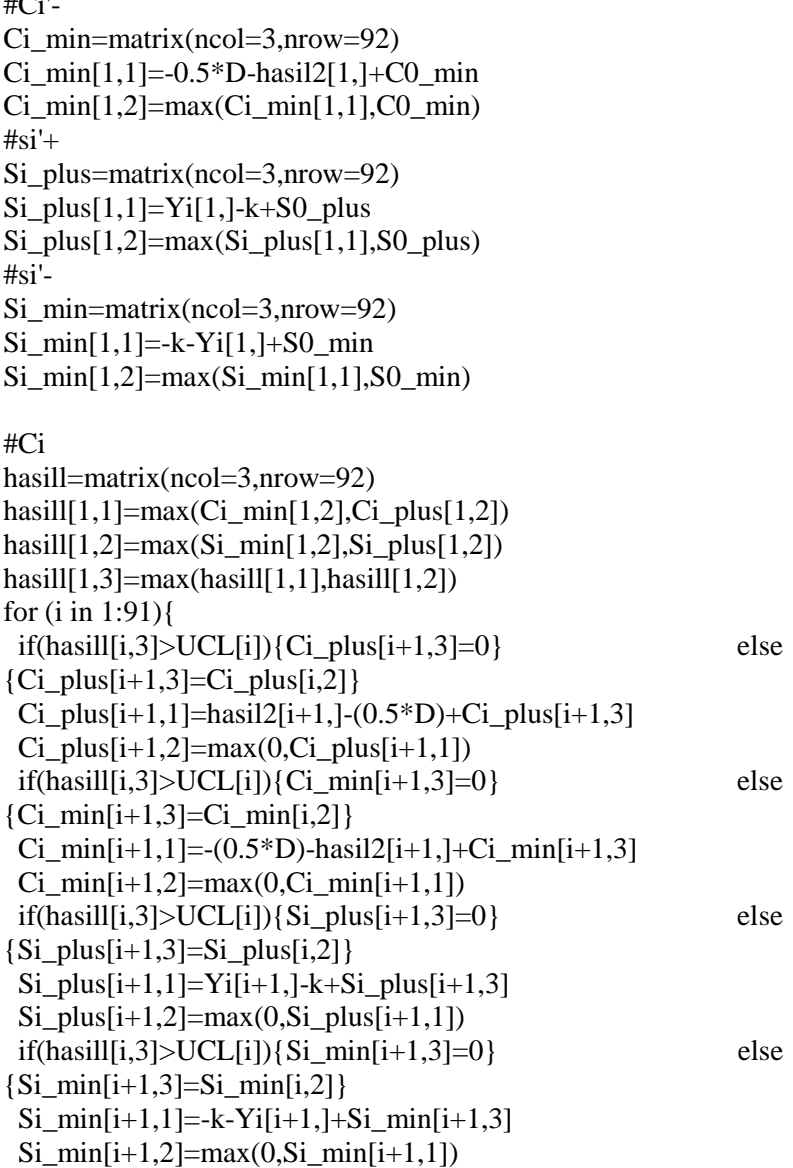

```
#Cihasill[i+1,1]=max(Ci-min[i+1,2],Ci plus[i+1,2]) #Si
 hasill[i+1,2]=max(Si-min[i+1,2],Si~~plus[i+1,2])hasill[i+1,3] = max(hasil[i+1,1], hasill[i+1,2])}
Ci plus
C<sub>i</sub> min
Si_plus
Si_min
hasill
Mi_akhir=as.matrix(hasill[,3])
Mi_akhir
#PLOT
library(plotly)
Pengamatan=as.matrix(c(1:nrow(Mi_akhir)))
data11=as.data.frame(cbind(Pengamatan,Mi_akhir,UCL))
colnames(data11)=c("Pengamatan","Mi","UCL")
#### PLOT DIAGRAM KONTROL ####
plot lvdata11, x = \simPengamatan) %>%
 add_lines(y=~Mi,color=I("blue"),name="Garis Mi")%>%
  add_markers(y=~Mi,color=I("blue"),name="Titik 
Mi",marker=list(size=7))%>%
 add_lines(y=~UCL,name="UCL Mi",color=I("red"))
```
## **Lampiran 10.** Penurunan Rumus

1. Untuk vektor *mean* proses  
\n
$$
\frac{f_B(x_i)}{f_G(x_i)} = \frac{(2\pi)^{-p/2} |\Sigma|^{-1/2} \exp(-0.5(\mathbf{X}_i - \boldsymbol{\mu}_B)^T (\mathbf{X}_i - \boldsymbol{\mu}_B))}{(2\pi)^{-p/2} |\Sigma|^{-1/2} \exp(-0.5(\mathbf{X}_i - \boldsymbol{\mu}_G)^T (\mathbf{X}_i - \boldsymbol{\mu}_G))}
$$
\n
$$
\frac{f_B(x_i)}{f_G(x_i)} = \frac{\exp(-0.5(\mathbf{X}_i - \boldsymbol{\mu}_B)^T \Sigma^{-1} (\mathbf{X}_i - \boldsymbol{\mu}_B))}{\exp(-0.5(\mathbf{X}_i - \boldsymbol{\mu}_G)^T \Sigma^{-1} (\mathbf{X}_i - \boldsymbol{\mu}_G))}
$$
\nDengan menggunakan sifat  $\frac{e^x}{e^{-y}} = e^{x+y}$ , maka  
\n
$$
\frac{f_B(x_i)}{f_G(x_i)} = \exp(-0.5((\mathbf{X}_i - \boldsymbol{\mu}_B)^T \Sigma^{-1} (\mathbf{X}_i - \boldsymbol{\mu}_B) - (\mathbf{X}_i - \boldsymbol{\mu}_G)^T \Sigma^{-1} (\mathbf{X}_i - \boldsymbol{\mu}_G)))
$$
\n
$$
\log \left(\frac{f_B(x_i)}{f_G(x_i)}\right) = -0.5((\mathbf{X}_i - \boldsymbol{\mu}_B)^T \Sigma^{-1} (\mathbf{X}_i - \boldsymbol{\mu}_B) - (\mathbf{X}_i - \boldsymbol{\mu}_G)^T \Sigma^{-1} (\mathbf{X}_i - \boldsymbol{\mu}_G))
$$
\n
$$
= -0.5(\Sigma^{-1} (\mathbf{X}_i^T \mathbf{X}_i - 2\mathbf{X}_i^T \boldsymbol{\mu}_B + \boldsymbol{\mu}_B^T \boldsymbol{\mu}_B) - \Sigma^{-1} (\mathbf{X}_i^T \mathbf{X}_i - 2\mathbf{X}_i^T \boldsymbol{\mu}_G + \boldsymbol{\mu}_G^T \boldsymbol{\mu}_G))
$$
\n
$$
\log \left(\frac{f_B(x_i)}{f_G(x_i)}\right) = (\boldsymbol{\mu}_B - \boldsymbol{\mu}_G)^T \Sigma^{-1} \mathbf{X}_i - 0.5(\boldsymbol{\mu}_B + \boldsymbol{\mu}_G)^T \Sigma^{-1} (\boldsymbol{\mu}_B - \boldsymbol{\mu}_G)
$$

2. Untuk Matriks Kovarians Proses  
\n
$$
\frac{f_B(x_i)}{f_G(x_i)} = \frac{(2\pi)^{-p/2} (|b\Sigma|)^{-1/2} \exp(-0.5(\mathbf{X}_i - \boldsymbol{\mu})^{\mathrm{T}} (b \Sigma)^{-1} (\mathbf{X}_i - \boldsymbol{\mu}))}{(2\pi)^{-p/2} |\Sigma|^{-1/2} \exp(-0.5(\mathbf{X}_i - \boldsymbol{\mu})^{\mathrm{T}} \Sigma^{-1} (\mathbf{X}_i - \boldsymbol{\mu}))}
$$
\n
$$
= b^{-1/2} \frac{\exp[-0.5(\mathbf{X}_i - \boldsymbol{\mu})^{\mathrm{T}} (b \Sigma)^{-1} (\mathbf{X}_i - \boldsymbol{\mu})]}{\exp[-0.5(\mathbf{X}_i - \boldsymbol{\mu})^{\mathrm{T}} \Sigma^{-1} (\mathbf{X}_i - \boldsymbol{\mu})]}
$$
\n
$$
= b^{-1/2} \exp[-0.5(\mathbf{X}_i - \boldsymbol{\mu})^{\mathrm{T}} \Sigma^{-1} (\mathbf{X}_i - \boldsymbol{\mu}) (\frac{1}{b} - 1)]
$$

$$
\log\left(\frac{f_B(x_i)}{f_G(x_i)}\right) = -\frac{1}{2}\log(b) + (-0.5(\mathbf{X}_i - \boldsymbol{\mu})^{\mathrm{T}} \Sigma^{-1} (\mathbf{X}_i - \boldsymbol{\mu})(\frac{1}{b} - 1))
$$
  

$$
\log\left(\frac{f_B(x_i)}{f_G(x_i)}\right) = -\frac{1}{2}\log b + 0.5(\mathbf{X}_i - \boldsymbol{\mu})^{\mathrm{T}} \Sigma^{-1} (\mathbf{X}_i - \boldsymbol{\mu})(1 + \frac{1}{b})
$$

# **Lampiran 11.** Surat Izin Pengambilan Data dan Izin Publikasi

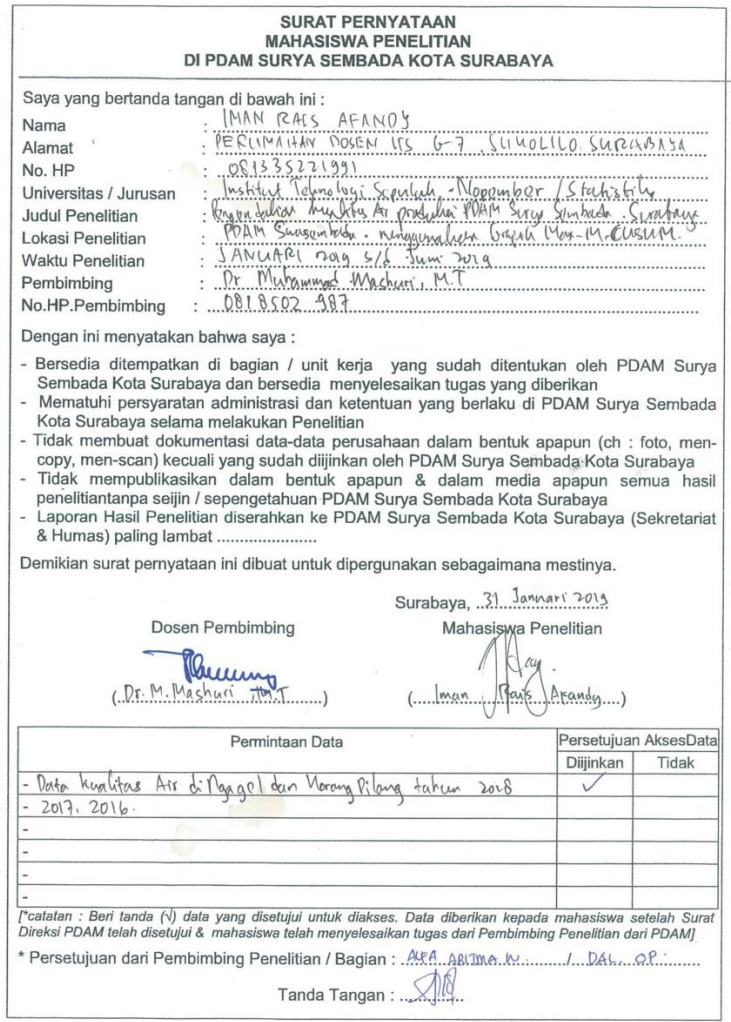

Lampiran 12. Surat Pernyataan Data Tugas Akhir

## **SURAT PERNYATAAN**

Saya yang bertanda tangan dibawah ini, mahasiswa Departemen Statistika FMKSD ITS:

Nama: Iman Rais Afandy

NRP: 06211540000067

menyatakan bahwa data yang digunakan dalam Tugas Akhir/ Thesis ini merupakan data sekunder yang diambil dari penelitian/ buku/ Tugas Akhir/ Thesis/ publikasi lainnya yaitu:

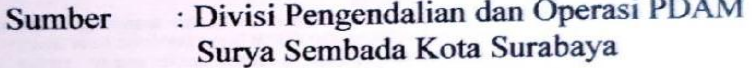

Keterangan : Pengukuran Harian Kualitas Air Produksi periode 1 Januari 2018-31 Desember 2018

Surat Pernyataan ini dibuat dengan sebenarnya. Apabila terdapat pemalsuan data maka saya siap menerima sanksi sesuai aturan yang berlaku.

Mengetahui **Pembimbing Tugas Akhir** 

Belluny

(Dr. Muhammad Mashuri, M.T) NIP. 19620408 198701 1 001

**Juli 2019** Surabaya, aw (Iman Rais Afandy) NRP. 06211540000067

### **BIODATA PENULIS**

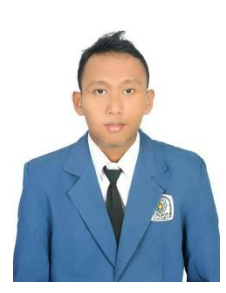

Penulis dengan nama lengkap Iman Rais Afandy lahir di Situbondo pada 13 Nopember 1996. Penulis adalah anak pertama dari tiga bersaudara. pendidikan formal yang pernah ditempuh adalah pendidikan di TK Kemala Bhayangkari Porong, SD Kemala Bhayangkari 10 Porong, SDN Sukodadi 1 Paiton, SDN 2 Patokan Situbondo, SMPN 1 Situbondo, dan SMAN 1 Situbondo. Kemudian penulis

diterima sebagai Mahasiswa Departemen Statistika ITS melalui jalur SBMPTN pada tahun 2015 dengan NRP 06211540000067. Selama masa perkuliahan, penulis aktif di berbagai kepanitiaan dan organisasi antara lain adalah Staff Tim Penelitian dan Pengembangan (Litbang) HIMASTA – ITS periode 2016-2017, Staf Kaderisasi FORSIS (Forum Studi Islam Statistika) ITS periode 2016-2017, Ketua Departemen Syiar FORSIS (Forum Studi Islam Statistika) ITS periode 2017-2018, serta penulis pernah menjadi koordinator Akomodasi dan Transportasi PRS (Pekan Raya Statistika) 2017 yang merupakan *event* lomba statistika nasional yang diadakan oleh HIMASTA-ITS, Mentor Agama dalam Kegiatan Mentoring Wajib Semester Gasal 2018- 2019. Selain itu, penulis juga aktif dalam organisasi diluar kampus, yaitu anggota Bis Mania Community Korwil Tapal Kuda yang meliputi daerah Banyuwangi, Situbondo, Bondowoso, Jember, Lumajang, dan Probolinggo. Selama menjalani masa perkuliahan, penulis diberi kesempatan untuk menjadi semifinalis Statistics Team Competition (STC) di Universitas Indonesia tahun 2017, semifinalis Kompetisi Riset Nasional yang diselenggarakan oleh Ikatan Statistikan Indonesia tahun 2017, 55 peserta terbaik Padjadjaran Statistics Olympiad (RASIO) 2017 di Universitas Padjadjaran tahun 2017, semifinalis Olimpiade Statistika Tingkat Nasional Dokter Data 2018 di Universitas Diponegoro, semifinalis *National Statistics Challenge* (NSC)

tahun 2018 di Universitas Brawijaya Selain itu, penulis juga diberi kesempatan menjalani program *internship* di PT Nutrifood Indonesia di divisi Riset Market selama tiga bulan, pengalaman lainnya adalah penulis pernah menjadi asisten dosen pada mata kuliah Pengantar Metode Statistika dan Pengendalian Kualitas Statistika. Pengalaman tersebut memberikan pelajaran hidup bagi penulis tentang kondisi dunia pekerjaan baik di perusahaan maupun di bidang akademik. Jika pembaca ingin memberi kritik dan saran serta diskusi lebih lanjut mengenai Tugas Akhir yang penulis kerjakan, dapat menghubungi penulis melalui nomor telepon 081335221991/*email* : afandy.afandy13@gmail.com.